# ESCUELA SUPERIOR POLITÈCNICA DEL LITORAL

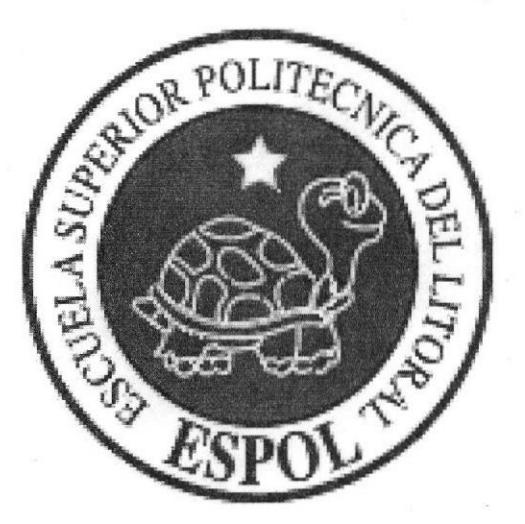

# Escuela de Diseño y Comunicación Visual

Informe de Materia de Graduación Previo a la Obtención del Titulo de:

LICENCIADO EN DISENO WEB YAPLICACIONES MULTIMEDIA

# TEMA:

# " IMPLEMENTACION DE UNAAULAVIRTUAL EN LIN CENTRO EDUCATTVO DE LA CIUDAD DE GUAYAqUIL PARAMEJORAREL RENDIMIENTO ACADÈMICO DE LOS ESTUDIANTES"

Autor:

Alex David Villao Villacrés

Guayaquil - Ecuador 2009

#### **AGRADECIMIENTO**

A Dios por haberme dado la fortaleza y la motivación necesaria para poder terminar mis estudios universitarios.

Además un agradecimiento muy especial a mi mamá por haberme sabido guiar y ayudarme a levantar temprano para ir a mis clases de seminario de graduación.

A mis jefes Máster Mario Luces y Máster Yidda Marcial, por otorgarme los permisos necesarios en mi trabajo cotidiano y poder asistir a mis clases del seminario de graduación.

A la Ing. Dolores Zambrano, que supo ayudarme en la elección del tema de mi proyecto.

Al Lcdo. Alex Espinoza, por haberme ayudado en las revisiones y la mejora de mi proyecto a pesar del stress que tuvo debido a la semana de registros en el EDCOM.

A Cinthya (Pucca), que con su paciencia supo comprender y apoyarme en los buenos y malos momentos mientras trabajaba en mi proyecto, por su rica comida que me servía y su atención prestados durante el desarrollo de la misma.

Atentamente,

Anl. Alex Villao Villacrés

#### **DEDICATORIA**

El siguiente trabajo se lo dedico a mi padre, Francisco Villao Alvarado, quién hasta antes de fallecer supo la carrera y el lugar donde iba a continuar mis estudios, gracias a tus consejos papá.

Además, este trabajo es fruto de mi esfuerzo, dedicación que servirá como un ejemplo para mi hija, Nadia Jaidivy Villao Vargas, quién gracias a ella me da cada día ánimo y alegría para continuar adelante.

Atentamente,

Anl. Alex Villao Villacrés

# **DECLARACIÓN EXPRESA**

La responsabilidad del contenido de esta Tesis de Grado, corresponde exclusivamente al autor del proyecto; y el patrimonio intelectual de la misma a la Escuela Superior Politécnica del Litoral.

### **TRIBUNAL DE GRADO**

'n w 0

**Ing. Edgar Salas<br>PRESIDENTE TRIBUNAL** 

**Lcdo. Alex Espinoza**<br>**DIRECTOR DE PROYECTO** 

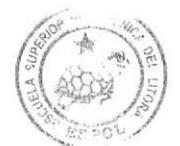

BIBMOURCA  $CA^{N-3/1}S$ PENA

## FIRMA DEL AUTOR DE LA TESIS DE GRADO

ANL. ALEX VILLAO VILLACRÉS

#### **RESUMEN**

El diseño e implantación de plataformas de aprendizaje electrónico (e-Learning) son esenciales para el desarrollo y la perspectiva de las tecnologías de la informática y las comunicaciones en la gestión del conocimiento y en el proceso de enseñanzaaprendizaje. Los colegios y demás unidades educativas requieren de una metodología para desanollar ágiles aplicaciones en este sentido, que a su vez logre almacenar los grandes volúmenes de información que se manejan acerca de este proceso.

Todo esto constituye un catalizador que muestra la imperiosa necesidad de desarrollar de forma eficaz, en tiempo y óptimamente, según las necesidades del cliente, el proceso de enseñanza-aprendizaje mediante el uso de platafonnas de aprendizaje electrónico (e-Learning).

Lo anterior hace necesaria Ia creación de una nueva metodología, con el propósito de estandarizar la concepción, diseño e implantación de este tipo de sistemas. y crear artefactos básicos como soporte de cualquier plataforma desarollable.

La metodología propuesta se basa en un enfoque sistémico, donde se implementan distintas fases, que contienen flujos de trabajo y etapas. Además, se expone un conjunto de artefactos (fichas, informes, modelos, entre otros) que son la base para el diseño y el desarrollo de cualquier plataforma e-Learning.

En el presente trabajo se evidencia además la aplicación de la propuesta a un sistema real denominado MOODLE, el cual tiene como objetivo perfeccionar la enseñanzaaprendizaje de las materias que se dictan en los colegios,

Dicho proyecto sostiene, dentro de sus elementos claves, módulos con espacios docentes, de comunicación, de práctica y de ejercitación, entre otros, que viabilizan el proceso de la gestión del conocimiento en la temática de todas las asignaturas

\*

**BIBLIOTET** CAMPIS PENA

# ÍNDICE GENERAL

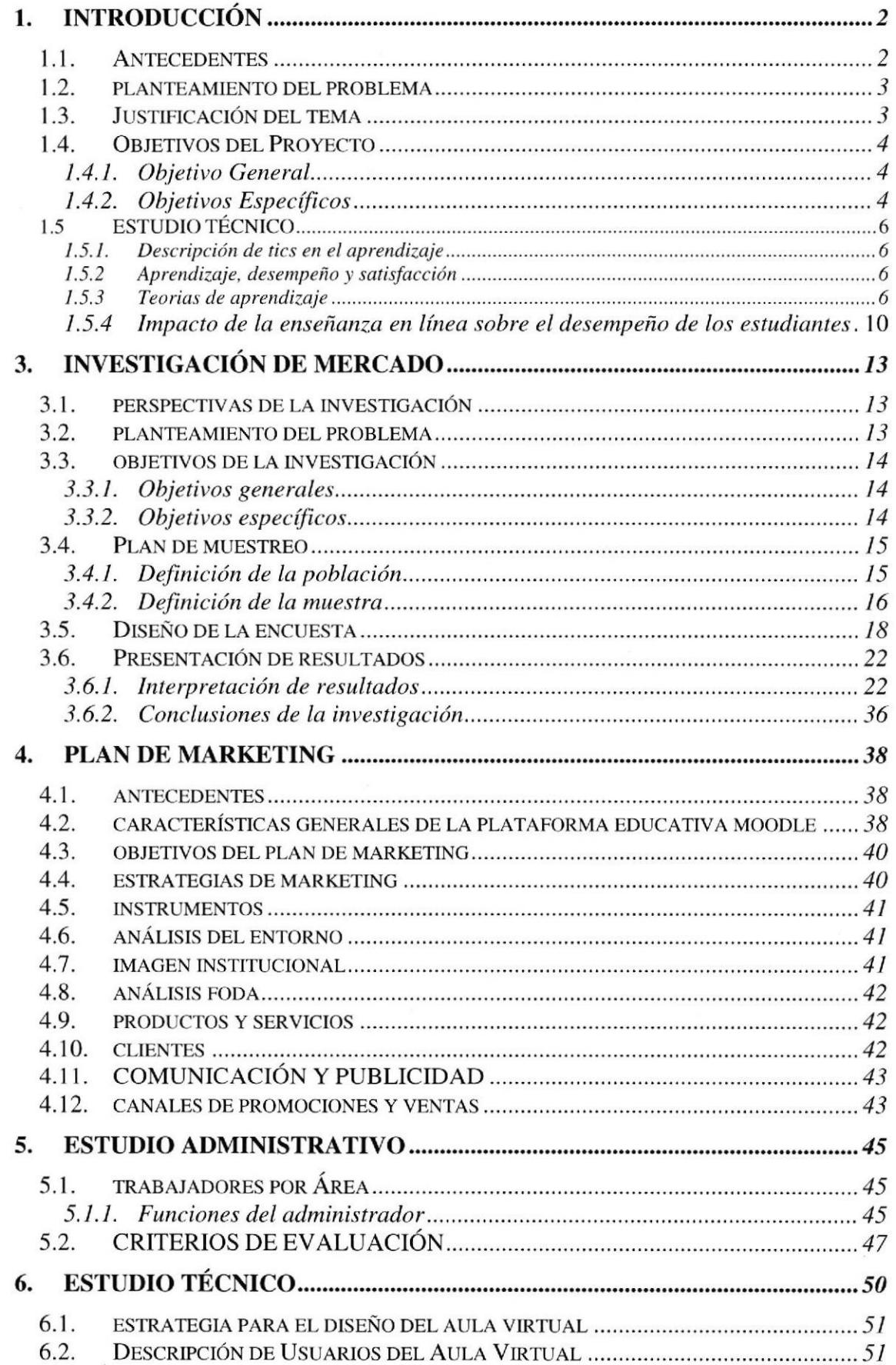

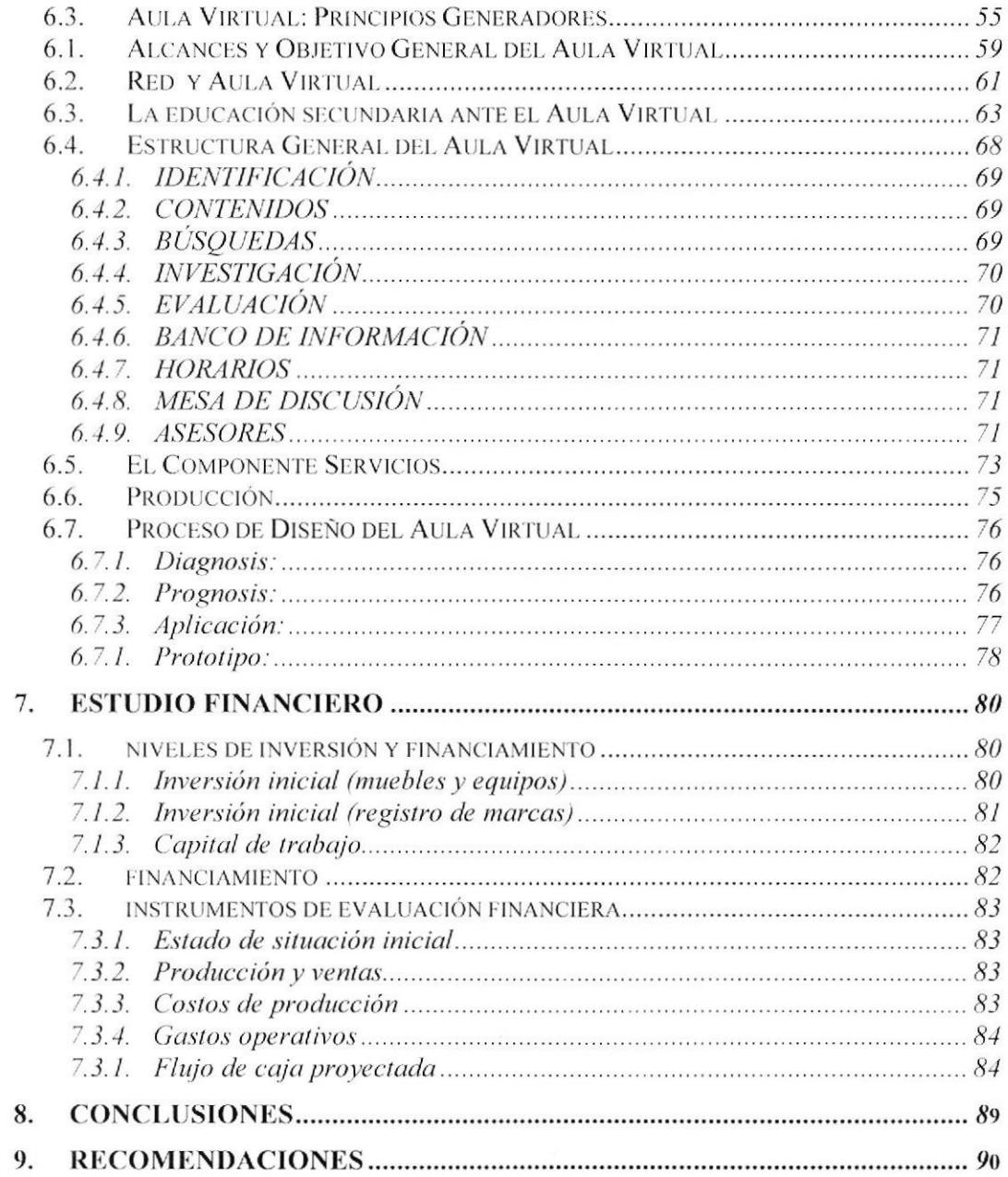

 $\ddot{\phantom{0}}$ 

# ÍNDICE DE TABLAS

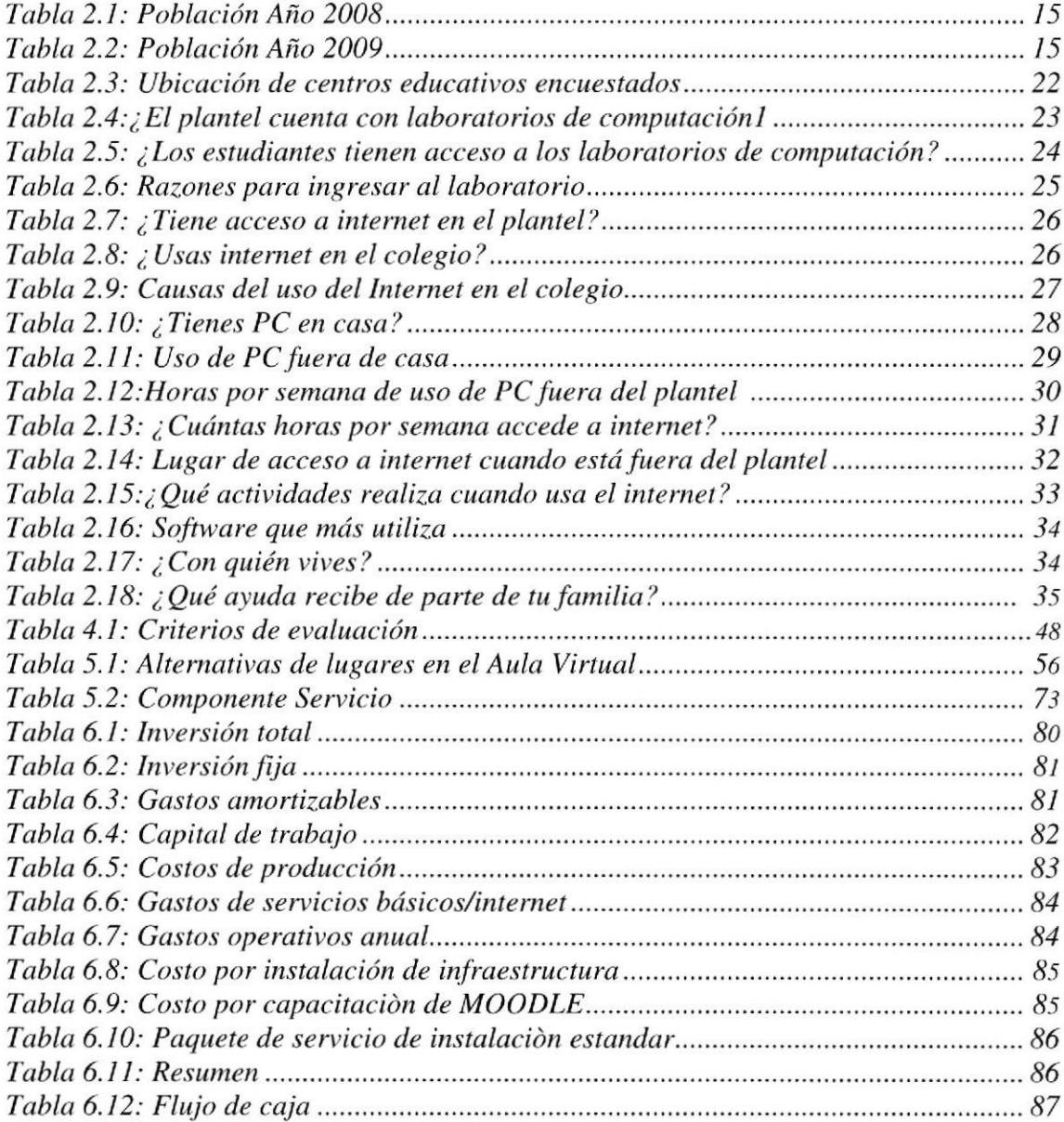

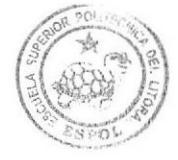

BIBLIOTECA CAMPUS PENA

#### ÍNDICE DE FIGURAS

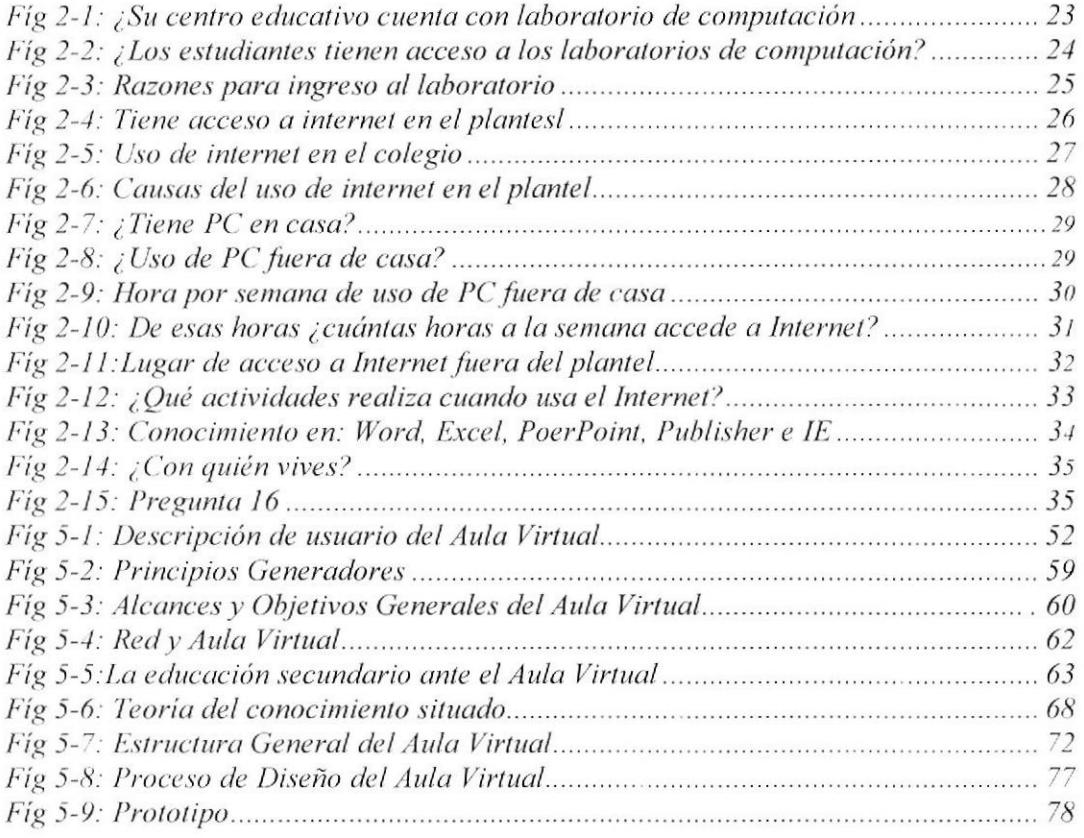

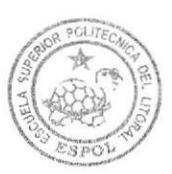

BIBLIOTECA CAMPUS PEÑA

# **CAPÍTULO I FUNDAMENTOS TEÓRICOS**

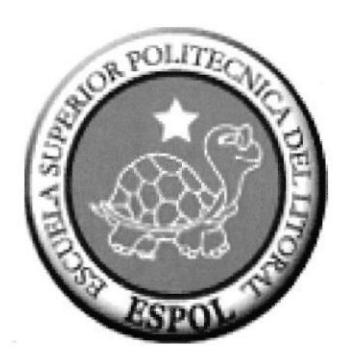

# 1. INTRODUCCION

## l.I.ANTECEDENTES

El desarollo tecnológico que se ha dado en los últimos años ha cubierto todos los sectores donde se desenvuelve el individuo, haciendo más fácil el desempeño de sus actividades. En la educación, el uso de las tecnologías de información y comunicación (TICs), término que se puede definen como: "un conjunto de herramientas, soportes y canales para el tratamiento y acceso a la información" (tomado de: es.wikipedia.org), son consideradas como los nuevos paradigmas formativos. Estos paradigmas se centran en los estudiantes y conllevan hacia una disminución de las clases magistrales por parte de los docentes, un aumento de las actividades que promuevan la construcción del conocimiento por parte de los estudiantes, así como el trabajo colaborativo y debate colectivo de los proyectos y demás trabajos que éstos realizan.

En el país, en algunas instituciones educativas, ya se vislumbran los primeros avances en el uso de la tecnología como herramienta de enseñanza - aprendizaje utilizando los conceptos de las teorías constructivistas, logrando que se conviertan en un instrumento de construcción de conocimiento y no en un simple transmisor de conceptos.

Existe una variedad de recursos tecnológicos que están orientados al uso didáctico y que pueden ser aplicados como apoyo a las clases presenciales tales como el computador, lnternet, videos, que en la actualidad son los más utilizados en la práctica docente. La inserción de estas nuevas tecnologías en la educación ha sido motivo de varios estudios dedicados a evaluar la efectividad que han tenido dentro de éste ámbito, a determinar la actitud tanto de profesores y alumnos frente a las computadoras y la diferencia entre la enseñanza tradicional y la enseñanza con el uso de tecnología. Tales estudios no han podido demostrar que la incorporación de estos recursos tecnológicos dentro del aula haya tenido un impacto significativo en la enseñanza – aprendizaje (Rodríguez, 2006; Orellana, BO, Belloch, Aliaga,2003; Knezek, Christensen, 1996).

Sin embargo, se ha demostrado que los mayores beneficios del uso de las TICs en el aula de clase están dados por el interés de los estudiantes hacia el uso de las tecnologías, mayor interacción de los estudiantes y la mayor comunicación entre profesores <sup>y</sup> alumnos a través del aprendizaje colaborativo. (Tomado de: http://dewey.uab.es/pmarques/siyedu.htm).

El presente estudio pretende analizar el impacto que tienen estas nuevas tecnologías en el proceso de aprendizaje a nivel de educación media, con el fin de determinar si su uso, en función de buenas estrategias pedagógicas basadas en principios constructivistas, incrementá el desempeño académico de los estudiantes.

### I.2.PLANTEAMIENTO DEL PROBLEMA

Las tecnologías de información no son aplicadas correctamente en el proceso de enseñanza - aprendizaje, de tal manera, que permitan un incremento en el desempeño académico de los estudiantes, faciliten el desarrollo de sus habilidades y destrezas, promuevan su uso creativo en la solución de problemas y la generación de ambientes de aprendizaje flexibles que simulen el mundo real.

# I.3.JUSTIFICACIÓN DEL TEMA

lncrementar la calidad de la educación es una prioridad en el sistema nacional y, también, es una de las principales preocupaciones de los profesores; por ello uno de los objetivos primordiales es identificar nuevas estrategias pedagógicas, utilizando como medio algunos recursos didácticos digitales que faciliten el proceso de enseñanza aprendizaje e incremente el desempeño de los estudiantes.

Sin embargo, aplicar estos recursos no asegura un mejor desempeño, sobre todo si la metodología empleada no ha sufrido cambios con respecto al contexto de las clases tradicionales. Es necesario incorporar las herramientas tecnológicas en el proceso de enseñanza aprendizaje de manera que propicien la interacción y la motivación de los estudiantes hacia el desarrollo de nuevos conocimientos y destrezas.

Este estudio pretende demostrar que realizando un buen diseño instruccional basado en la teoría constructivista, donde se inserten adecuadamente las nuevas tecnologías, se logrará un impacto positivo en el desempeño académico de los estudiantes.

# I.4.OBJETIVOS DEL PROYECTO

#### 1.4.1. OBJETIVO GENERAL

- Desarrollar una estrategia institucional que aproveche los beneficios producidos por la integración de las tecnologías de hipermedia, de redes y telecomunicaciones, y del trabajo colaborativo, como apoyo a los procesos académicos, administrativos, de investigación y extensión. a
- a Fomentar, promover, coordinar y evaluar procesos tecnológicos de carácter virtual, en los diferentes niveles y sectores, de acuerdo a los planes y políticas institucionales.

#### I.4.2. OBJETIVOS ESPECÍFICOS

- a Diseñar y construir estrategias metodológicas y pedagógicas enmarcadas en el aprender a aprender, aprender a ser y aprender a hacer.
- Desarrollar en el estudiante destrezas y habilidades que le permitan ser un ente protagonista de su futuro, con múltiples capacidades y competencias para buscar oportunidades y transformar su entorno.
- Desarrollar cursos y recursos virtuales con el fin de crear una heramienta de enseñanza, capaz de guiar a los estudiantes de nivel de educación básica en su camino al conocimiento en las diferentes áreas del saber.
- lmpulsar un nuevo modelo de educación media, centrado en el estudiante y donde el docente es el facilitador y orientador del proceso enseñanza y aprendizaje.

a Promover la interacción del proyecto con la sociedad a través de escuelas, colegios, tecnológicos, universidades, promoción y difusión cultural, que aporten al mutuo desamollo sin considerar distancia, tiempo y espacio con la utilización de las nuevas tecnologías y enfoques de aprendizaje flexibles con base en la calidad, equidad y pertinencia educativa.

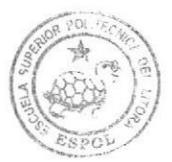

BIBLIOTECA CAMPUS PEÑA

# l.5.ESTUDIO TECNICO

#### 1.5.1. DESCRIPCIÓN DE TICS EN EL APRENDIZAJE

Las TICs han tenido un gran protagonismo en todos los ámbitos, especialmente en el área laboral y social, donde se observa a diario esta influencia, -la educación no ha sido la excepción -. Sin embargo, a pesar de que hoy un gran porcentaje de instituciones educativas hacen énfasis en utilizarlas como apoyo en la enseñanza, es necesario hacer un análisis de su aplicación como mecanismo de enseñanza - aprendizaje en este medio, pues no basta con poner un computador frente a un estudiante para que se convierta en una propuesta pedagógica y metodológica distinta a la tradicional.

#### 1.5.2. APRENDIZAJE, DESEMPEÑO Y SATISFACCIÓN

El proceso de aprendizaje se lleva a cabo de acuerdo a métodos y estímulos que lo impulsan, lo que conlleva a determinar el proceso educativo que se emplea, de acuerdo a las ideas o postulados que rigen cada una de las teorías. Estas teorías pretenden comprender los procesos de aprendizaje para construir métodos que lo hagan posible. (Rodríguez, 2000)

#### r.5.3. TEORIAS DE APRENDIZAJE

En la búsqueda de mejorar la calidad de la enseñanza - aprendizaje, han surgido diversas teorías que pretenden encaminar la labor del docente, en donde se ha intentado identificar los elementos de conocimiento que intervienen en la enseñanza y las condiciones bajo las cuales se puede dar el aprendizaje.

Existen algunas vertientes teóricas sobre el aprendizaje, entre las principales encontramos:

- Conductismo,
- . Cognitivismo, <sup>y</sup>
- . Constructivismo.

Para entender mejor estas teorías y cuáles son las diferencias entre ellas, se revisará y analizará en el anexo I.

Analizando el cuadro descrito en el anexo I, podemos decir que el conductismo tiene su base en los cambios que ocurren en la conducta de un sujeto y que son observables y

medibles, y también en la repetición de conductas hasta lograr que estas se realicen automáticamente, por lo que se concentra en lo que se puede medir, ignorando el proceso que puede ocurrir en la mente. En el conductismo se aplica la siguiente ecuación: Estimulo + respuesta = recompensa (retroalimentación positiva), asociación entre estímulo y respuesta  $\rightarrow$  aumenta aprendizaje. (Mergel, 1998; Rodríguez, 2000).

Debido a las limitaciones que tuvo el conductismo para explicar como se lleva a cabo el proceso de aprendizaje, surgió la teoría cognitiva social o cognotivismo, que trata de explicar el proceso de aprendizaje indicando que se utilizan los esquemas preexistente para hacer conexiones con las ideas nuevas y poder realizar modificaciones en los mapas mentales, permitiendo procesar, organizar y localizar la información, para ello puede involucrar asociaciones que se establecen a través de la proximidad de otras personas y la repetición. Se aplica entonces la siguiente ecuación: Esquemas preexistentes + nueva información = comparación, asociación, conexión, memoria  $\rightarrow$ aumento de aprendizaje. (Merget.)

El constructivismo surgió como una propuesta innovadora fundamentada en investigaciones principalmente de Piaget y Vigostsky, Barlett, Bruner y Dewey, entre otros (Woolfolk, 1999); cuyos postulados se basan en que cada persona construye su aprendizaje de acuerdo a sus experiencias, estructuras mentales y creencias. Si tomamos esta frase textualmente, estaríamos diciendo que todas las personas crean una imagen del mundo diferente, pero sabemos que esto no sucede, lo que podemos decir es que todas las personas nos manejamos bajo símbolos básicos que tienen igual significado, y que unidos a las experiencias previas y mapas mentales previamente desarrollados, obtienen el aprendizaje de diferente manera, por lo que se debe resaltar como parte importante del aprendizaje al estudiante, el ambiente y la interacción entre ambos. (Merget; Rodríguez.).

Con estos conceptos, nuestra ecuación quedaría: Experiencia + Nueva Información = estructuras mentales, esquemas o creencias, símbolos, proceso de creación de significado individual  $\rightarrow$  aprendizaje individual.

El constructivismo exógeno está fundamentado en las ideas de Anderson, quien se basa en que el aprendizaje se adquiere estimulando el mundo exterior, -sin olvidar la

influencia de los conocimientos previos para la asimilación de la información, para lo cual se debe aplicar estrategias efectivas-, no se desapega aún de la teoría conductual ya que utiliza la transmisión para la enseñanza, guiando a los alumnos a un conocimiento más preciso y completo. No es necesaria la interacción con los compañeros, pero estos pueden influir en la asimilación de la información. El estudiante en un procesador activo de la información.

La aportación de las ideas de Piaget dieron paso al constructivismo Endógeno, que se fundamenta en que el aprendizaje se construye individualmente dentro de un mundo social, basándose en el conocimiento previo y su reconstrucción, a través de múltiples oportunidades y diversos procesos que lo vinculen con lo que ya se sabe. Se deja de lado la transmisión y aparece el cuestionamiento para guiar el pensamiento, ya no el conocimiento, a una comprensión más completa. La interacción con los compañeros no es necesaria pero puede influir en la estimulación del pensamiento mediante preguntas.

La idea central en las aportaciones de Vigostky dan origen al constructivismo dialéctico, basándose en la premisa de que el conocimiento se construye en función de la relación e interacción que existe entre los estudiantes y el ambiente, a través de las oponunidades establecidas socialmente para que los estudiantes construyan el conocimiento en conjunto; por lo que los compañeros se constituyen en parte común de dicho proceso. Según Vigotsky, el aprendizaje está influenciado por el descubrimiento guiado, los modelos y el entrenamiento, la enseñanza, los conocimientos previos, las creencias y el pensamiento.

Una vez analizadas estas teorías podemos decir que cada una tiene debilidades y foftalezas. En el caso del conductismo se encuentra como una debilidad el hecho de que el que aprende está capacitado para realizar una tarea en una situación específica y, si el contexto cambia, la respuesta esperada nunca se exteriorizará. Algo no tan alejado a la teoría cognitiva, en donde el que aprende realiza una tarea sin que esta sea necesariamente la forma más eficiente de hacerla. Mientras que el constructivismo espera que las creencias, las ideas divergentes de cada individuo, su iniciativa no

interfieran en la construcción del conocimiento; es decir, debido a que cada persona tiene sus propias interpretaciones sería un problema no poder llegar a un consenso.

Estas teorías también muestran grandes fortalezas que han servido para identificar dónde y cuándo se las debe aplicar (Vergel, 1998); la teoría conductista es eficiente cuando se desea que el que aprende responda con rapidez y en forma automática <sup>a</sup> determinadas situaciones que están basadas en metas específicas, por ejemplo: para enseñar a utilizar un programa informático, -como es el caso de Microsoft Word- , se va indicando paso a paso lo que se debe hacer frente al computador, de tal manera, que luego el estudiante pueda repetir la acción automáticamente.

En el caso de la teoría cognitiva, se aplica cuando se necesita que el aprendiz realice tareas de repetición, de tal manera, que aseguren permanencia. Por ejemplo: al enseñar a los empleados a acceder a un computador del trabajo dentro o fuera de la oficina, podría ser el acceso a Internet-, se necesita que realicen una rutina exacta para evitar los problemas.

Si revisamos los casos anteriores, seguimos en el problema de que las soluciones están limitas a una situación específica y si el contexto cambia, el aprendiz se ve incapacitado para encontrar una solución efectiva. Esta dificultad se ve superada por la teoría constructivista, cuya fortaleza radica en que el que aprende es capaz de desempeñarse en diferentes situaciones; es decir, está capacitado para enfrentar situaciones de la vida real. Por ejemplo: al enseñar a los estudiantes a resolver problemas de lógica de programación, estos podrán adaptar esta solución en cualquier lenguaje.

La sociedad exige que el futuro profesional esté preparado para desenvolverse y afrontar situaciones cambiante dando soluciones eficaces y eficientes a los problemas, es por esto que es necesario considerar las teorías de aprendizaje socio constructivista como una de las que más se apega a lograr que un estudiante desarrolle esquemas que le permitan cumplir con el objetivo propuesto.

#### 1.5.4. IMPACTO DE LA ENSENANZA EN LINEA SOBRE BL DESEMPEÑO DE LOS ESTUDIANTES

Uno de los pioneros del uso de la tecnología utilizada en el proceso de enseñanza fue Skinner, quien basado en sus principios conductistas creó la máquina de enseñar (Escalona). En aquella época alcanzó un gran éxito debido a su innovación, sin embargo no dejó de ser una mera réplica de Ia enseñanza tradicional (Piaget, 2001).

Una altemativa al modelo conductista en el uso de la tecnología, fue tomada de las aportaciones de Gagné sobre el modelo cognitivo, basándose en dos aspectos principales, los refuerzos vistos como una retroalimentación informativa no sancionadora para orientar las futuras respuestas, y la adecuación de las instrucciones a cada proceso de aprendizaje, ordenando los factores externos para mejorar la actitud del estudiante, estas características son esenciales a la hora de diseñar un software educativo.(Aprendizaje, software y teorías del aprendizaje).

En el modelo anterior no se involucra al estudiante como constructor de su conocimiento en el proceso de enseñanza - aprendizaje, principio que forma parte de la Teoría Constructivista. Los constructivistas se basan en que el estudiante no es un producto del ambiente, sino una construcción que se va produciendo a diario, y el conocimiento no es una copia de la realidad, sino una construcción realizada por el ser humano, utilizando para ello los esquemas que ya posee (Carretero, et al.).

Existen diversas corrientes constructivistas fundamentadas en los trabajos de Piaget, Vigotsky, Bruner, Bartlett y Dewey, las mismas que han sido categorizadas por Moshman, entre las cuales encontramos el Constructivismo dialéctico o aprendizaje situado, que "localiza la fuente de conocimiento en la relación entre los estudiantes y el ambiente" (Woolfolk, 1999).

Esta clasificación también se la denomina teoría socio constructivista, y se basa en los postulados de Vigotsky, que indica "que el aprendizaje no debe ser considerado como una actividad individual, sino más bien social" (Carretero, et al.), es así que estudios han comprobado que los alumnos aprenden más en un ambiente colaborativo, y que dichos procesos apoyados en tecnología mejoran la calidad de la enseñanza (Organista y Backhoff, 2002).

En la actualidad el uso de tecnología en el proceso de enseñanza - aprendizaje ha sido motivo de diferentes estudios que demuestran que sigue siendo utilizado como un simple transmisor de conocimiento, es decir, desde Skinner aún no se logra obtener una mejora total en su uso (Orellana, Bo, Belloch, Atiaga, 2003; Rodríguez, 2006). Sin embargo, no se puede generalizar, ya que otros estudios demuestran que el uso de las TIC's apoyados en la teoría socio constructivista facilitan y mejoran el aprendizaje autónomo y colectivo (Villalobos, Constenia, 2004; Moënne, Verdi, Sepúlveda, 2004; Madoz, Gorga, Russo; Waldegg, 2002).

Uno de los factores principales que ha generado el uso de la Tecnología en el aula es la motivación y la satisfacción, los estudios demuestran que estos son factores importantes para el aprendizaje, sin embargo la motivación no es un factor determinante, ya que también influyen las estrategias metodológicas que se apliquen y que tienen mayor influencia que la motivación (Galim,2000; Roces, González, Nuñez, González Pumariega, García y Álvarez, 1999; Knezek, Cristensen, 1996; Morales, Turcott, Campos, 1998).

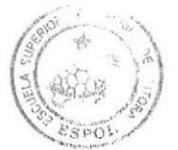

BIBLIOTECA CAMPUS PEÑA

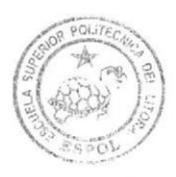

**BIBLIOTECA** CAMPUS PEÑA

# **CAPÍTULO II IMPLEMENTACIÓN**

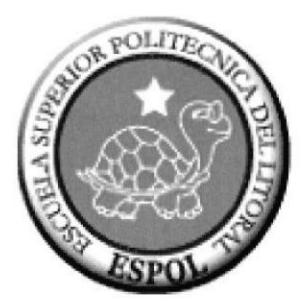

# 2. INVESTIGACION DE MERCADO

# 2.I.PERSPECTIVAS DE LA INVESTIGACIÓN

En este capítulo se pretende diseñar y desarrollar una investigación de mercado que permita identificar las necesidades de los centros educativos frente a la implementación de un aula virtual, eso permitirá formarse una clara idea del eventual nivel de aceptación que tendrá nuestro sistema en el mercado.

Identificadas las características básicas de los posibles centros educativos que serán nuestros clientes potenciales; el estudio de mercado nos proveerá de las herramientas necesarias y suficientes al momento de estimar la demanda, así como la participación de nuestro sistema en el mercado. Este será un punto importante al momento de construir el flujo de caja proyectado para evaluar la factibilidad económica de nuestro proyecto. Ya que los resultados que arroje nuestra investigación permitirá delinear las estrategias de comercialización para posicionar nuestro sistema en el mercado.

Nuestra investigación va dirigida para los centros educativos particulares de la ciudad de Guayaquil de nivel social medio-alto y alto, quienes cuentan con ingresos significativos ya que eso les permitirá la adquisición del software para mejorar el nivel académico en el aprendizaje, con la ayuda de Ia plataforma E-Learning, maestros, padres de familia y estudiantes.

### 2.2.PLANTEAMIENTO DEL PROBLEMA

Las tecnologías de información no son aplicadas correctamente en el proceso de enseñanza - aprendizaje, de tal manera, que permitan un incremento en el desempeño acadómico de los estudiantes, faciliten el desarrollo de sus habilidades y destrezas, promuevan su uso creativo en la solución de problemas y la generación de ambientes de aprendizaje flexibles que simulen el mundo real.

El E-Learning como estrategia de formación en organizaciones empresariales e institucionales educativas se ha consolidado en la medida que las mismas; han utilizado la combinación de tecnología y la Internet como herramientas para crear una nueva tecnología del aprendizaje.

Las dificultades encontradas es que una vez que se implementan el software se requiere de una planificación para aplicar controles de calidad que arrojen rendimiento y usabilidad real de los mismos. El no contar con una metodología de trabajo origina retrasos y el tiempo en un proyecto de esta magnitud es un elemento importantísimo para lograr alcanzar las metas fijadas ya que deben contemplarse y revisarse en forma continua los ejes principales de un proyecto E-Learning como son: Institucional (Aspectos administrativos, académicos y de servicios al estudiante), pedagógicos, tecnológicos, diseño de interfaz, recursos de ayuda y ético.

Lo antes expuesto, conllevó a emprender un estudio para proponer un beta de una metodología para desarrollo de proyectos E-Learning aplicados a instituciones de educación media (secundaria).

## 2.3.OBJETIVOS DE LA INVESTIGACIÓN

#### 2.3.I. OBJETIVOS GENERALES

- . Determinar un nicho de mercado existen dentro de la ciudad de Cuayaquil.
- . ldentificar las actuales oportunidades de mercado para la oferta del producto
- ¡ Determinar el segmento del mercado para el producto.

#### 2.3.2. OBJETIVOS ESPECÍFICOS

- Determinar la aceptación de nuestro producto en las instituciones educativas por medio de la entrega de demos informativos.
- Conocer la percepción del cliente con respecto a los sistemas de información y si está dispuesto a hacer uso de ellas.
- Mejorar la planeación educativa mediante el uso de nuevos y mejores sistemas de información.
- Hacer de la información automatizada una mejor herramienta para la toma de decisiones.

## 2.4.PLAN DE MUESTREO

#### 2.4.I. DEFINICIóN DE LA POBLACIÓN

La población es definida como el conjunto que representa todas las mediciones de interés para el estudio de mercado. Mientras que la muestra es un subconjunto de unidades del total, que permite inferir la conducta del universo en su conjunto.

La población que se ha considerado para la realización del presente estudio de mercado se concentra a la ciudad de Guayaquil, la cual cuenta con Ia mayor cantidad de centros educativos.

En base al último censo realizado por el Ministerio de Educación en el año 2008, se determinó que la población de centros educativos particulares de Guayaquil, dentro del perímetro urbano, fue:

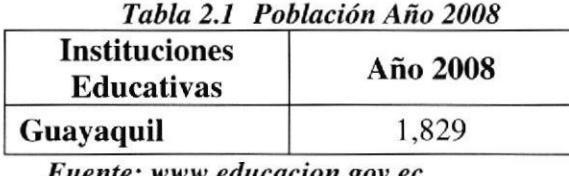

Fuente: www.educacion.gov

Tomando en cuenta que ésta población no crece en el período vacacional, es decir, que se mantiene para el siguiente año, la misma población con la que se finalizó el año anterior, se puede determinar que el número de centros educativos particulares de Guayaquil, para el año en curso (2009), es:

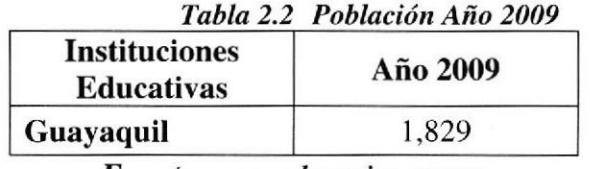

Fuente: www.educacion.gov.ec

Como se puede apreciar, los elementos de la población objetivo sobre la cual se va a determinar el tamaño de la muestra, asciende a 1,829 centros educativos, los cuales pertenecen a un estrato social medio alto y alto.

Es así que un segmento representativo de la población de interés será encuestado en zonas y lugares estratégicos de Guayaquil, específicamente, donde están ubicados Ios centros educativos de clase media alta y alta.

#### 2.4.2. DEFTNICIÓN DE LA MUESTRA

Dado que se van a realizar encuestas en la ciudad de Guayaquil, se ha decidido desagregar el universo en subconjuntos menores, homogéneos internamente pero heterogéneos entre sí, tal que, cada estrato se constituyan, cada uno, en un universo en particular, de tamaño más reducido, y sobre la cual se seleccionen muestras. Es decir se utilizará un muestreo aleatorio simple, el cual consiste en extraer todos los centros educativos al azar, de una lista (marco de la encuesta), empleando el siguiente procedimiento:

- <sup>I</sup>) Se le asigna un número a cada centro educativo de Ia población.
- 2) A través de una tabla de números aleatorios, se eligen tantos centros como sea necesario para completar el tamaño de la muestra requerida.

Con el fin de establecer el número de encuestas a realizar, se ha decidido trabajar con un nivel de confianza del 95% y un grado de significancia del 5%.

Dado que no se cuenta con información estadística relevante de estudios previos realizados, se utilizará la siguiente fórmula para calcular el tamaño de la muestra, para el caso de una población finita:

$$
n=\frac{Z^2(p \times q)}{D^2}
$$

Donde:

n: Tamaño de la muestra.

Z: Porcentaje de datos que se alcanza dado un porcentaje de confianza del 95%.

p: Probabilidad de éxito. En este caso "p" representa la probabilidad que el sistema intranet sea comprado y utilizado por los centros educativos particulares de Cuayaquil. q: Probabilidad de fracaso.

D: Máximo error permisible.

De acuerdo a la tabla normal, el valor "Z" asociado a un nivel de confianza del 95%, es de 1.96. Al no contar con información previa, es prudente suponer que la probabilidad que los consumidores potenciales compren el sistema intranet sea del  $50\%$ , y por tanto la probabilidad de fracaso "q" se ubique en el 50%. Mientras que el margen de error máximo permisible es del 5%. Resumiendo:

 $Z = 1.96$  $D = 0.05$  $n = \frac{(1.96)^2 (0.50) (0.50)}{2}$  $(0.05)^2$  $\implies$  n=384.16  $p = 0.50$  $q = 0.50$ Sustituyendo los datos en la ccuación "A", se obtiene:  $\implies$  n $\cong$ 400

Se concluye por tanto, que se deben de realizar 400 encuestas en la ciudad de Guayaquil, garantizando que los resultados obtenidos sean representativos de la población.

Finalmente, por motivo que nuestra población es finita, tal como lo especificamos anteriormente, la fórmula de corrección del tamaño de la muestra es:

$$
n_i\ (corregida) = \frac{n}{\left(1 + \frac{n}{N}\right)}
$$

Donde: n: Muestra del estrato "i". Ni: Población del estrato "i". N: Población total.

La cantidad de centros educativos particulares a encuestar en la ciudad de Guayaquil,

$$
nGuayaquil = \frac{400}{\left(1 + \frac{400}{1,829}\right)}
$$

$$
será: \Rightarrow n_{Guayaquil} = 328
$$

$$
\Rightarrow n_{Guayaquil} \approx 330
$$

En resumen, la cantidad de colegios particulares de Guayaquil que vamos a necesitar como tamaño de nuestra muestra para encuestar, son 328, los mismos que están ubicados como se especificó anteriormente, dentro del perímetro urbano.

## 2.s.DISEÑO DE LA ENCUESTA

Para las encuestas se aplicará los siguientes instrumentos:

# ENCUESTA PARA ESTABLECER LOS CONOCIMIENTOS<br>TECNOLÓGICOS DEL DOCENTE.

#### Su colaboración es importante para determinar el nivel de conocimiento tecnológico

#### - DATOS DE IDENTIFICACIÓN

- a) Nombre del plantel donde labora: ...
- b) Secto

#### Por favor lea detenidamente y marque con una  $X$  las siguientes preguntas.

 $F =$  Frecuente PF = Poco Frecuente N = No lo hago

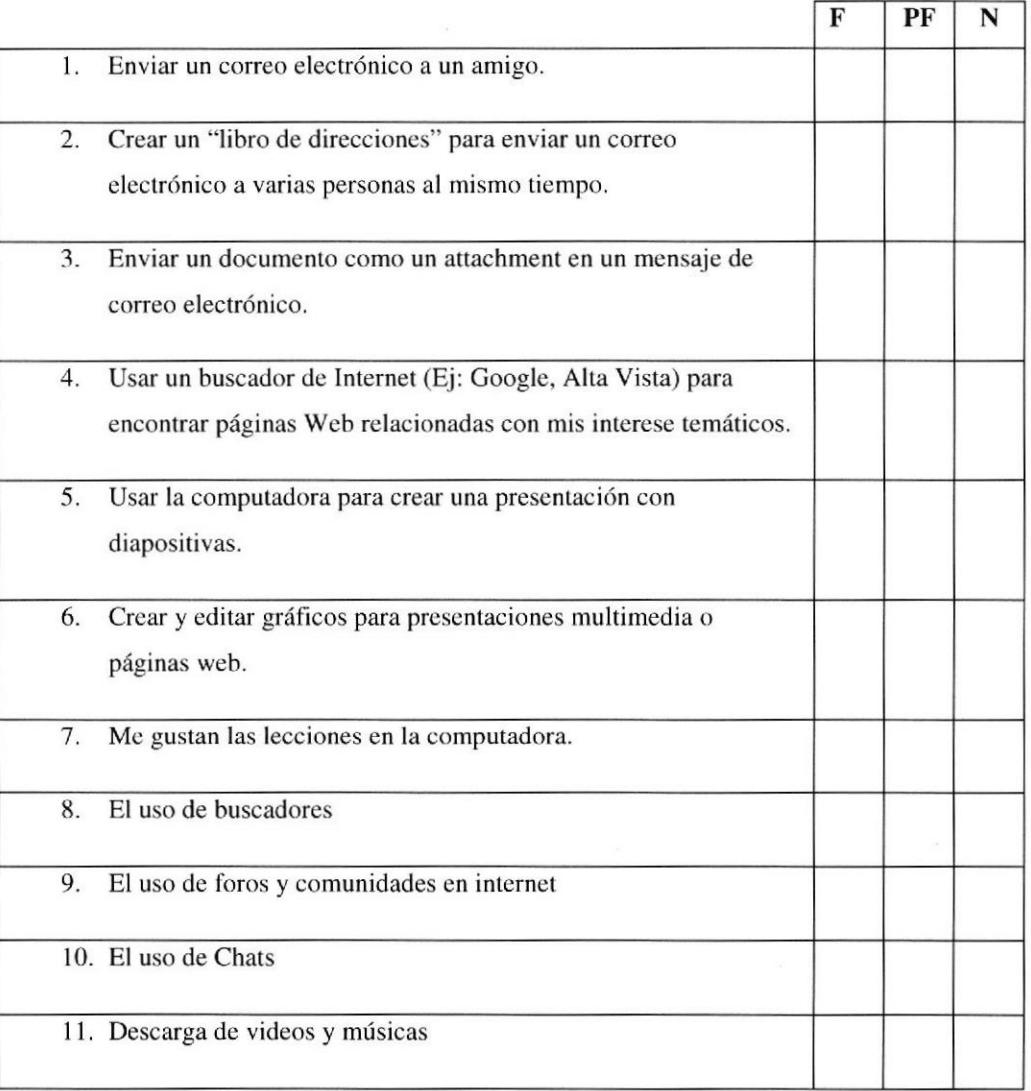

 $f(\mathcal{B})$ \."§íó---..,

**BIBLIOTECA** CAMPUS<br>PEÑA

## **ENCUESTA PARA ESTABLECER LOS CONOCIMIENTOS TECNOLÓGICOS Y APOYO FAMILIAR DEL ESTUDIANTE.**

Su colaboración es importante para determinar el nivel de conocimiento tecnológico y el entorno del hogar.

Por favor lea detenidamente y conteste las siguientes preguntas.

#### - DATOS DE IDENTIFICACIÓN

- a) Edad: ..............años.
- - 1. El plantel en el que estudias cuenta con laboratorios de computación

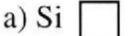

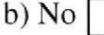

2. Tienes acceso a las computadoras del laboratorio

- a) Si $\Box$
- $b)$  No  $\vert$
- 3. Indica las razones por las que ingresas al laboratorio del plantel:
	- a) Solo para recibir clases de computación
	- b) Como herramienta de apoyo para otras materias
	- c) Para realizar tareas
	- d) Todas las anteriores
- 4. Indica el número de horas a la semana en el que usas el computador dentro del plantel:
	- a) 0 horas
	- b) De 1 a 2 horas
	- c) De  $3$  a 4 horas
	- d) 5 horas o más
- 5. El plantel en el que estudias, ¿tiene acceso a Internet?

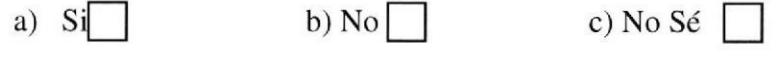

6. ¿Usas Internet en el colegio?

 $a)$  Si

- $b) No$ Si la respuesta es SI continué con la pregunta 7 Si la respuesta es NO responda la pregunta 8
- 7. Indica las causas por las que usas Internet dentro del plantel

CAMPUS

PEÑA

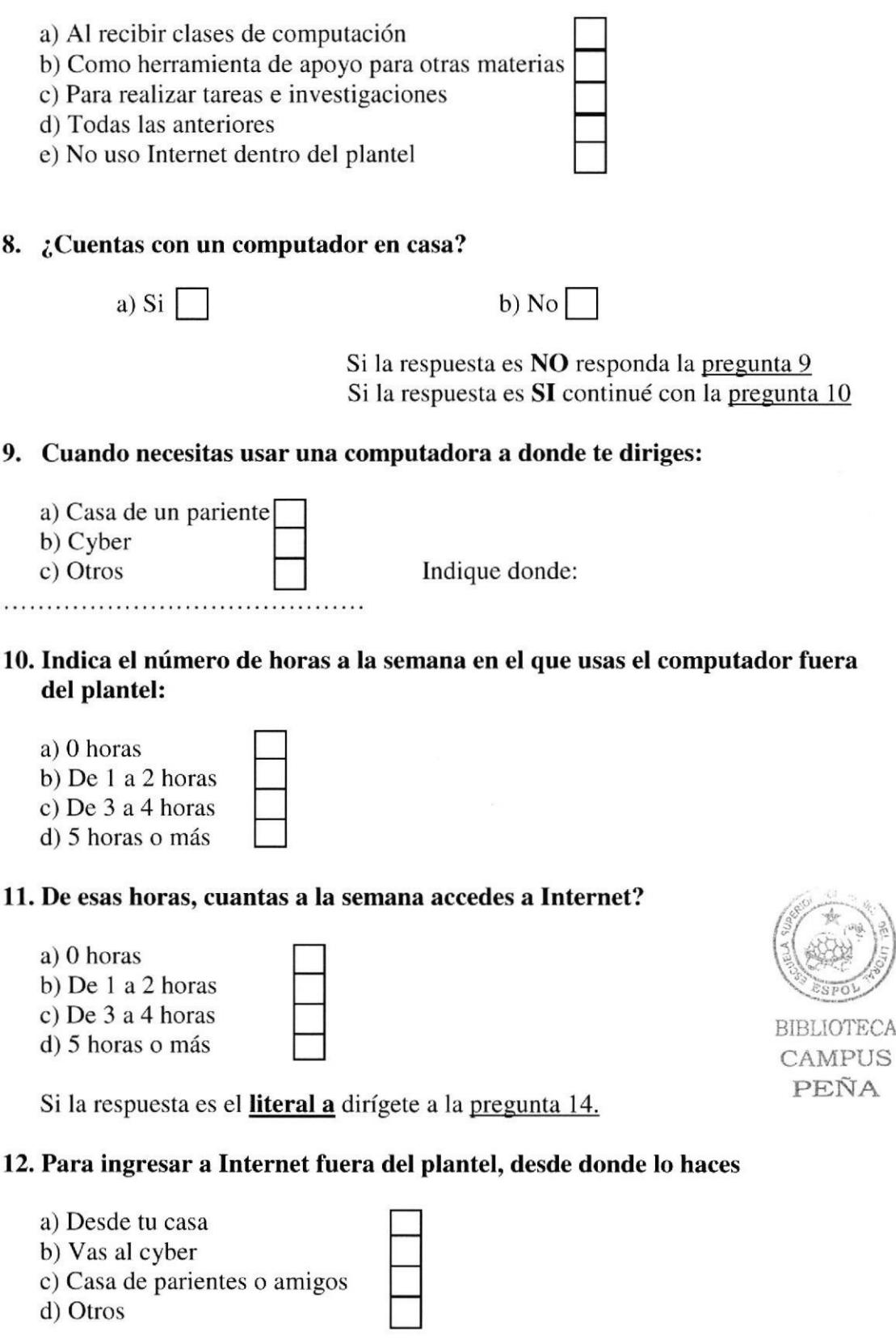

13. Clasifique del I al 5, donde I es más y 5 menos, Ias actividades que realizas con más frecuencia en Internet:

d) Otros

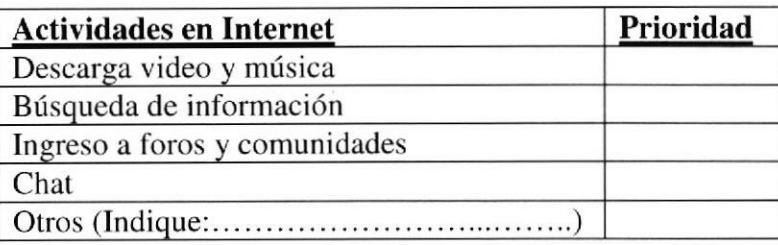

14. Marcando con una X indica tu nivel de conocimiento en relación a cada programa presentado en la siguiente tabla:

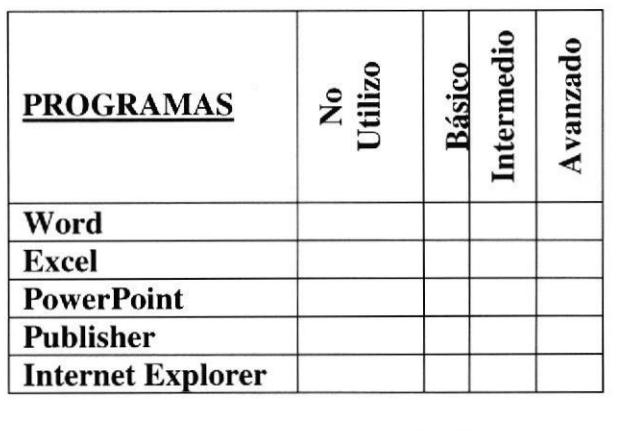

#### ENTORNO FAMILIAR

15. Indica, ¿con quién vives?

I I I

- a) Mamá y papá  $\Box$ b) Sólo mamá
- c) Sólo papá d) Parientes
- 
- e) Otros
- 16. Selecciona con una X según corresponda en la siguiente tabla: (puede escoger más de una opción)

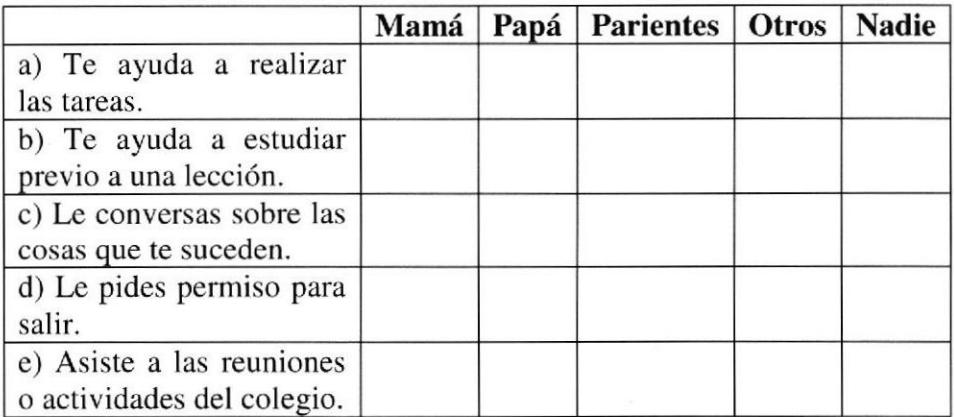

#### ¡GRACIAS POR SU COLABORACIÓN!

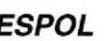

1)

BIBLIOTECA CAMPUS

I t

# 2.6.PRESENTACION DE RESULTADOS

#### 2.6.1. INTERPRETACIÓN DE RESULTADOS

Se realizaron un total de 330 encuestas en la ciudad de Guayaquil, de las cuales 60 se llevaron a cabo en el sector sur, 92 en el sector centro y 178 en el sector norte de la ciudad.

Entre los colegios que se visitaron para realizat la encuesta tenemos:

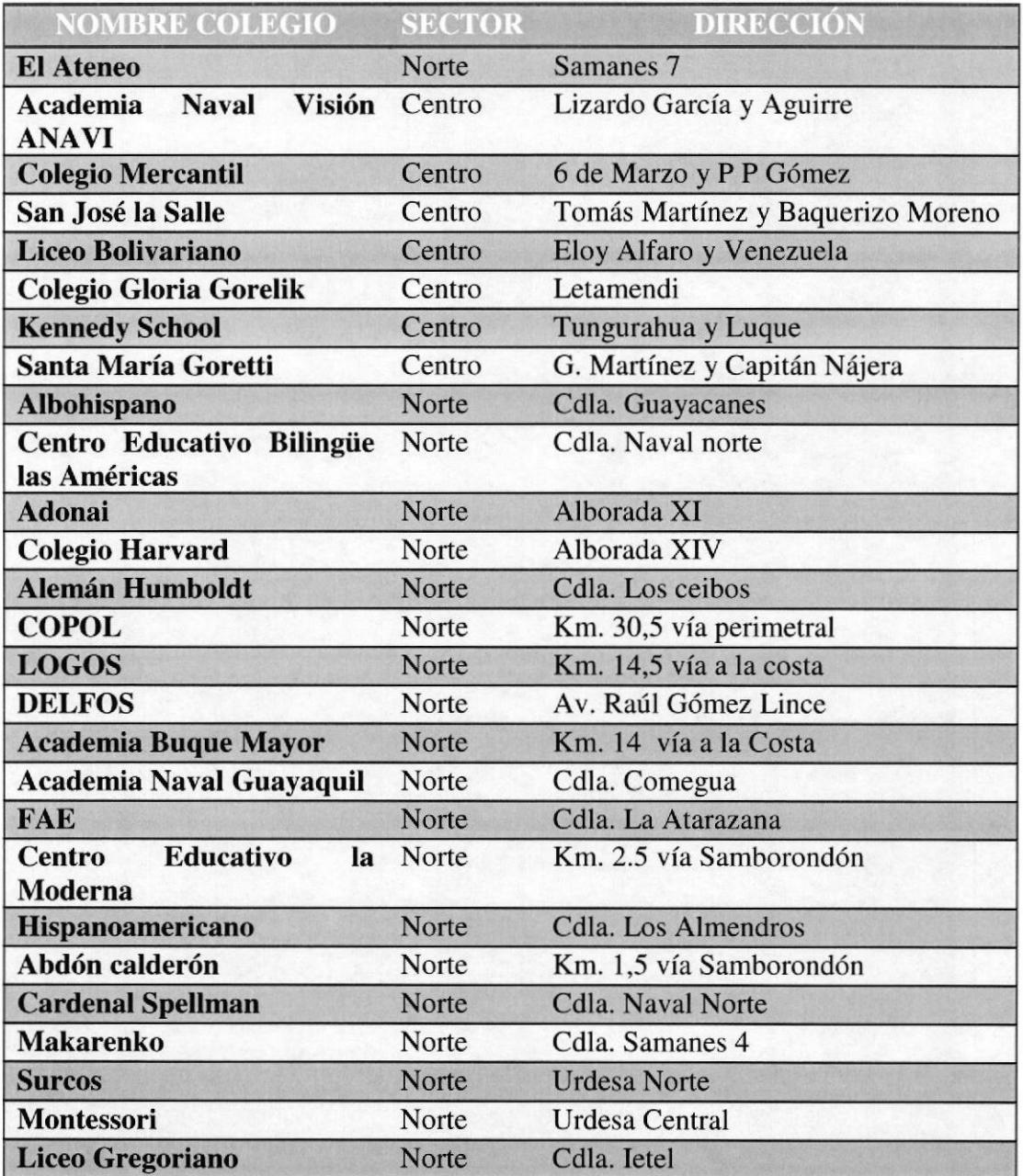

Tabla 2.3 Ubicación de Centros Educativos Encuestados

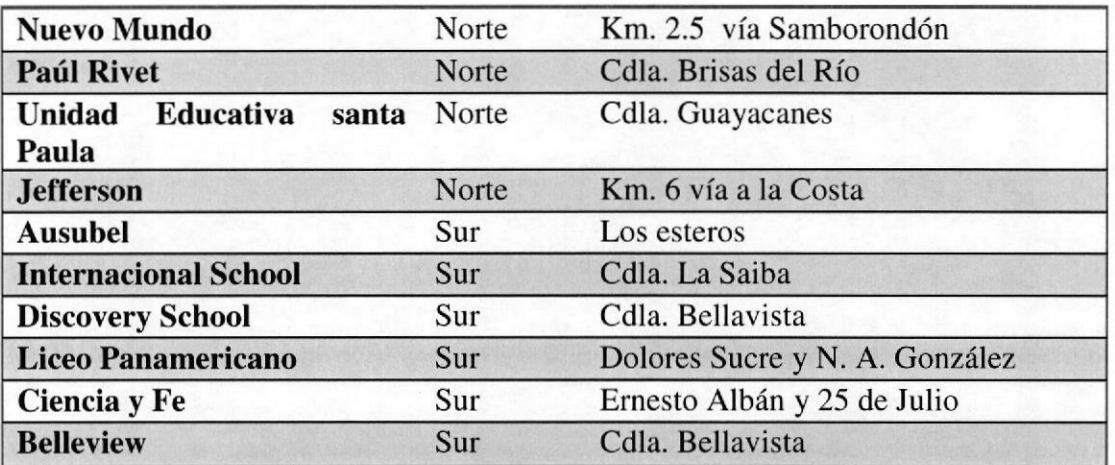

Fuente: Guía Telefónica Edina Año 2009

#### Pregunta I

#### ¿Su centro educativo cuenta con laboratorios de computación?

El 100% de los encuestados afirmaron que el colegio donde estudian sí cuenta con laboratorio de computación para las diferentes materias.

> Tabla 2.4 Pregunta 1 Fuente: Elaborado por el autor del proyecto El plantel cuenta con laboratorios de computación

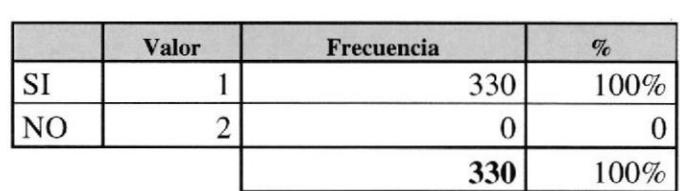

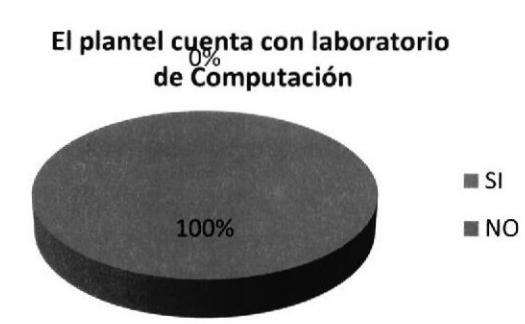

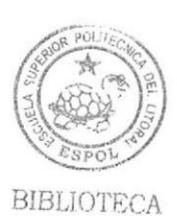

CAMPUS PEÑA

Fig 2-1 Elaborado por el autor del proyecto

#### Pregunta 2

#### ¿Los estudiantes tienen acceso a los laboratorios de computación?

Para esta pregunta, los alumnos que tiene acceso a los laboratorios solo son el 707o de la población y el resto por alguna razón no pueden tener esta facilidad.

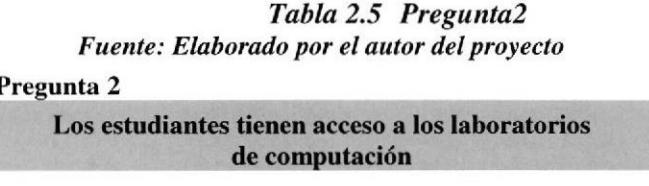

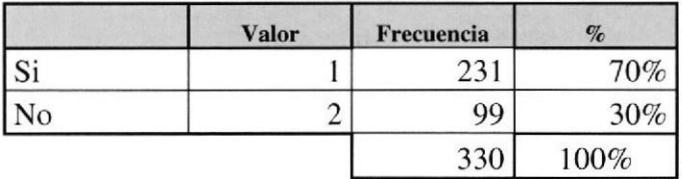

#### Estudiantes con acceso a los laboratorios de computación

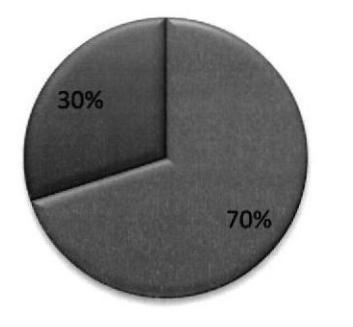

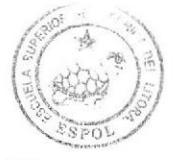

¡si **MNO** 

> **BIBLIOTECA** CAMPUS PEÑA

Fig 2-2 Elaborado por el autor del proyecto

#### Pregunta 3

#### ¿Razones por la que el alumno ingresa a los laboratorios de computación?

La mayoría de los estudiantes (60%) solo ingresan a los laboratorios dentro de la hora de la asignatura de computación, mientras que únicamente el 5% solo lo utilizan para realizar ciertas tareas de diferentes asignaturas y el 35% lo utilizan para ambas actividades. Es preciso indicar que ningún alumno utiliza el laboratorio como una herramienta de apoyo para otras asignaturas.

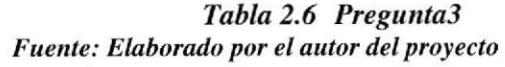

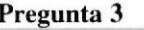

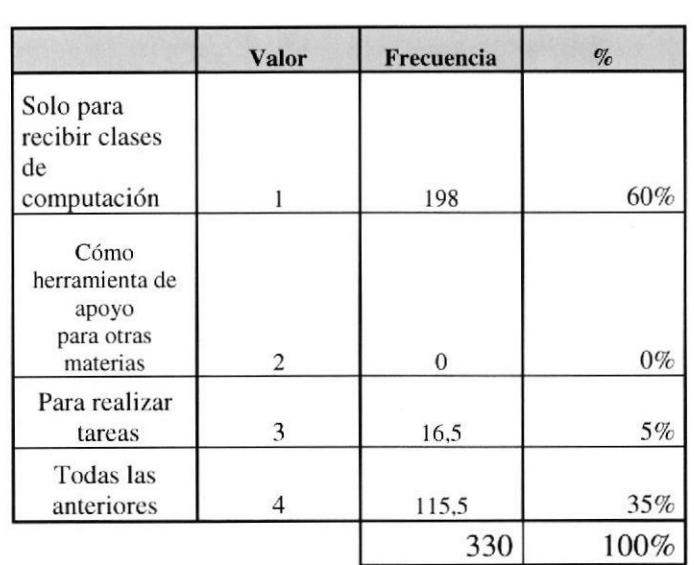

Razones para ingreso al Lab.

# Razones para ingreso al Laboratorio

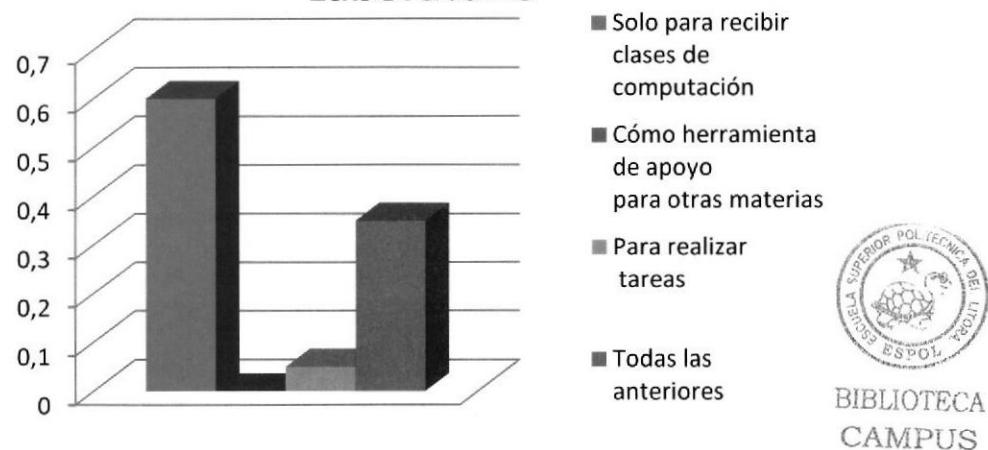

Fig 2-3 Elaborado por el autor del proyecto  $PE\tilde{N}A$ 

#### Pregunta 5

#### ¿Tiene acceso a Internet en el plantel?

La mitad de Ios encuestados respondieron que sí tiene el plantel acceso a la internet (50%), mientras el 45% no accede a dicha herramienta, mientras el 5% desconocen que el plantel tenga internet.
#### Tabla 2,7 Pregunta 5 Fuenle: Elaborado por el autor del proyecto

Pregunta 5

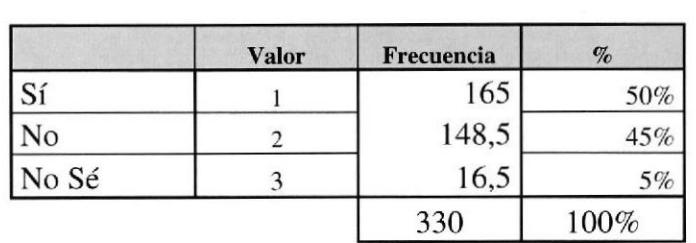

Tiene acceso a Internet en el plantel

## Tiene acceso a internet en el plantel

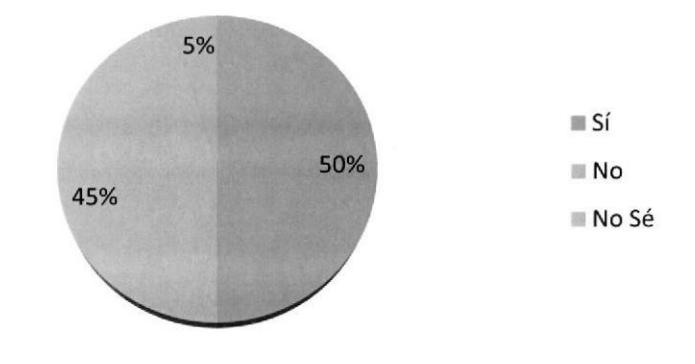

Fig 2-4 Elaborado por el autor del proyecto

## Pregunta 6

## ¿Usas internet en el colegio?

La mitad de los alumnos encuestados sí utilizan el intemet dentro del plantel mientras la otra mitad no lo pueden hacer.

#### Tabla 2.8 Pregunta 6 Fuente: Elaborado por el autor del proyecto

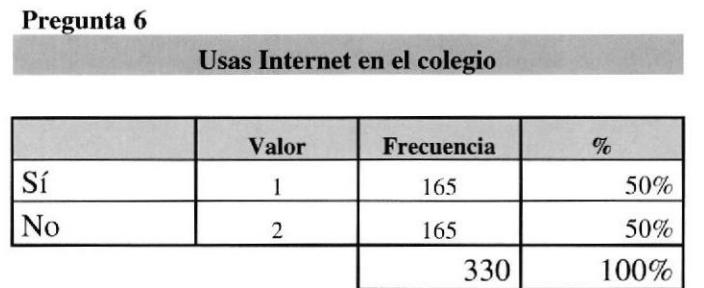

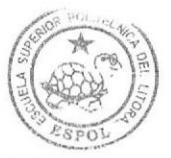

BIBLIOTECA CAMPUS PEÑA

## Uso de internet en el colegio

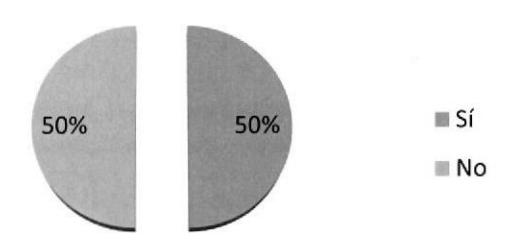

Fig 2-5 Elaborado por el autor del proyecto

## Pregunta 7

## ¿Causas del uso de Internet en el plantel?

El 15% de los encuestados usan el internet como materia de computación, el 5% como una herramienta de apoyo para diferentes materias, el 35% utilizan para ambas actividades y el  $45\%$  no usa para ninguna actividad el internet.

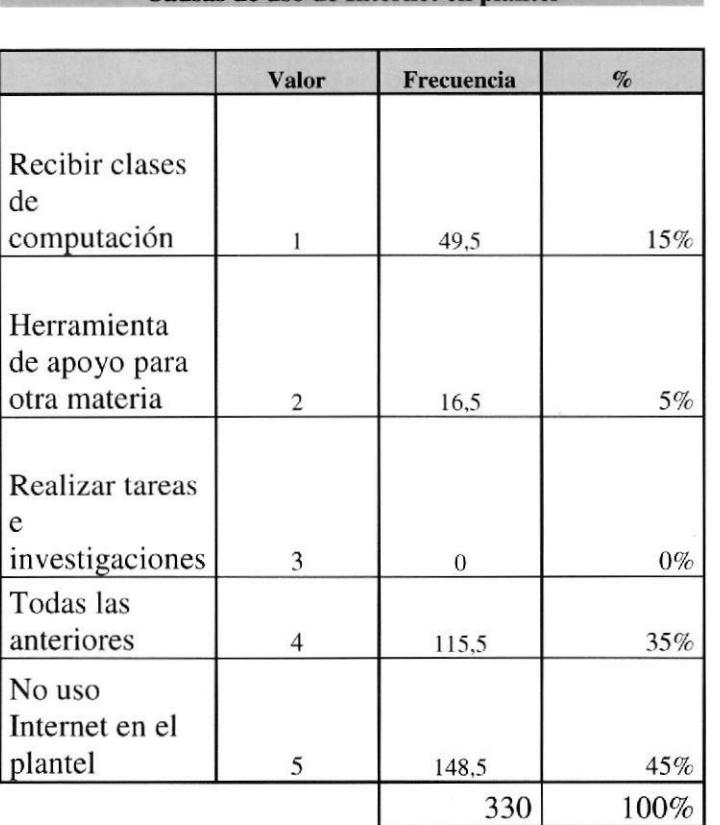

#### Tabla 2.9 Pregunta 7 Fuente: Elaborado por el autor del proyecto Pregunta<sub>7</sub>

Causas de uso de

BIBI,IOTECA CAMPUS PEÑA

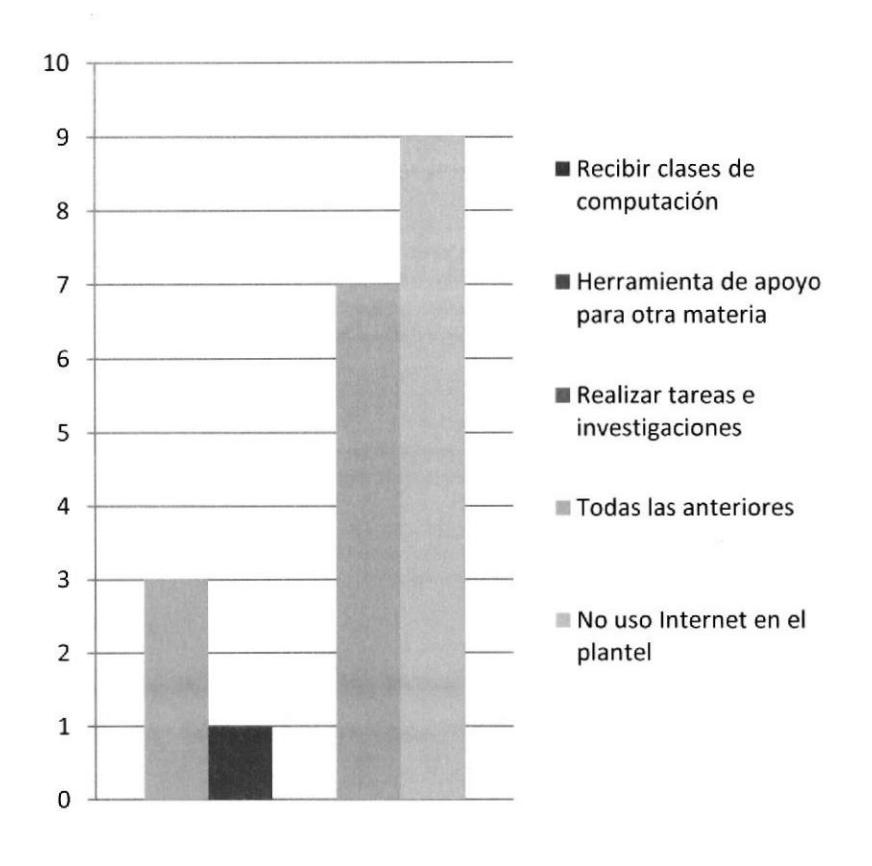

## Causas del uso de internet en el plantel

Fig 2-6 Elaborado por el autor del proyecto

## Pregunta 8

#### ¿Tiene PC en casa?

El 60% de los estudiantes poseen al menos una computadora en su casa para diferentes actividades curriculares y extracurriculares, mientras el resto no.

#### Tabla 2.10 Pregunta 8 Fuente: Elaborado por el autor del proyecto

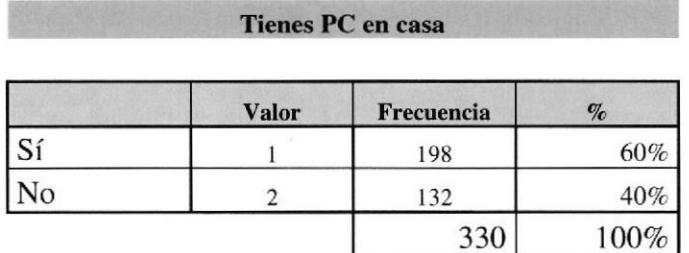

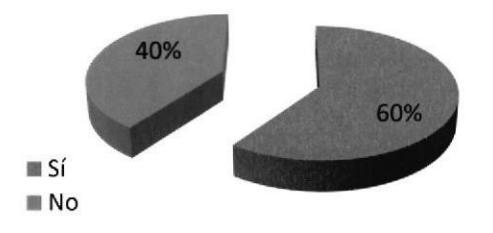

Fig 2-7 Elaborado por el autor del proyecto

## Pregunta 9

#### ¿Uso de PC fuera de casa?

La mitad de los encuestados prefieren un cyber, el 30% no supieron contestar, otras alternativas para conseguir el uso de una computadora es en un 15%, mientras el 57o prefieren usar la computadora en casa de parientes.

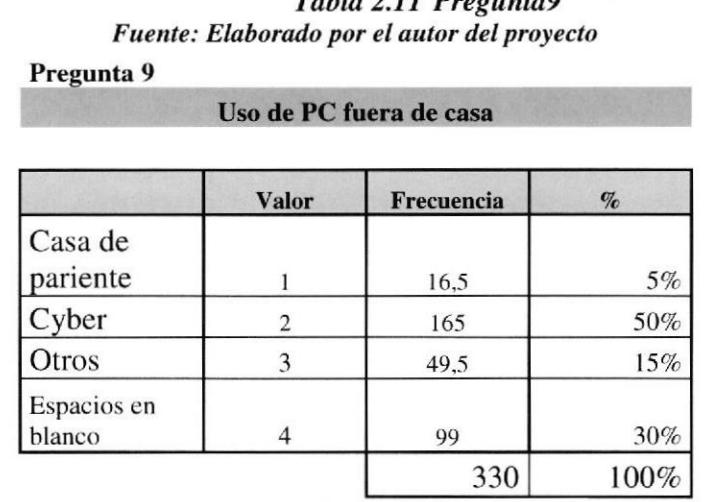

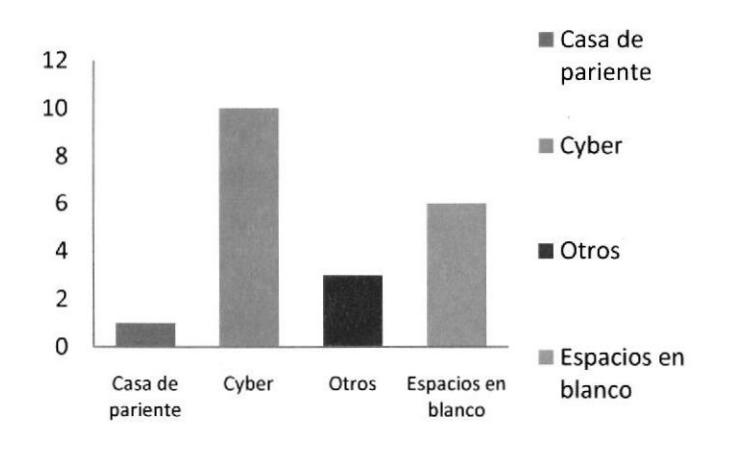

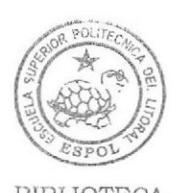

**BIBLIOTECA** CAMPUS PEÑA

Fig 2-8 Elaborado por el autor del proyecto

#### Pregunta 10

## ¿Horas por semana de uso de PC fuera del plantel?

Una gran parte (40%) de los encuestados usan más de 4 horas el computadora, el 30Vo tsan de 3 a 4 horas semanales, el 257o de I a 2 horas unicamente, mientras el 5% no usan computadora fuera del plantel.

#### Tabla 2.12 Pregunta I0 Fuente: Elaborado por el autor del proyecto

#### Pregunta 10

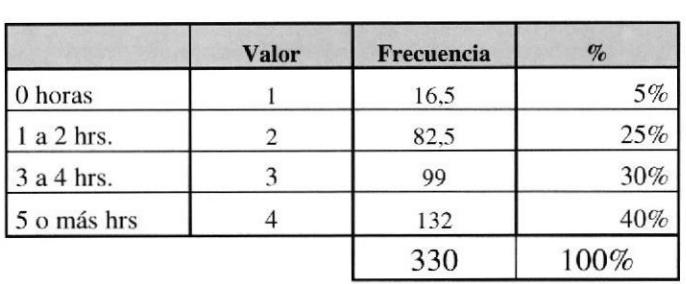

#### Horas x Semana de uso de PC fuera del plantel

## Horas x semana de uso de PC fuera del Plantel

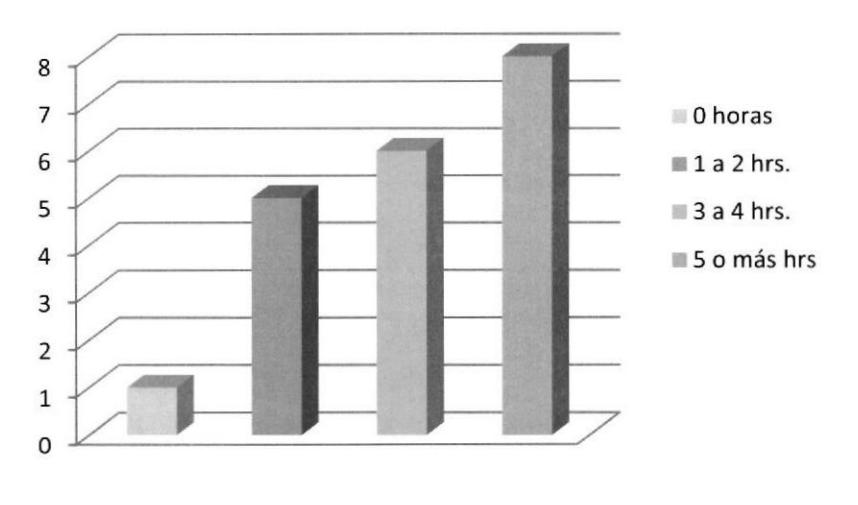

Fig 2-9 Elaborado por el autor del proyecto

## Pregunta 11

#### De esas horas, ¿cuántas a la semana accedes a Internet?

El 45% de los que usan computadora fuera del plantel son los que acceden a internet semanalmente, en un 20% lo usa entre 3 a 4 horas, el 25% solo entre 1 a 2 horas y en un l07o solo utiliza la computadora mas no el internet.

|              | Valor | Frecuencia | $\mathcal{O}'_0$ |
|--------------|-------|------------|------------------|
| 0 horas      |       | 33         | 10%              |
| 1 a 2 hrs.   |       | 82,5       | 25%              |
| $3$ a 4 hrs. |       | 66         | $20\%$           |
| 5 o más hrs  |       | 148,5      | 45%              |
|              |       | 330        | 100%             |

Tabla 2.13 Pregunta 11 Fuente: Elaborado por el autor del proyecto

Horas x Semana de uso de Internet

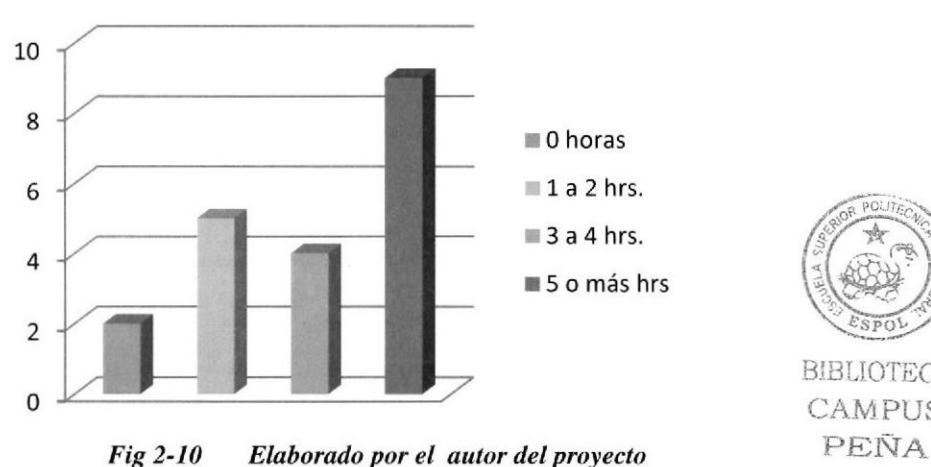

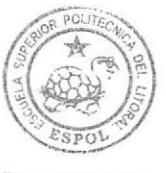

BIBLIOTECA CAMPUS

## Pregunta 12

## Lugar de acceso a internet cuando está fuera del plantel.

El 70% prefieren el cyber para conectarse a internet, el 20% lo hace desde su casa y el 57o desde la casa de algún amigo o pariente, solo el 57o no supieron que responder.

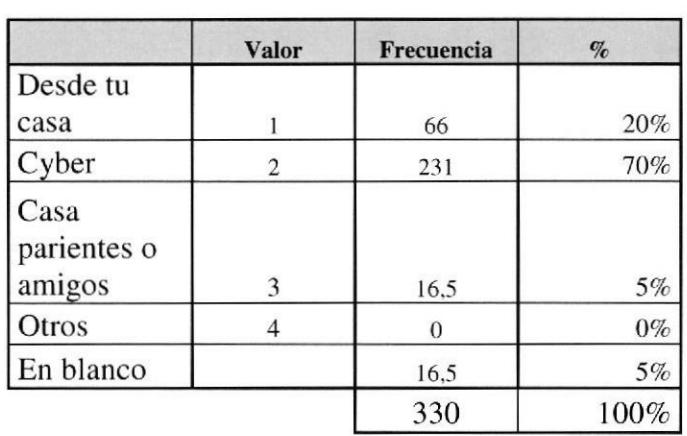

#### Tabla 2.14 Pregunta 12 Fuente: Elaborado por el autor del proyecto

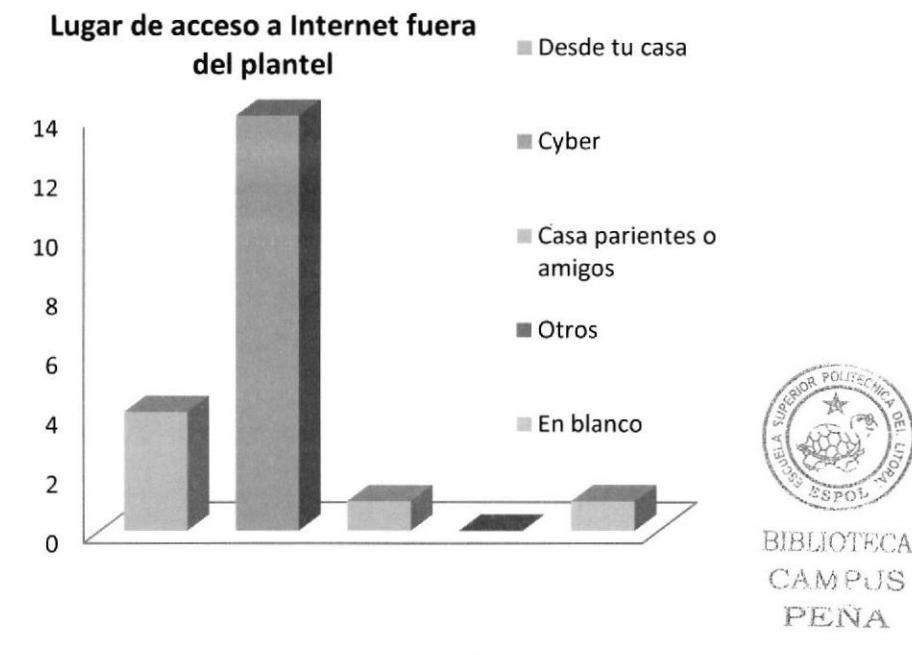

Lugar de acceso a Internet fuera del plantel

Fig 2-ll Elaborado por el autor del proyecto

## Pregunta 13

## ¿Qué actividades realiza cuando usa el internet?

En esta pregunta la mayoría realiza la actividad de download de videos y música  $(30\%)$ , le sigue con el 25% la actividad del chat, la búsqueda de información como una tercera prioridad con un 20% y otros que no especifican por las diferentes actividades en el internet en un 20% y como última actividad que realizarÍan son los foros.

| Pregunta 13              |                |         |                         |         |       |           |      |        |       |        |
|--------------------------|----------------|---------|-------------------------|---------|-------|-----------|------|--------|-------|--------|
| <b>Actividades</b><br>en |                |         |                         |         |       |           |      |        |       |        |
| Internet:                | 1              | $\%$    | $\overline{\mathbf{2}}$ | $\%$    | 3     | $\%$      | 4    | $\%$   | 5     | $\%$   |
|                          |                |         |                         |         |       |           |      |        |       |        |
| descarga                 |                |         |                         |         |       |           |      |        |       |        |
| video y                  |                |         |                         |         |       |           |      |        |       |        |
| música                   | 115,5          | 35,0%   | 33                      | 10,0%   | 82,5  | 25,0%     | 82,5 | 25,0%  | 16,5  | 5,0%   |
| Búsqueda de              |                |         |                         |         |       |           |      |        |       |        |
| información              | 66             | 20,0%   | 148,5                   | 45,0%   | 49,5  | 15,0%     | 49,5 | 15,0%  | 16,5  | 5,0%   |
| Ingreso a                |                |         |                         |         |       |           |      |        |       |        |
| foros y                  |                |         |                         |         |       |           |      |        |       |        |
| comunidades              | $\overline{0}$ | $0.0\%$ | 16,5                    | 5,0%    | 115,5 | 35,0%     | 99,0 | 30,0%  | 99    | 30,0%  |
| Chat                     | 82,5           | 25,0%   | 132                     | 40,0%   | 49,5  | 15,0%     | 49,5 | 15,0%  | 16,5  | 5,0%   |
| <b>Otros</b>             | 66             | 20,0%   | $\mathbf{0}$            | $0.0\%$ | 33,0  | 10,0%     | 49,5 | 15,0%  | 181,5 | 55,0%  |
|                          | 330            | 100,0%  | 330                     | 100,0%  | 330   | $100.0\%$ | 330  | 100,0% | 330   | 100.0% |

Tabla 2.15 Pregunta 13 Fuente: Elaborado por el autor del proyecto

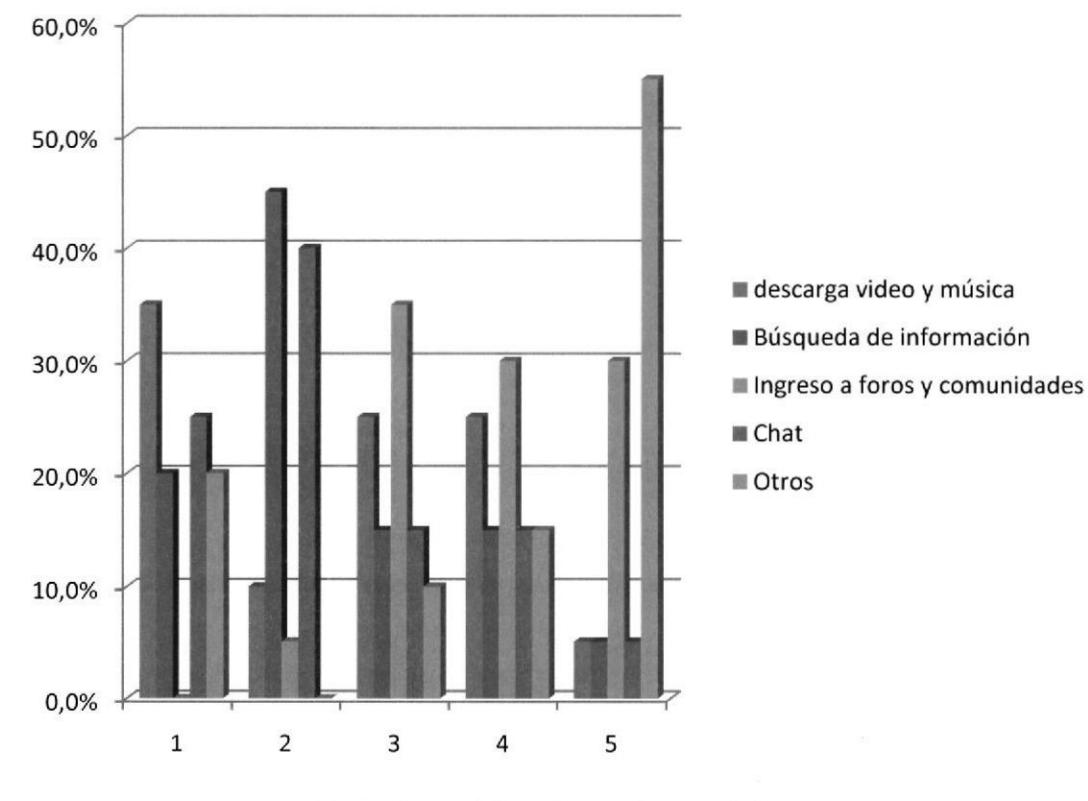

Fig 2-12 Elaborado por el autor del proyecto

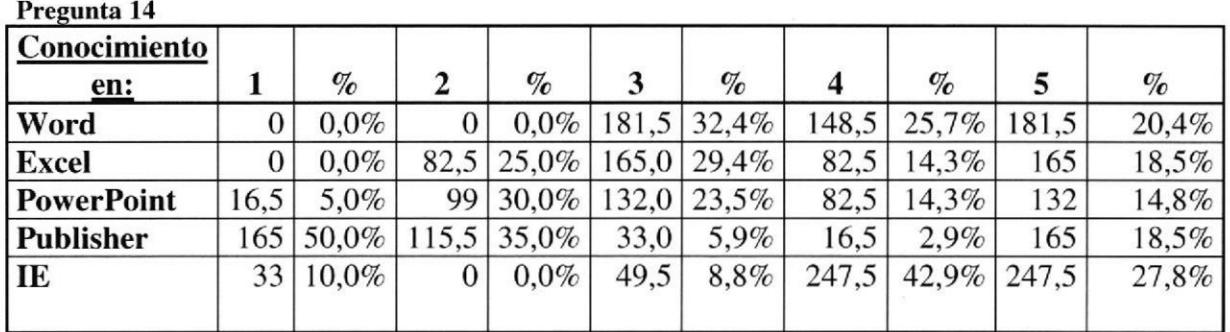

#### Tabla 2.16 Pregunta 14 Fuente: Elaborado por el autor del proyecto

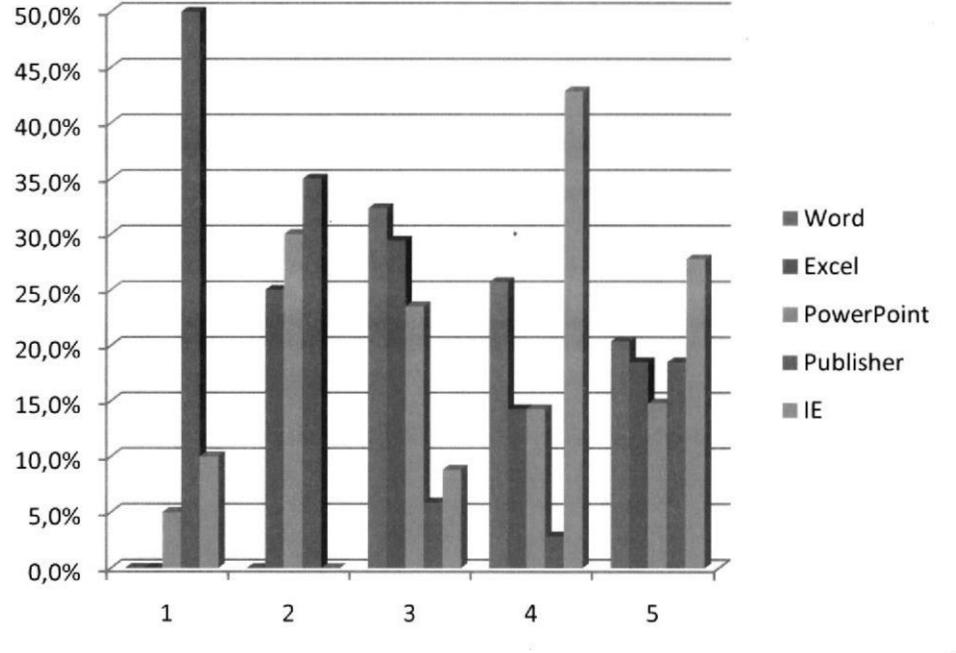

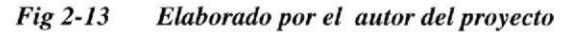

Tabla 2.17 Pregunta 15 Fuente: Elaborado por el autor del proyecto

Pregunta 15

#### ¿Con quién vives?

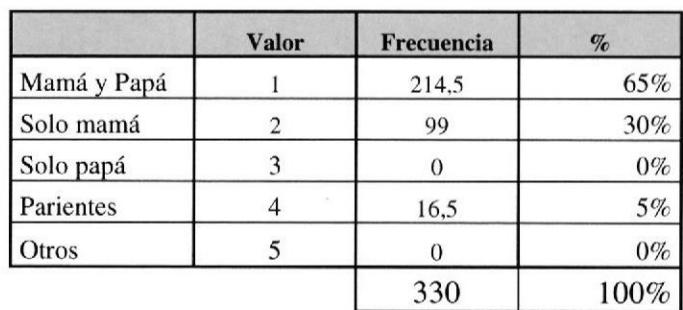

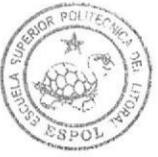

BIBLIOTECA CAMPUS PEÑA

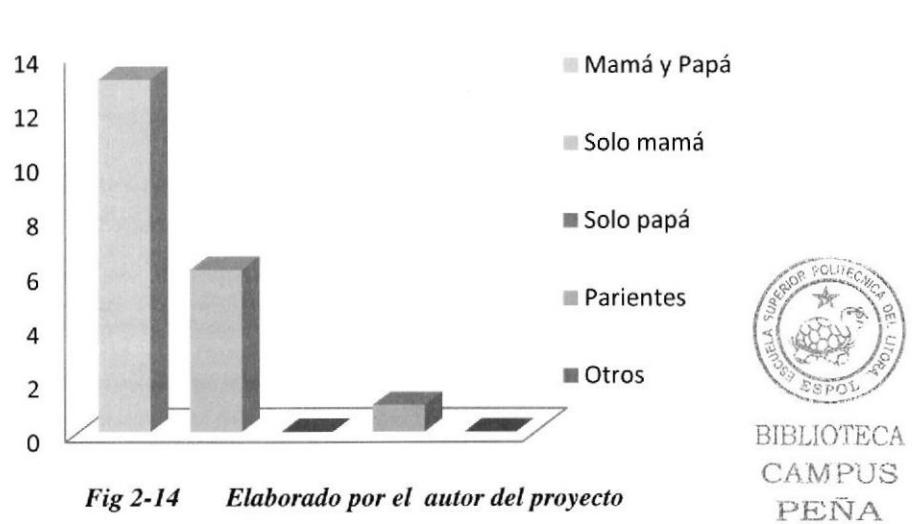

¿Con quién vives?

Tabla 2.18 Pregunta 16 Fuenle: Elaborado por el autor del proyecto

| Pregunta 16           |       |       |                |       |      |       |      |         |       |         |
|-----------------------|-------|-------|----------------|-------|------|-------|------|---------|-------|---------|
|                       | 1     | $\%$  | $\overline{2}$ | $\%$  | 3    | $\%$  | 4    | $\%$    | 5     | $\%$    |
| Te ayuda a realizar   |       |       |                |       |      |       |      |         |       |         |
| las tareas            | 66    | 10.0% | 49,5           | 18,8% | 16,5 | 9.1%  | 0,0  | $0.0\%$ | 198   | 46,2%   |
| Te ayuda a estudiar   |       |       |                | 6,3%  | 33,0 | 18,2% | 49,5 | 42,9%   | 148.5 | 34,6%   |
| previo una lección    | 82,5  | 12,5% | 16,5           |       |      |       |      |         |       |         |
| Le conversas sobre    |       |       |                |       |      |       |      |         |       |         |
| cosas que te suceden  | 99    | 15,0% | 49,5           | 18,8% | 66,0 | 36,4% | 66,0 | 57,1%   | 49,5  | 11,5%   |
| Pides permiso para    |       |       |                |       |      |       |      |         |       |         |
| salir                 | 214,5 | 32,5% | 66             | 25,0% | 16,5 | 9,1%  | 0,0  | $0.0\%$ | 33    | 7,7%    |
| Asiste a              |       |       |                |       |      |       |      |         |       |         |
| reuniones/actividades |       |       |                |       |      |       |      |         |       |         |
| en colegio            | 198   | 30,0% | 82,5           | 31,3% | 49,5 | 27,3% | 0,0  | 0.0%    | 0     | $0.0\%$ |

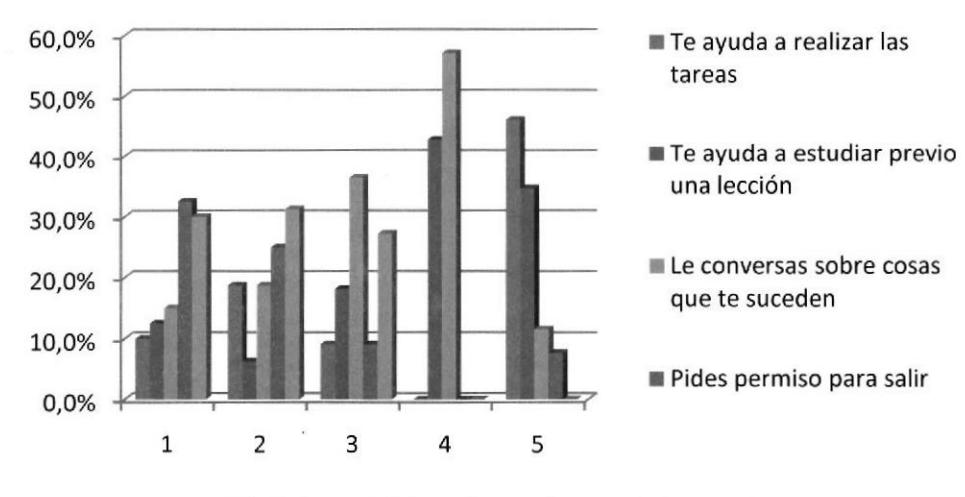

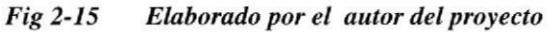

## 2.6.2. CONCLUSIONES DE LA INVESTIGACIÓN

Según las encuestas realizadas a los estudiantes de diferentes instituciones educativas podemos detectar que más del 60% de ellos pueden acceder a una computadora y al internet.

Además se detecta que en un 80% de los colegios solo utilizan el computadora para la enseñanza de la asignatura de computación más no como una herramienta integral para las demás asignaturas que reciben dentro del plantel.

No podemos dejar aislado la situación que la mayoría de los estudiantes permanecen gran parte de su tiempo solos, sin que nadie los controle en sus tareas por diferentes motivos, sea esto por ser una familia disfuncional o de que uno o ambos estén trabajando, entre otros.

Es por este motivo que trataré de encontrar una solución para que exista una comunicación entre alumno, representantes y profesor.

# **CAPÍTULO III PLAN DE MARKETING**

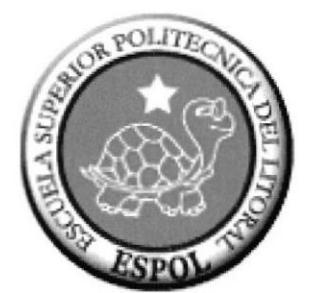

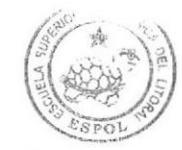

BIBLIOTECA CAMPUS PEÑA

# 3. PLAN DE MARKETING

## 3.l.ANTECEDENTES

Con la detección de la existencia de un mercado potencial para la implementación de una AULA VIRTUAL en colegios particulares o fiscales en la ciudad de Guayaquil, es momento de establecer las herramientas adecuadas para la comercialización de nuestro producto, tomando como base las preferencias del consumidor objetivo, y de esa manera implementar estrategias de posicionamiento para así obtener la lealtad de nuestros consumidores.

Es importante construir todo un proceso de desarrollo comercial del sistema, manteniendo un ajuste estratégico entre las metas y capacidades de la empresa y las cambiantes oportunidades de mercadotecnia.

Es así que, el plan de marketing se constituye en una herramienta para "dar a conocer" nuestra AULA VIRTUAL hacia quienes desean adquirirlo y a la vez conocer cuál de los diversos centros educativos de la ciudad tienen el poder de invertir suficiente para hacerlo, ya que de nada sirve que exista una necesidad y un deseo si la institución no cuenta con el recurso económico para satisfacer la misma.

Se concluye que la existencia de un deseo es condición necesaria pero no lo suficiente para la existencia de una eventual demanda del producto.

## 3.2.CARACTERÍSTICAS GENERALES DE LA PLATAFORMA EDUCATIVA MOODLB

- $\triangleright$  Promueve una pedagogía constructivista social (colaboración, actividades, reflexión crítica, etc.).
- $\triangleright$  Es apropiada para el aprendizaje en línea y para complementar el aprendizaje presencial.
- ); Tiene una interfaz de navegación sencilla, ligera y cficiente

## "lmplementación de un aula virtual de un centro educativo de la ciudad de Guayaquil para meiorar el rendimiento académico de los estudiantes"

- $\triangleright$  La mayoría de las áreas de introducción de texto (recursos, mensajes de los foros, entradas de los diarios, etc.) pueden ser editadas usando un editor HTML tan sencillo como cualquier editor de texto de Windows.
- $\triangleright$  El docente tiene control total sobre todas las opciones de un curso.
- $\triangleright$  Permite elegir entre varios formatos de curso: semanal, por temas y social.
- i Ofrece una serie de actividades para los cursos: Consulta, Tarea, Diálogo, Diario, Chat, Foro, Glosario, Wiki, Cuestionario y Reunión.
- $\triangleright$  Las calificaciones para los foros, diarios, cuestionarios y tareas pueden verse y descargarse como un archivo con formato de hoja de cálculo.
- $\triangleright$  Crea un registro completo de los accesos del usuario. Se dispone de informes de la actividad de cada estudiante, con gráficos y detalles sobre su paso por cada módulo (último acceso, número de veces que lo ha leído) así como también de una detallada "historia" de Ia participación de cada estudiante, incluyendo mensajes enviados, entradas en el diario, etc..
- } Integración del correo. Pueden enviarse por correo electrónico copias de los mensajes enviados a un foro, los comentarios de los profesores, etc. en formato HTML o de texto.
- $\triangleright$  Los profesores pueden definir sus propias escalas para calificar.
- $\triangleright$  Los cursos se pueden empaquetar en un único archivo zip utilizando la función de " Copia de seguridad ", la cual puede ser restaurada en cualquier servidor Moodle.
- Pcrmite la administración del sitio Moodle
- Permitc la Gestión de usuarios
- Permite la Gestión de Cursos lilianos en la BIBLIOTECA
- Manejo Auto-enlaces ⋗
- $\triangleright$  Incorpora Símbolos matemáticos

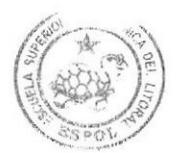

Campus<br>: Pena

- > Incorpora Contenidos Multilingüe
- > Implementa Conectores Multimedia (plugins)
- Maneje "Texto plano" o sin formato, recursos html, Wiki, referencia '/
- ▶ Permite Gráfico como "archivo cargado", MP3 como "archivo cargado", Flash como "archivo cargado", QuickTime como "archivo cargado", Windows Media como "archivo cargado", Archivo Office (Word, ppt, Excel, etc.) como "archivo cargado", PDF como "archivo cargado"
- $\triangleright$  Gran biblioteca de Recurso.

## 3.3.OBJETIVOS DEL PLAN DE MARKETING

- i Introducir en el mercado el proyecto de educación y capacitación en entornos e-Learning.
- > Contar con un documento de consulta que permita divulgar el proyecto realizado.
- $\triangleright$  Organizar estrategias efectivas de marketing para racionalizar la promoción e incrementar el número de participantes en los cursos realizados.

## 3.4.ESTRATEGIAS DE MARKETING

Se promocionará el servicio de Aula Virtual, explotando del producto final, sus ventajas respecto a:

- $\triangleright$  Mayor accesibilidad para el usuario.
- $\triangleright$  Flexibilidad y administración del tiempo.
- $\triangleright$ No requiere traslados, presencia física.
- Comunicación fluida estudiante-docente y estudiantes-estudiantes.

## 3.5.INSTRUMENTOS

- $\triangleright$  Creación de una identidad de marca para el proyecto.
- ) Realización de catálogos corporativos, trípticos, dossier con los productos educativos.
- $\triangleright$  Estudio de precios y diseño de planes de descuento y financiamiento.
- $\triangleright$  Mecanismos de distribución y ventas.
- $\triangleright$  Determinar posibles colaboradores, auspiciantes y socios estratégicos.

## 3.6.ANALISIS DEL ENTORNO

- } Realizar un análisis de la competencia, de condiciones legales, factores socioculturales, técnicos y tecnológicos en entornos de consumo interno <sup>y</sup> externo.
- Evaluar estos resultados.
- $\triangleright$  Plan piloto para medir ventajas de sistema propuesto frente a la cobertura de necesidades de las instituciones educativas.

## 3.7.IMAGEN INSTITUCIONAL

- D Creación de un equipo multidisciplinario de trabajo, a cargo del proyecto. Experiencia y expectativas.
- ) Enfocar los Valores, Misión y Visión, en las ventajas de la implementación del Aula Virtual.
- ) Diseño corporativo que permita un rápido nivel de recordación, en base al desarrollo de identificadores, papelería, catálogos y otras publicaciones del Aula Virtual.
- $\triangleright$  Solidez institucional mediante la creación de un manual de identidad institucional acorde a las ventajas del Aula Virtual.
- $\triangleright$  Diseño de estrategias.
- $\triangleright$  Diseño de banner promocionales en entornos virtuales.
- $\triangleright$  Diseño y distribución de productos promocionales.
- Promoción directa.
- $\triangleright$  Campaña de marketing directo (llamadas, cartas y correo electrónico).

# 3.8.ANÁLISIS FODA

Las encuestas permitirán establecer un marco de referencia entre la situación actual en las instituciones educativas y los cambios que se generarán al implementarse al Aula Virtual.

Fortalezas¡ Plataforma de Red en la unidad educativa.

Debilidades: Los equipos asignados a la Plataforma Virtual de Aprendizaje son prestados por el departamento de Informática.

Oportunidades: En base al estudio de factibilidad donde se indica requerimientos de infraestructura tecnológica, adquirir los equipos que soportarían con éxito el proyecto.

Amenazas: Retrasos en la instalación de productos terminados por falta de equipos.

## 3.g.PRODUCTOS Y SERVICIOS

 $\triangleright$  Promoción de un portafolio de capacitación base que permita eficiente manejo de las TIC's en el Aula Virtual

## 3.10. CLIENTES

- ) Determinar los nichos demandantes de este servicio vía reconocimiento de los aspectos y de la tipología de posibles clientes potenciales.
- $\triangleright$  Identificar niveles de competitividad de otros oferentes de este servicio, a nivel de calidad, costo, cantidad y cronograma (tiempo).
- $\triangleright$  Manejar una cartera de precios y promociones con alto nivel de flexibilidad.
- $\triangleright$  Conocer los precios que ofrece las instituciones locales e internacionales.
- $\triangleright$  Diseñar promociones por épocas o volumen de ventas.

# 3.11. COMUNICACIÓN Y PUBLICIDAD

- $\triangleright$  Analizar medios alternativos y presupuestos para difusión del proyecto.
- $\triangleright$  Identificar espacios comunicativos.
- Recursos comunicativos en soportes impresos.
- $\triangleright$  Recursos comunicativos desde soportes digitales.
- Valorar Ia presencia en medios de comunicación.

## 3.T2. CANALES DE PROMOCIONES Y VENTAS

- F Ubicar instituciones, organizaciones, asociaciones públicas y privadas, publicaciones, profesionales que puedan contribuir a la difusión de los productos educativos y al proyecto.
- $\triangleright$  Organización de eventos, participación en ferias.
- ! Acciones para que todos y todas los participantes devengan en actores divulgativos del proyecto (boca a boca).

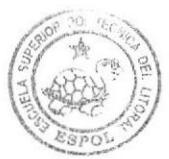

BIBLIOTECA **CAMPUS** PEÑA

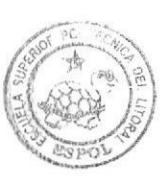

BIBLIOTECA CAMPUS PEÑA

# **CAPÍTULO IV**

**ESTUDIO ADMINISTRATIVO.** 

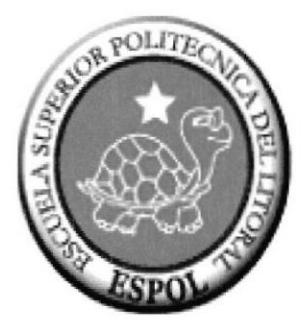

# 4. ESTUDIO ADMINISTRATIVO

## 4.I.TRABAJADORES POR AREA

- A. Perfiles profesionales relacionados con el desarrollo de procesos de aprendizaje con E-Learning.
	- $\triangleright$  Diseñador
	- ) Profesor
- B. Profesionales de las TIC relacionados con el diseño y programación de los elementos digitales correspondiente a los contenidos (unidades de aprendizaje).
- C. Analista de Sistemas y programador entornos WEB (Administrador).

## 4.1.1. FUNCIONES DEL ADMINISTRADOR

- $\checkmark$  Desarrolla, formula, diseña, organiza y ejecuta planes de control y programas para el desarrollo del aula virtual.
- $\checkmark$  Coordina, promueve y participa en los estudios que permitan crear y mejorar la prestación de los servicios del campus virtual a su cargo y el oportuno cumplimiento de los planes, programas y proyectos, así como la ejecución y utilización óptima de los rec4ursos informáticos disponibles.
- $\checkmark$  Administra el buen funcionamiento y operatividad de la plataforma virtual Moodle.
- $\checkmark$  Realiza estadísticas del rendimiento de la plataforma virtual Moodle basándose en las características del servidor web y de base de datos, así como de la comunicación y ancho de banda de Internet que permite su buen funcionamiento.
- $\checkmark$  Instala, coordina, administra, configura y personaliza cuentas de administrador y nuevas versiones de la plataforma Moodle.
- $\checkmark$  Tiene control completo de todo el sistema. Puede en cualquier momento cambiar parámetros generales del sistema para adecuarlos a las políticas de la organización.
- / Está en capacidad de cambiar parámetros generales de cursos como escala de calificación, notificaciones de fechas límites de matrícula, notificaciones de fechas límites de terminación de cursos, etc.
- $\checkmark$  Está en capacidad de cambiar responsabilidades de los administradores de curso (tutores virtuales), sus privilegios, grupos que manejan y propiedades de los grupos.
- $\checkmark$  Se encarga de realizar todas las labores administrativas: Altas, bajas y modificaciones en cursos y alumnos, actualiza contenidos de la plataforma, da contraseñas, crea espacios virtuales de aprendizaje.
- $\checkmark$  Puede solucionar problemas técnicos de los participantes, o ponerles en contacto con la persona adecuada, y asegurar la atención personalizada.
- $\checkmark$  Presenta informes periódicos al inmediato superior sobre actividades realizadas, asuntos pendientes, disponibilidad de recursos y novedades.
- $\checkmark$  Cumple y hace cumplir el uso de elementos y normas de seguridad acorde con las labores desempeñadas y los reglamentos de seguridad informática.
- $\checkmark$  Desarrolla aplicaciones multimedia, en función del diseño pedagógico del curso si el caso lo amerita.
- $\checkmark$  Asiste a los docentes/tutores virtuales en la colocación del material final del curso.
- $\checkmark$  Sirve como soporte de primera mano para usuarios tipo, desarrolladores, profesores, ayudantes de profesores y alumnos.
- $\checkmark$  Respalda los contenidos de los cursos por separado y en medios externos.
- $\checkmark$  Capacita a usuarios (profesores y estudiantes) sobre el buen manejo de la plataforma Moodle, sobre herramientas de oficina: Windows, Word, Excel,

PowerPoint, Acrobat Reader. winzip, y cualquier otro necesario (o delega <sup>a</sup> terceros).

- $\checkmark$  Publica noticias generales en la plataforma.
- $\checkmark$  Construye manuales de usuarios del manejo de la plataforma virtual para estudiantes y profesores.
- $\checkmark$  Desarrolla y coordina las evaluaciones on-line de la operatividad del curso y eficiencia del curso.
- $\checkmark$  Mantiene una comunicación fluida con el personal técnico de soporte a usuarios, informa sobre programas de descarga necesarios para visualizar material multimedia, fechas autorizadas para subida de deberes y lecciones, fechas y horarios de atención online profesores.
- $\checkmark$  Mantiene una comunicación fluida con el administrador de la red.
- l) Programador de Bases de Datos.
- 2) Diseñador Gráfico y de animaciones WEB. BIBTIGTECA

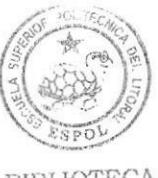

# CAMPUS PEÑA

## 4.2.CRITERIOS DE EVALUACION

Evaluar la Infraestructura Tecnológica y Plataformas E-Learning requeridas para la puesta en marcha e implementación del proyecto. La falta de una buena infraestructura puede detener al E-Learning en su camino.

La infraestructura tecnológica deberá responder tanto a los procesos educativos de la enseñanza y aprendizaje (investigación, diseño y desarrollo de contenidos, estructuración de contenidos en unidades de aprendizaje, almacenamiento de unidades de aprendizaje, enseñanza, y evaluación); así como a los administrativos (capturar expertos de contenido, docentes, alumnos y otros recursos, administrar la demanda de desarrollo, la oferta educativa, el registro, permanencia y retiros).

Del mismo modo, se debe estimar si se compra o desarrolla el software requerido para la plataforma. A continuación se detallan los criterios de evaluación que deben considerarse tanto en la compra de un software como en el desarrollo de una nueva plataforma:

## "lmplementación de un aula virtual de un centrc educativo de la ciudad de Guayaquil para mejorar el rendimiento académico de los estudiantes"

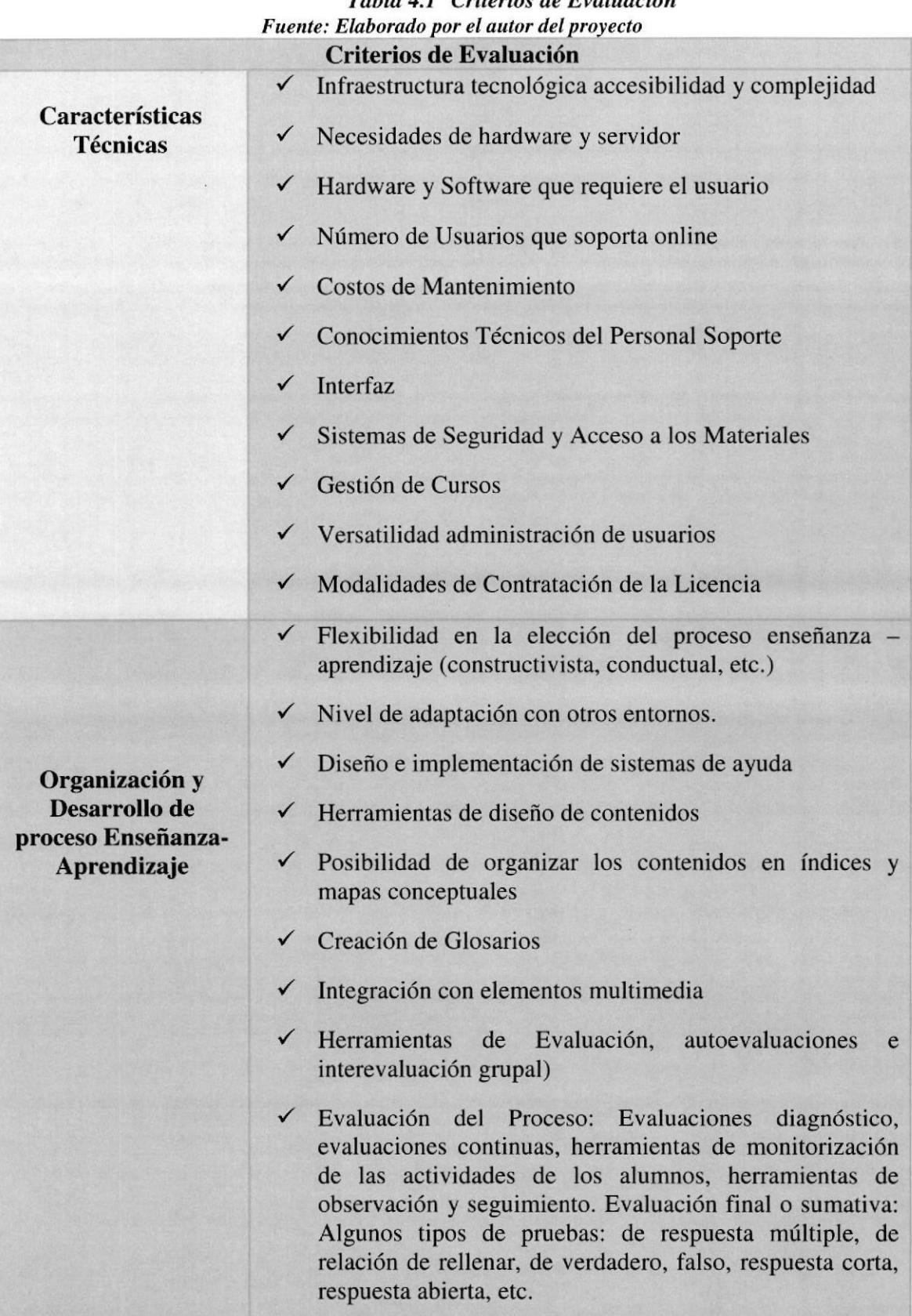

## "lmplementación de un aula virtual de un centro educativo de la ciudad de Guayaguil para meiorar el rendimiento académico de los estudiantes"

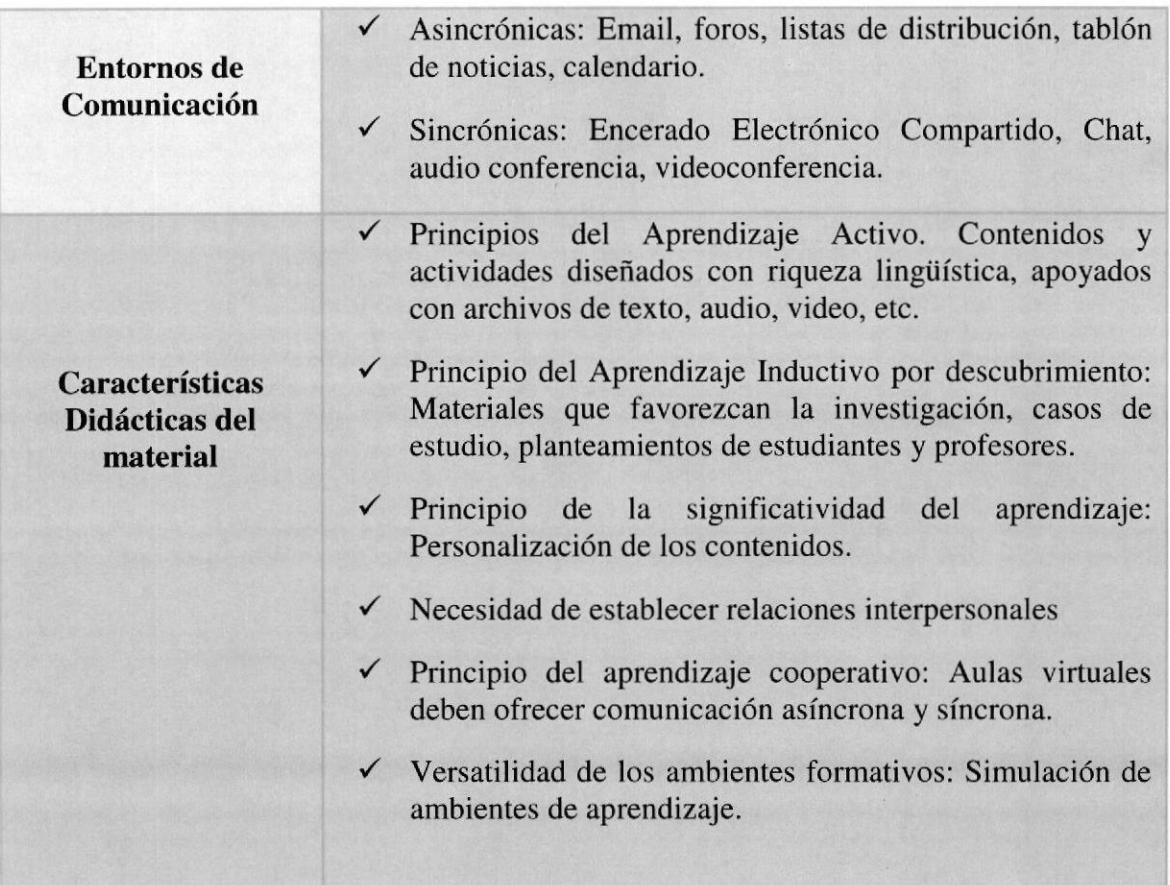

# **CAPÍTULO V**

# **ESTUDIO TÉCNICO**

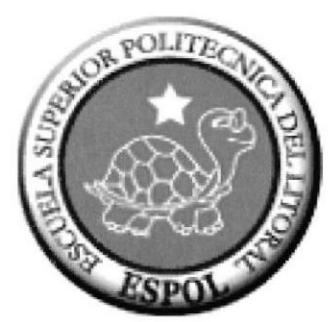

# 5. ESTUDIO TÉCNICO

# 5.1. ESTRATEGIA PARA EL DISENO DEL AULA VIRTUAL

Para la implantación de un Aula Virtual es necesario tener presente las ideas de Peter Goodyear (9), quien afirma que "...Una ergonómica de los ambientes de aprendizaje necesariamente adopta un método sistemático: .,, al intentar comprender en qué manera proceden las actividades de aprendizaje dentro de su ambiente, o bien, al intentar diseñar y dirigir los ambientes de aprendizaje. Un método sistemático subraya la importancia de prestar atención a las consistencias entre actividad y ambiente, entre lo que necesitan hacer los estudiantes y la tecnología que les ayuda a hacerlo."

Por eso a continuación se hace un estudio de los usuarios del Aula Virtual, el entomo o ambiente del Aula Virtual y sus principios generadores, estableciéndose en consecuencia sus alcances y objetivos.

## s.2.DESCRIPCIóN DE USUARIOS DEL AULA VIRTUAL

Los jovenzuelos están mejor construidos para Internet y la computación porque tienen el cerebro despejado de atavismos y por tanto gozan de una ignorancia productiva. Un chico que tocó su primer videojuego cuando tenía un año y medio y una niña que cogió su primer ratón cuando tenía tres no sienten ese temor pomposo del adulto ante el monitor incesante. Para ellos el hipertexto es tan trivial como un chupete.(l)

En el diseño de material multimedia interactivo, una experiencia de aprendizaje es más rica cuando hay diferentes formas de enseñanza para las diferentes formas de aprendizaje de los alumnos. Todo el proceso de aprendizaje es más eficiente si los alumnos pueden determinar su propio camino, seleccionando la información disponible para ellos, del modo más conveniente para su propio estilo de aprendizaje. (4)

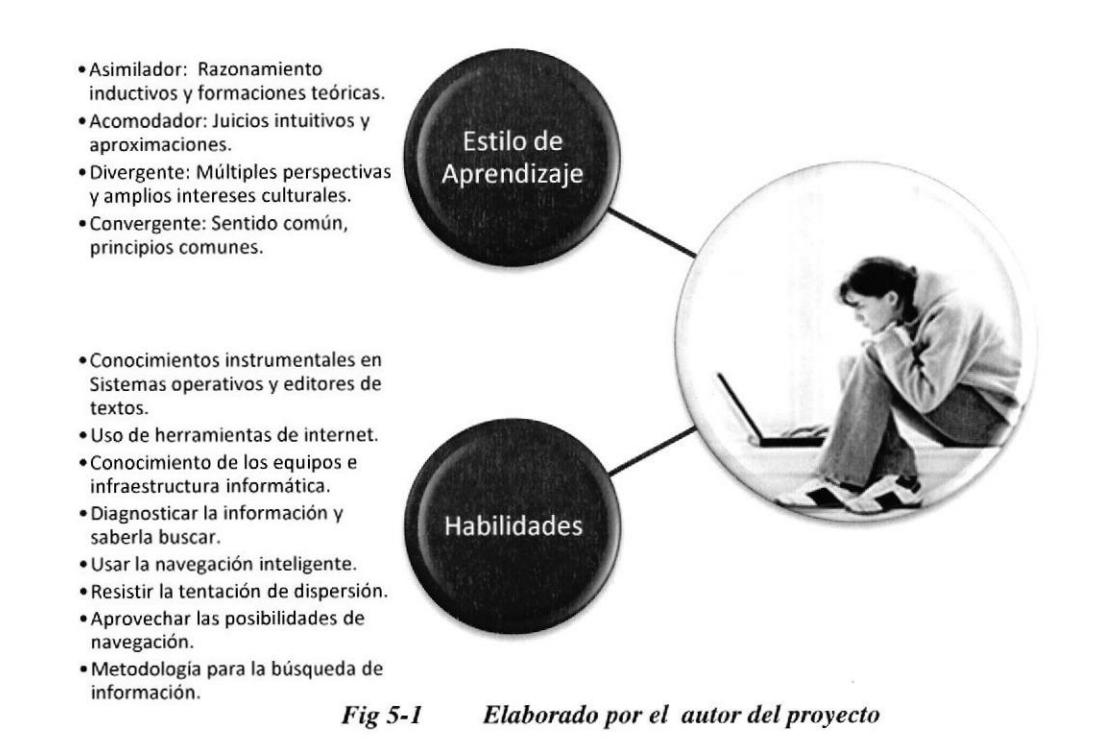

Un usuario de un Aula Virtual tiene ciertas características, que propician y potencian actividades de trabajo productivo. Naturalmente reconociendo las potencialidades que ya tiene el usuario, es necesario clasificar los tipos de estilos de aprendizaje, en donde se puede situar un alumno.

Puede estar en una de las categorías, o en varias, ya que el componente personal se presenta como elemento divergente del proceso de enseñanza aprendizaje. Es preciso conocer estas categorías para vincular el Aula Virtual dentro de sus parámetros especiales de abordar el aprendizaje.

Cuatro estilos de aprendizaje se pueden identificar:

- $\checkmark$  Tipo "asimilador", que utiliza razonamientos inductivos y formaciones teóricas. En donde el aprendizaje se basa en acomodar sus razonamientos y teorías a las que encuentra nuevas. Por eso se considera como un alumno que avanza rápidamente, cuando no encuentra rechazo a sus planteamientos.
- $\checkmark$  Tipo "acomodador", que se fía de juicios intuitivos y aproximaciones erróneas para resolver problemas y se adapta a situaciones novedosas. Este tipo de alumno, requiere

de procesos exploratorios y de pruebas específicas para avanzar. Es un innovador por naturaleza y sus avances son lentos.

- $\checkmark$  Tipo "divergente", que contempla un problema desde múltiples perspectivas y tiene unos amplios intereses culturales. Procura entender lo nuevo bajo la visión de otros, del autor, del artículo, de la bibliografía, y su relación con el conocimiento universal.
- $\checkmark$  Tipo "convergente", que utiliza el sentido común para resolver problemas. Establece principios comunes para los contenidos, de tal manera que sean reconocidos como hilados por un mismo parámetro y derivar con ello nuevos conocimientos,

Por eso el papel que asuma el alumno es lo más importante en su formación, deben convertirse en agentes activos en la búsqueda, selección, procesamiento y asimilación de la información.

Pero para poder aprovechar las posibilidades educativas de un Aula Virtual, son necesarias unas habilidades básicas, que debe tener cualquier alumno, y que deben ser incorporadas dentro del aprendizaje básico y de entrada al Aula Virtual o a la Internet, estas son:

- $\geq$  Buena predisposición y capacidad para el auto aprendizaje y conocimientos instrumentales sobre el sistema operativo (Windows o Mac) y los editores de textos.
- ! Saber utilizar las principales herramientas de Internet: navegadores, correo electrónico, FIP, listas de distribución y grupos de noticias, charlas, videoconferencias, programas de navegación off-line.
- ) Conocer las características básicas de los equipos e infraestructuras informáticas necesarias para acceder a Internet: ordenadores, módems, líneas telefónicas, líneas dedicadas. También resultará útil conocer aspectos concretos del funcionamiento de Ias redes como las horas de menor tráfico y por lo tanto mayor velocidad en la línea telefónica o en determinados servidores, la existencia de "mirrors" (espejos locales de servidores internacionales) que sirven la información más rápidamente, etc.
- )> Diagnosticar cuando es necesaria una información y saber encontrarla con agilidad.
- $\triangleright$  Conocer y saber utilizar los programas buscadores, bibliotecas y bases de datos.
- P Realizar búsquedas por palabras y combinaciones booleanas mediante estos programas.
- $\triangleright$  Saber localizar listas de discusión, grupos de noticias, webs de grupos de interés relacionados con las temáticas que se están indagando.
- $\triangleright$  Resistir la tentación a la dispersión al navegar por la red.
- $\triangleright$  Evaluar la calidad (autenticidad, actualidad.) de la información que se obtiene.
- } Evaluar la idoneidad de la información obtenida para ser utilizada en cada situación concreta y utilizarla. No basta con encontrar información, hay que saber aplicarla en la resolución de los problemas que se presentan.
- $\geq$  Saber aprovechar las posibilidades de comunicación que ofrece Internet (correo electrónico, listas de discusión, grupos de noticias) en las actividades laborales, culturales y recreativas.
- ) Evaluar la eficacia y eficiencia de la metodología empleada en la búsqueda de información y en la comunicación a través de Internet. Con esta revisión, se mejorarán progresivamente las técnicas y estrategias empleadas y cada vez se actuará con más eficacia y eficiencia.

Por otra parte, se conoce que con el uso de un Aula Virtual, se desaffollan todas éstas habilidades y conocimientos, y que los conocimientos previos pueden estructurarse en una buena capacidad de asimilación y perseverancia.

## 5.3. AULA VIRTUAL: PRINCIPIOS GENERADORES

En Internet hay ya un volumen de información tan grande que ni varias vidas te alcanzarán para siquiera leer el catálogo de páginas y servicios que ofrece hoy, para no hablar de mañana. A este paso dentro de veinte años ni la humanidad entera en mil años podrá leer todo eso. Imagínate qué quedará para Internet si en la Biblioteca Nacional de Francia, con un acervo mucho más pequeño que el de Internet, nadie ha leído nunca el 85% de los libros que allá reposan. (5)

Los principios generadores se establecen como elementos que potencian, orientan, y llegan a caracterizar la creación de un aula virtual. Esta genera, en consecuencia, una serie de innovaciones educativas, entre ellas:

## a. En los Contenidos:

- $\triangleright$  Cambio radical de la concepción de los contenidos, ya que ellos deben estar definidos como móviles, y no estáticos. Esto significa que estos contenidos se auto modifican, se actualizan, bajo la dirección del profesor y de la actuación de los alumnos. Todos producen nuevos contenidos en función del uso del Aula Virtual. Mientras más uso, más transformaciones, y nuevos contenidos se incorporaran. Es necesario incorporar nuevas formas o métodos para la búsqueda, estructuración y evaluación de la información, ya que esto resulta ser lo más importante.
- $\geq$  El aula virtual puede crecer indefinidamente, en donde ningún humano puede llegar a conocer completamente. Lo que significa que los cursos, tienen un comienzo pero no tienen un final. Y menos un examen final que capacite al alumno. Se trata de abordar intereses, y bajo esa premisa, podemos llegar a evaluar un mínimo de conocimiento, no un máximo.

## b. Su Ubicación

 $\triangleright$  El aula virtual, vista de esa manera, se libera de la acción puntual en un colegio específico. Ya es patrimonio de todo el mundo. Un curso de un colegio, puede servir para otro colegio en Estados Unidos o en Japón. Lo que medía entre ellas es solo calidad, y de eso se trata, que sea considerada bajo esa cualidad. Esta idea contradice a

la consideración de un lugar con computadoras, y con acceso a internet, como aula virtual. Esta no reside en un lugar, en un colegio en particular, puede llegar a cualquier parte en donde se tenga la conexión a Internet.

## c. Sus Lugares (Sitios)

 $\triangleright$  Un Aula Virtual, no es solo contenidos y evaluación, debe estar rodeada de lugares (sitios) tales como un banco de información y de ideas, en donde la información pueda tener fechas de elaboración y tenga, en términos figurados, una caducidad. Un lugar para la discusión, mediante reglas especificas, para interactuar con los docentes, de aquí o de alguna parte del mundo, entre estudiantes, a lo mejor entre profesionales que estén en continua actualización, y nos pueden hablar de sus actuaciones y del manejo de la información. Un lugar para hacer rallys de búsquedas o juegos de búsquedas en donde el alumno se somete a un reto para encontrar información, tratarla, estructurarla y publicarla.

En síntesis se pueden especificar los sitios siguientes: Asesores, Investigación, Contenidos, Horarios, Banco de Información, Mesa de Discusión, Evaluación, Identificación y Búsquedas.

En el cuadro siguiente se aprecian las alternativas de presencia de cada uno de los lugares del aula virtual.

| Fuente: Elaborado por el autor del proyecto |   |   |   |   |   |  |  |
|---------------------------------------------|---|---|---|---|---|--|--|
|                                             |   | 2 |   |   |   |  |  |
| <b>Asesores</b>                             | X | X | X | X | X |  |  |
| Investigación                               | X |   | X | X | X |  |  |
| <b>Contenidos</b>                           | X | X |   | X |   |  |  |
| <b>Horarios</b>                             | X | X | X | X | X |  |  |
| <b>Banco de Información</b>                 | X | X | X | X | X |  |  |
| Mesa de Discusión                           | X |   | X |   | X |  |  |
| Evaluación                                  | X | X | X |   |   |  |  |
| Identificación                              | X | X | X | X | X |  |  |
| <b>Búsquedas</b>                            | X |   | X |   | X |  |  |

Tabla 5.1 Alternativas de Lugares en el Aula Virtual

Se pueden especificar más de cinco (5) alternativas de lugares presentes en el aula virtual, pero ya que Ia altemativa I contiene todos los lugares hasta este momento conocidos, se escoge para su desarrollo.

## d. El Medio Funcional

El aula virtual debe ser lo más simple y natural en su utilización, para que nuestros alumnos se concentren en la información y no en el medio. El medio es la tecnología aplicada, las Nuevas Tecnologías de la Infbrmación (lnternet y Telecomunicaciones), que involucra al computador, sus periféricos y toda la gama de terminología computacional que se encuentra inmersa. No es necesario conocer lenguajes, o de configuraciones, o de instalación de paquetes de computación, lo importante es que el aula virtual sea un instrumento que facilite los procesos de enseñanza aprendizaje. Por eso el medio informático se puede diversificar en: Tiendas Virtuales, en donde se presenta todo tipo de infbrmación relacionada con materiales didácticos, entornos tutorizados, de asesoramiento, clases tutorizadas, cursos y hasta carreras completas, como las "universidades virtuales". Materiales didácticos en línea, documentos informativos, ejercicios, simuladores y otros entornos específicos de aprendizaje, pueden ser - Webs hipertextuales - (páginas informativas, bases de datos, enlazadas entre si mediante elementos hipertextuales.) - Webs de alta interactividad - (páginas que incluyen actividades interactivas realizadas con lenguajes de programación tipo Java, Java Script y otros) - Navegadores temáticos o protegidos - Webs temáticos, proporcionan información sobre determinadas temáticas que puede resultar muy valiosas y de interés educativo para algunos colectivos. Prensa electrónica, revistas, prensa...con grandes volúmenes de información. Webs de presentación, tanto a nivel personal o de instituciones. Centros de recursos institucionales, en donde presentan la institución e informan de sus actividades, suelen actuar como centro de recursos e incluyen páginas temáticas y recursos de interés para las personas relacionadas con ella: espacios para profesores, espacios para estudiantes, índices y buscadores de recursos, espacios que facilitan la localización de libros, artículos, documentos y entornos de comunicación interpersonal, ponen en contacto a personas que tengan unos determinados intereses comunes, de manera que puedan intercambiar informaciones, realizar debates.

## e. La Presencia

Un aula virtual no descarta la modalidad semipresencial, utilizada en otras instituciones de educación superior, más bien debe servir como complemento.

Es importante entender hasta que punto un medio o herramienta debe ser usada y potenciada, y que nuevas actividades nacen de su utilización. Una combinación acertada de clases presenciales, con clases vía intemet, deben propiciar nuevas formas de enfrentar los procesos de enseñanza aprendizaje.

## f. Los Sujetos

Representados por los usuarios del aula virtual, entre los cuales se encuentran los estudiantes del colegio y los profesores desde los Preparadores.

Como se aprecia, estos factores pueden determinar varios tipos de aula virtual, desarrollada bajo la búsqueda de alternativas de Contenido, Evaluación, Ubicación, Lugares, El Medio y la Presencia.

## Por consiguiente

"El Aula Virtual puede definirse como un sistema innovador de educación a distancia, orientado a mejorar la comunicación, íncentivar el aprendizaje interactivo y personalizado, eI análisis crítico, y enfatizar el trabajo en equipo, a través de la Intemet y de sus diversos medios de comunicación ".

Bajo esta definición, el estudiante puede cursar asignaturas desde la Red lnternet, enviar preguntas concretas o participar en grupos de discusión, navegar a través de las páginas electrónicas del curso y disponer de bibliografía, material didáctico, simulaciones o videos. Todo esto le proporciona mayor riqueza de conocimientos, reduce la distancia geográfica con sus profesores y compañeros, e incrementa el tiempo de orientación que los docentes pueden dedicarle de manera personalizada.

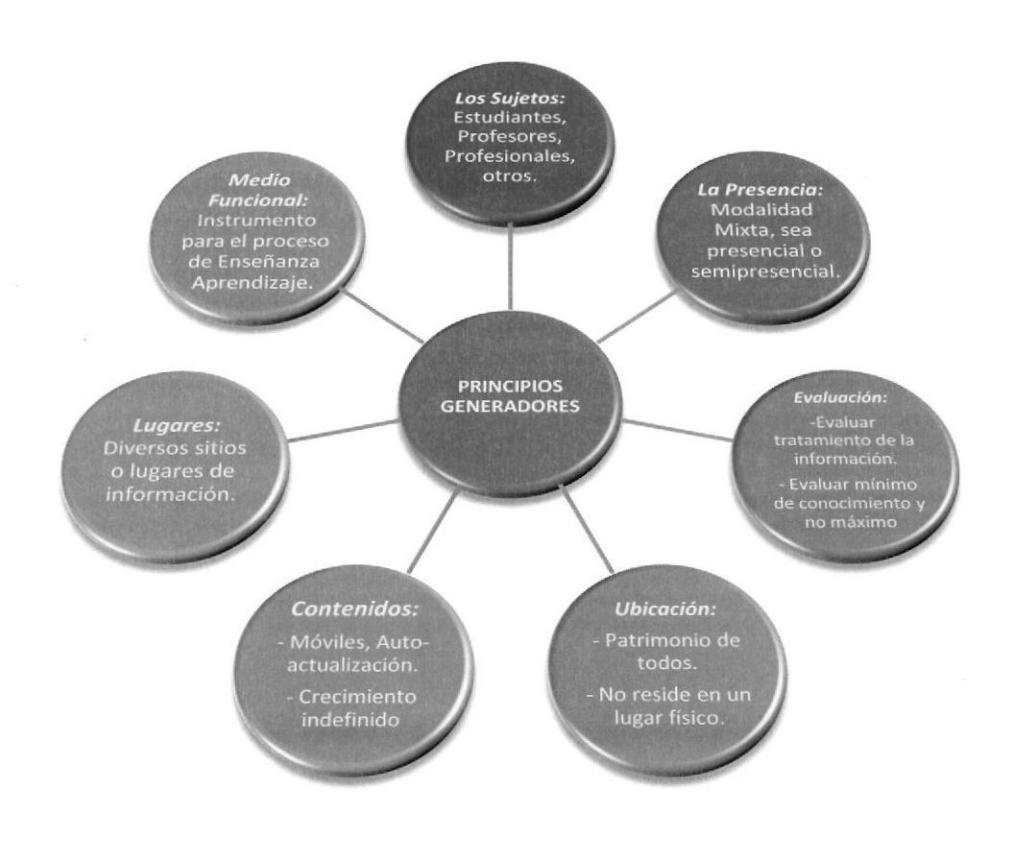

Fig 5-2 Elaborado por el autor del proyecto

## s.4.ALCANCES Y OBJETIVO GENERAL DEL AULA VIRTUAL

Los Objetivos del Aula Virtual son los siguientes:

## a. Exponer la importancia de la implantación de un Aula Virtual para los colegios de educación media (secundaria).

La importancia radica en que por medio del Aula Virtual se pueden generar procesos que facilitan la información, la actualización continua, servicio auto-organizado de contenidos, evaluación en línea, red de comunicación entre todos los cursos, el valor agregado conferido a la unidad educativa actual, y generación de investigaciones.

Por otra parte, es posible pensar que se hace un rescate del Sistema Experimental de Estudios Dirigidos, al retomar sus objetivos y propuestas positivas,

## b. Definir estrategias de Diseño del Aula Virtual para el colegio.

La estrategia de Diseño se desarrolla como un modelo a seguir por futuras aulas virtuales y permite consolidar un proyecto piloto.

## c. Proponer una estructura general de implantación del Aula Virtual en el colegio.

Mediante la aplicación, evaluación continua, mantenimiento y reciclaje, de modelos <sup>o</sup> prototipos de Aula Virtual, al Plan de Estudios de todos los niveles de nivel secundario, se consolida la estructura general de implantación.

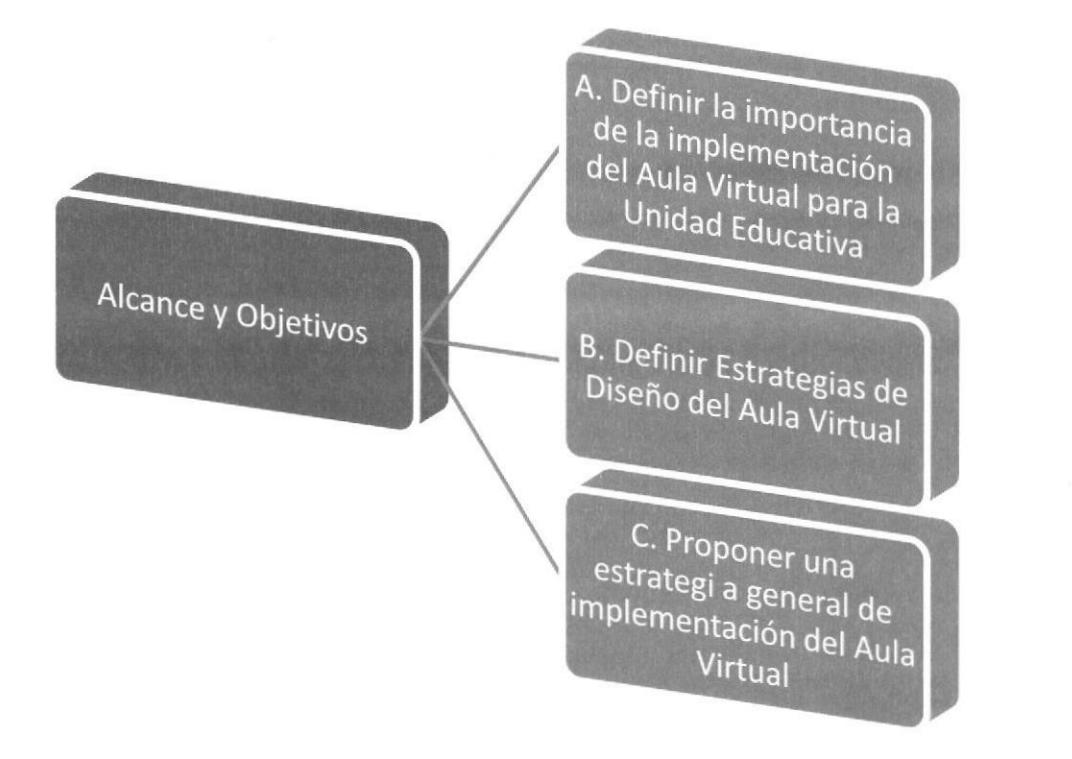

Fig 5-3 Elaborado por el autor del proyecto

 $\frac{1}{2}$ ¡!

**BIBLIOTECA** CAMPLIS PENA

## 5.5.RED Y AULA VIRTUAL

La red, puede definirse como una red de comunicaciones de servicios integrados, en donde se dé servicio de comunicación bajo redes, transmitir datos, voz y video.

Es un proyecto y está orientado a convertir una Unidad Educativa en la que será posible tratar e implementar conceptos como: Aprendizaje a distancia, Enseñanza por demanda, videoconferencias, infbrmática educativa, carteleras electrónicas, Intranet, correo electrónico, acceso masivo a bases de datos e instituciones nacionales e internacionales, grupos de investigación de alcance global, entre otros." (2)

Este proyecto se consolidará paulatinamente, con altibajos, y aciertos, en donde se destacará con relevancia, la planificación de las fases que deben ser realizadas en la institución educativa, para su total aplicación. Estas serán:

Dos fases primeras relacionadas con la estructura de comunicaciones de la red, incluyendo: cableado, equipos de telecomunicaciones principales y secundarias, cuartos de cableado, instalación y servicios.

"La primera consiste en la estructuración e instalación del denominado "backbone" (o esqueleto de la red), así como la distribución de los puntos de red (accesos al backbone)."(3)

La primera fase, incluye

- 1. Equipos de comunicaciones de la red (conmutadores principales y concentradores por cada edificio acometido).
- 2. Distribución de puntos de red en las siguientes áreas: La totalidad del edificio administrativo, Biblioteca, Control de Estudios, DODE, Centro de Computación, laboratorios de Física y Química), Laboratorios de Computación (este es sede del servidor desde donde se emite el aula virtual) y el rectorado de la unidad educativa.
Lo anterior define el alcance de la primera fase, cubriendo el 50% de los puntos estimados para la totalidad de la red.

La segunda fase incluirá:

<sup>I</sup>. Se incluyen los equipos necesarios para prestar servicios de Internet en modo remoto.

Esto permitirá que el personal del colegio pueda tener acceso a la red desde sus hogares u oficinas particulares. Será posible, además, prestar servicios a terceros, según las pautas que la institución educativa ha establecido a tal fin. Esto permitirá que la unidad cuente con un mecanismo de autofinanciamiento para el proyecto.(2)

La Tercera fase, será la de consolidación de los servicios que se prestarán sobre la intranet.

Servicio de

**FASE 2:** 

 $ASE$  3: Consolidación de Servicio

**Index** 

Modo Remoto 1: Ubicación de computadores concentardores v de

Distribución de puntos en la institución.

red.

Fig 5-4 Elaborado por el autor del proyecto

## 5.6.LA EDUCACIÓN SECUNDARIA ANTE EL AULA VIRTUAL

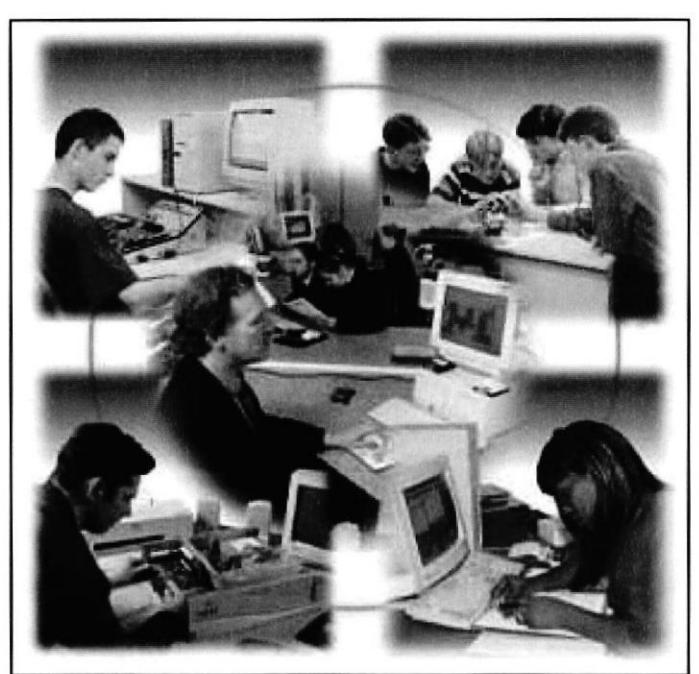

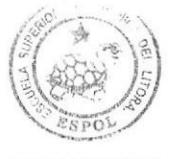

BIBLIOTECA CAMPUS PEÑA

Fig 5-5 Elaborado por el autor del proyecto

La Unidad Educativa debe estar vinculada al Aula Virtual, conociendo las ventajas y riesgos que proporciona su uso.

## Ventajas:

- $\triangleright$  Universalización de la comunicación, posibilidad de comunicación (sincrónica o asincrónica) con todo tipo de personas de todo el mundo: compañeros, profesores, expertos.
- $\triangleright$  Mayor relación (superando problemas de distancia y sincronización de tiempos) entre profesores, entre estudiantes y entre ambos colectivos, propiciando: conocimientos, intercambios, ayuda, reflexión conjunta, debates y todo tipo de comunicación.
- )> Entorno propicio para un aprendizaje cooperativo, la construcción compartida del conocimiento, la resolución de problemas y la realización de proyectos entre estudiantes, entre profesores y entre estudiantes y profesores.
- i Globalización de la información. Acceso fácil y económico a un inmenso caudal de información multimedia (y actualizada) de todo tipo.
- $\triangleright$  Desarrollo de destrezas de comunicación interpersonal, conocimiento de otras lenguas (especialmente el inglés) y culturas.
- $\triangleright$  Potencia el desarrollo de estrategias de auto aprendizaje y de habilidades de búsqueda, selección, valoración y organización de Ia información.
- $\triangleright$  Difusión universal de las creaciones personales.
- $\triangleright$  Más posibilidades para un acercamiento interdisciplinar e intercultural a los temas.
- $\triangleright$  Posibilidad de contactar con las personas que han elaborado la Información, y se consulta para pedir nuevos datos o compartir opiniones.
- $\geq$  Su fuente inagotable de recursos informativos y comunicativos y el atractivo de la mayoría de sus entornos de presentación, despiena y mantiene intereses y motivaciones.
- $\triangleright$  Familiarización con esta tecnología, sus lenguajes y protocolos.

## Riesgos:

- $\triangleright$  Sin asesoría, se pierde mucho tiempo para localizar la información que se necesita.
- $\triangleright$  Existe mucha información poco fiable (y alguna hasta poco recomendable) en Internet (ya que cualquiera puede poner información en la red). Por eso es necesaria la producción de espacios dedicados y con el soporte académico.
- $\triangleright$  Muchos webs no tienen los enlaces actualizados. La revisión de los sitios web, forma parte de la actualización periódica y rutinaria.

> No todas las personas utilizan las normas de "netiquette" (comportamientos y buenos hábitos que facilitan la convivencia entre los usuarios y el buen funcionamiento de la red).

Por todo esto el Aula Virtual, representa un aporte significativo para potenciar las ventajas, anteriormente citadas, y establece nuevos paradigmas en el uso de la Red Internet.

Por otra parte es interesante analizar los principios de tres teorías del Aprendizaje, para motivar y esclarecer el panorama de instrumentalidad de un Aula Virtual en la educación secundaria.

## Constructivismo

El constructivismo esta dado por la afirmación de que el conocimiento no es el resultado de una mera copia de la realidad preexistente, sino de un proceso dinámico e interactivo a través del cual la información externa es interpretado y re-interpretada por la mente, en donde se construyen progresivamente modelos explicativos cada vez más complejos y potentes.

Estos modelos son siempre susceptibles de ser mejorados, desarrollados o cambiados, rechazados.

Existen varios constructivismos, cada uno con un punto de vista distinto acerca de cómo facilitamos mejor el proceso de construcción del conocimiento. Encontramos el constructivismo radical y el constructivismo social.

En el constructivismo radical los alumnos aprenden a través de una secuencia uniforme de organizaciones internas, cada una más abarcadora e integrativa que sus predecesoras. Por eso el profesor, debe tratar de acelerar el paso de las organizaciones internas, mediante el examen de la coherencia de sus actuales formas de pensar.

En el constructivismo social, la creación del conocimiento es una experiencia compartida, y social. La interacción entre organismo, el alumno y el ambiente, contexto educativo, permite

que surjan nuevas ideas, características e inclinaciones, lo que da una relación interactiva y compleja entre el alumno y el contexto.

La persona y el entorno contribuyen a las actividades de aprendizaje, donde la adaptación no es del alumno al ambiente sino que son el alumno y el ambiente los que se modifican mutuamente en una interacción dinámica.

Por eso Isabel Borás (6), resume los principios básicos de aplicación de la teoría constructivista, estas son:

- De la instrucción a la construcción. Aprender no significa ni simplemente reemplazar un punto de vista (el incorrecto) por otro (el correcto), ni simplemente acumular nuevo conocimiento sobre el viejo, sino más bien transformar el conocimiento. Esta transformación, a su vez, ocurre a través del pensamiento activo y original del aprendiz. Así pues, la educación constructivista implica la experimentación y la resolución de problemas y considera que los errores no son antitéticos del aprendizaje sino más bien la base del mismo.
- 2. Del refuerzo al interés. Los estudiantes comprenden mejor cuando están envueltos en tareas y temas que cautivan su atención. Por lo tanto, desde una perspectiva constructivista, los profesores investigan lo que interesa a sus estudiantes, elaboran un currículo para apoyar y expandir esos intereses, e implican al estudiante en el proyecto de aprendizaje.
- 3. De la obediencia a la autonomía. El profesor debería dejar de exigir sumisión y fomentar la libertad responsable. Dentro del marco constructivista, la autonomía se desarolla a través de las interacciones recíprocas a nivel micro genético y se manifiesta por medio de la integración de consideraciones sobre uno mismo, los demás y la sociedad.

4. De la coerción a la cooperación. Las relaciones entre alumnos son vitales. A través de ellas, se desarrollan los conceptos de igualdad, justicia y democracia (Piaget, 1932) y progresa el aprendizaje académico.

## Teoría de la Conversación (7)

La teoría de la Conversación (The Conversation Theory) desarrollada por G. Pask, permite explicar la convivencia y aprendizajes entre organismos y máquinas. La idea fundamental es que el aprendizaje ocurre a través de conversaciones acerca de un objeto material, que permite el conocimiento explícito. Las conversaciones pueden tener diferentes niveles: El lenguaje natural (discusión general), lenguaje del objeto (para discutir sobre el objeto), y metalenguajes (para hablar acerca del aprendizaje).

En consecuencia el aprendizaje puede desarrollarse mediante la puesta en el ambiente de puntos de vista personales, diversos niveles de experiencias, hasta llegar a un nuevo conocimiento producto de la interacción.

## Teoría del Conocimiento Situado (8)

El aprendizaje se produce en función de la actividad, contexto y cultura en donde se ubica, es decir, en donde sea situado. Por eso el aprendizaje en clase no debe poseer crecientes formas de abstracción o ideas fuera de contexto.

El conocimiento es una relación activa entre un agente y el entorno, y el aprendizaje ocurre cuando el aprendiz está activamente envuelto en un contexto instruccional complejo y realístico.

Estas tres teorías pueden ser aplicadas en un ambiente de aulas virtuales, ya que ellas contienen realismo, complejidad, ambiente, proximidad, libertad y autonomía para aprender.

"lmplementación de un aula virtual de un centro educativo de la ciudad de Guayaquil para mejorar el rendimiento académico de los estudiantes"

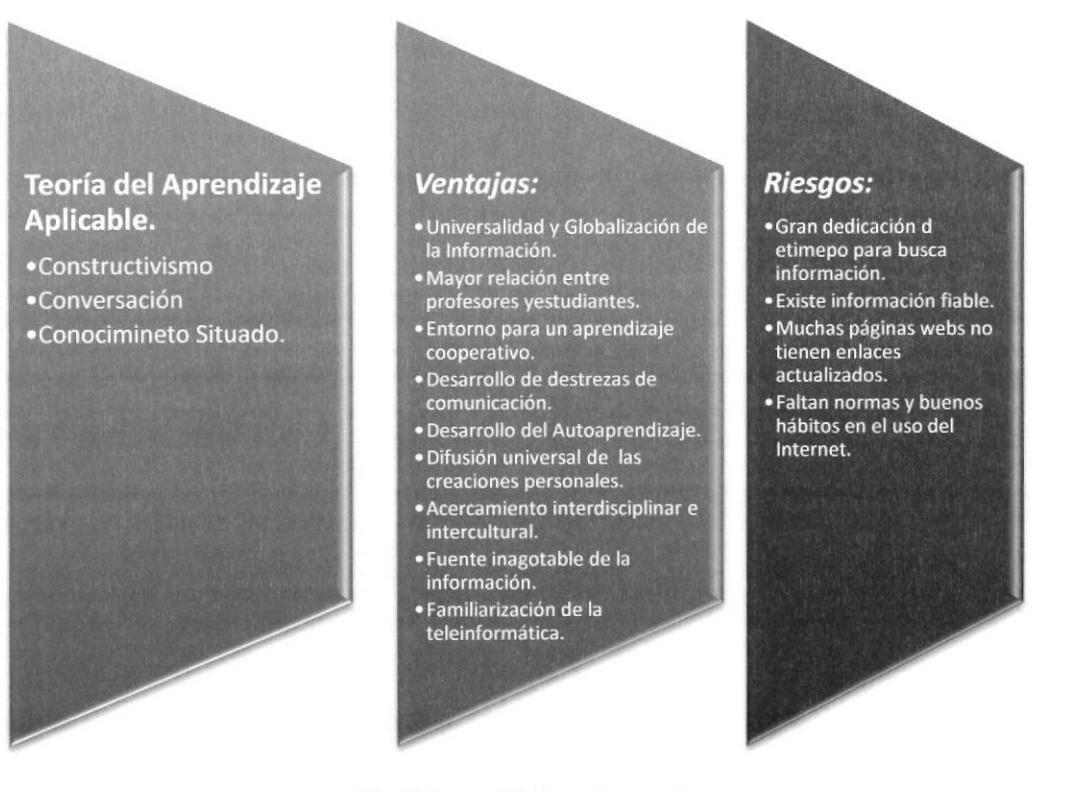

Fig 5-6 Elaborado por el autor del proyecto

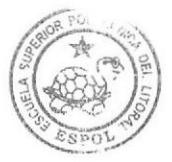

**BIBLIOTECA** CAMPIIS

## 5.7.ESTRUCTURA GENERAL DEL AULA VIRTUAL PENA

La metáfora del aula virtual incluye espacios para las clases (sesión en gran grupo), la biblioteca (o mediateca), el despacho del profesor para la tutoría personalizada, el seminario para actividades en pequeño grupo, el espacio de trabajo cooperativo e incluso la cafeterÍa para la charla relajada entre los alumnos. (10)

El Aula Virtual, está concebida como un Sistema de Páginas Web, interconectadas y publicadas en Internet, con sitios, lugares, o espacios virtuales, en donde se ubica la información, estos son:

## 5.7.1. IDENTIFICACIÓN

Contiene los elementos necesarios para precisar la identifrcación del usuario o alumno. Se estructura mediante formularios que deben ser llenados y enviados para su cabal inscripción en el curso.

El alumno puede visualizar su inscripción mediante el ingreso en la página, participantes en el Curso, y en la página Participantes en los Trabajos.

En la identificación se tiene acceso al Programa del Curso, en donde en una página web, se describe, en resumen, la identificación, los objetivos generales, metodología docente, evaluación, trabajos prácticos y programa semanal del curso.

## 5.7.2. CONTENIDOS

En contenidos se planifica la modalidad de tiempo de actividad docente (Trimestral, Semestral, Semanal, Horas), con enlaces de hipertexto en donde reside la información, para desarrollar los objetivos del curso.

Cada semana tiene una información específica, con material curricular ordenado mediante enlaces de hipertexto, que permiten vincular a sitios locales para desarrollar las explicaciones, o en Internet, para conocer en profundidad sobre los temas expuestos.

Cada semana, en lo posible, contiene una autoevaluación del alumno, el cual al responder las preguntas puede visualizar su calificación de manera instantánea.

## 5.7.3. BÚSQUEDAS

Aquí reside la información sobre lo que significa el trabajo de Búsquedas. El cual contiene los objetivos siguientes:

- <sup>I</sup>. Encontrar información relevante en la Red Intemet, para el curso.
- 2. Aprender a usar los motores de búsqueda y la navegación inteligente.
- 3. Aprender a ordenar y estructurar la información relevante.

Se entiende por lnformación relevante aquella que es compatible con la exigencia del tipo de búsqueda.

El nivel de detalle de la información relevante está determinado mediante el lapso de tiempo destinado a la búsqueda, comprendido entre una fecha de inicio y una fecha final de entrega.

## 5.7.4. INVESTIGACIÓN

La Investigación se basa en la realización de un Ensayo personal, en donde bajo la directriz de una pregunta (el alumno selecciona una pregunta), da sus argumentos para fijar su posición. Debe estar debidamente sustentada con vínculos o enlaces en la red Internet, en donde se desarrolla el tema.

Se fijan 15 preguntas directrices, relacionadas con los contenidos del curso, y el alumno debe escoger una para realizar la investigación o ensayo personal. Se establecen los Requisitos: La extensión del ensayo no será mayor a 3 páginas tamaño carta, escritas en tamaño l0 puntos, fuente Times New Roman.

Las fotos o dibujos deben estar incluidos en el texto. En el encabezado debe tener: nombre del colegio, nombre, nombre del curso, Título del ensayo, entre paréntesis la pregunta directriz y su número, nombre del autor, cédula de identidad, dirección electrónica, y fecha completa.

La fecha de entrega será el último día del Parcial I y el ensayo debe ser enviado a una dirección electrónica.

## 5.7.5. EVALUACIÓN

En este sitio, se presentan exámenes (examen a distancia), que pueden ser realizados por los alumnos, en fechas determinadas para mejorar el rendimiento de sus calificaciones p Se publican las calificaciones parciales y finales del curso.

## 5.7.6. BANCO DE INFORMACIÓN

En este sitio se publican todos los trabajos realizados por los alumnos, ensayos y páginas web, mediante enlaces de hipertexto o mediante una base de datos, que permite hacer la búsqueda mediante palabras significativas (búsqueda por documento).

## 5.7.7. HORARIOS

Contiene la planificación en tiempos de todas las actividades del curso. Horario de clases, sitio físico de encuentro, lapso determinado para el ensayo, la realización de las páginas web y la publicación de las mismas. Se tiene las fechas de publicación de calificaciones del curso, los parciales y la definitiva, y la fecha de entrega de los trabajos prácticos.

## 5.7.8. MESA DE DISCUSIÓN

La mesa de discusión se desarrolla mediante el uso de los denominados Chat, o comunicación síncrona básica.

Contiene los objetivos siguientes:

- $\triangleright$  Crear un espacio para el encuentro y la confrontación de ideas, posiciones o puntos de partida, sobre los temas desarrollados en el curso.
- ) Aprender a exponer la información en forma escrita, de manera simultánea y en tiempo real.
- $\triangleright$  Se presenta el tema de discusión en fechas determinadas previamente.

## 5.7.9. ASESORES

Es el docente o grupo de docentes adscritos al curso, que permiten asesorías a los alumnos.

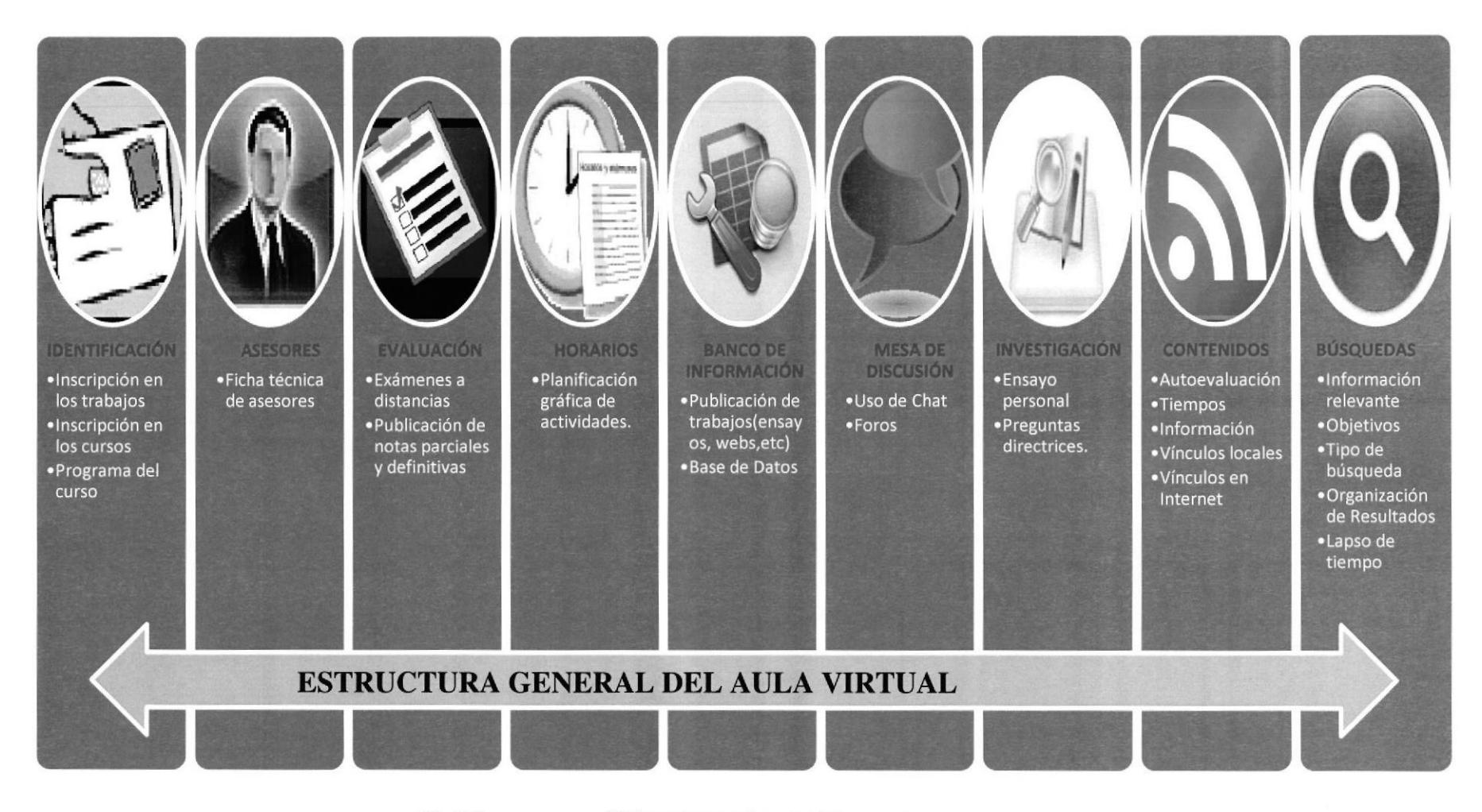

**Fig 5-7** 

Elaborado por el autor del proyecto

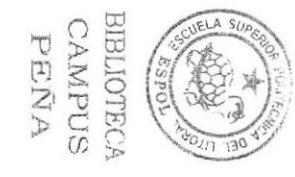

## **5.8.EL COMPONENTE SERVICIOS**

Los mensajes pueden ser sometidos a diversas manipulaciones relacionadas con el tiempo (comunicación síncrona o asíncrona) y la distribución (uno-a-uno, uno-amuchos, muchos-a-muchos) y ser codificados en diversos tipos de media (texto, gráficos, audio, video, etc.). El contenido de la información resultante puede contener una amplia gama de códigos que las personas utilizan para la comunicación.  $(10)$ 

El Aula Virtual, contiene una relación directa con los tipos de servicios telemáticos y generales de la red Internet, estos son:

#### Tabla 5,2 Componente Servicios

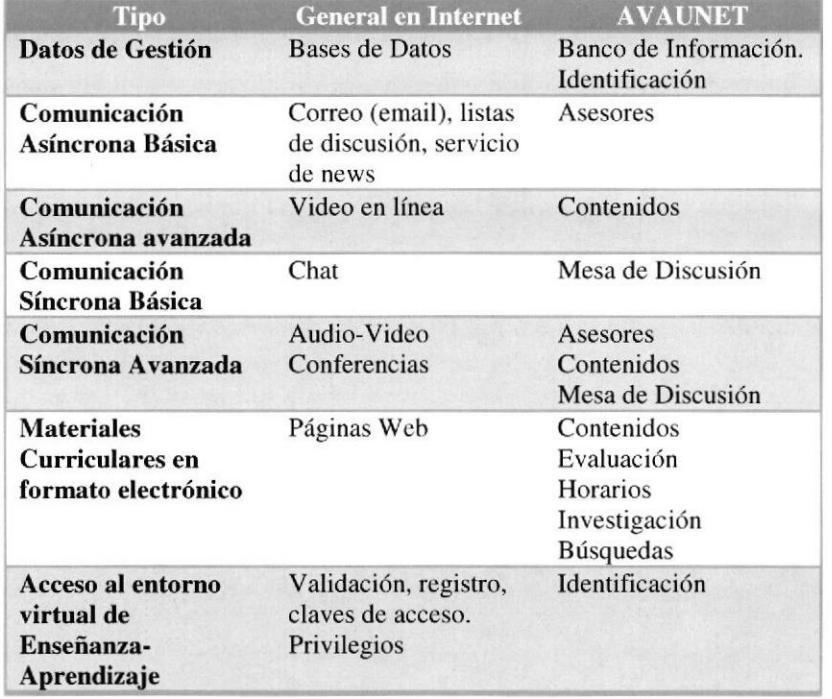

#### Fuente: Elaborado por el autor del proyecto

En las páginas del Banco de Información, y en Identificación se desarrollan bases de datos, elaboradas con FrontPage, para el almacenaje y recuperación de información. En todas las páginas se presenta la posibilidad de acceso a correo electrónico, que permite una comunicación asíncrona básica, es decir para la comunicación en tiempo no real.

En la página de Mesa de Discusión se presenta la comunicación síncrona básica, para los procesos de comunicación a distancia en tiempo real.

Las páginas web, con hipervínculos, uso de java script, se presentan en todas las páginas desarrolladas, pero con preferencia en las páginas de Contenidos, Evaluación, Horarios, Investigación, y Búsquedas.

Al mismo tiempo el Aula Virtual contiene un canal de comunicación y transferencia de archivos vía FTP (file transfer protocol).

En síntesis el usuario del Aula Virtual usa los servicios siguientes:

- a. Correo Electrónico: Para la comunicación entre alumnos, o con el Docente. Para el envío de los trabajos prácticos con preferencia, el ensayo.
- b. Conversaciones en línea o charlas interactivas (Talk Chat): En donde el alumno se comunica en tiempo real con sus compañeros, el Docente u otras personas.
- c. Acceso remoto mediante FTP: Este Protocolo de Transferencia de Ficheros o File Transfer Protocol (FTP), brinda la posibilidad de transmitir archivos (trabajos prácticos) al servidor.
- d. Uso de WWW (World Wide Web): Por medio de páginas web, contenidos de información en línea, enlaces a Internet, bases de datos externas, bibliotecas, motores de búsquedas, manuales, tutoriales en línea, y otros.
- e. Uso de Navegadores y Editores de páginas web (Netscape, FrontPage): Le permite Ia visualización de las páginas web, así como la edición, diseño y publicación de sus propios trabajos de páginas web.

## s.9.PRODUCCIÓN

Para la producción del Aula Virtual, se tomaron los siguientes factores determinantes:

a. Usar para el hospedaje del Aula Virtual y sus anexos, el equipo (hardware) asignado para el mismo, en el Laboratorio de computación.

b. Adoptar el Sistema Operativo Windows NT server 4.0 o más, como servidor en Intemet.

c. Utilizar un mínimo de software aplicable en la Edición, Montaje, y Mantenimiento de páginas web.

### Equipo Básico:

En el Laboratorio de computación, se asignará un espacio o cubículo, con el equipo siguiente:

Dos computadoras, con las siguientes caracteríslicas:

Pentium IV de lGhz o más de velocidad, 1024 Mb. en RAM, H.D de 250 Gb., DVD-ROM, tarjeta de red ethernet 100/1000, teclado y mouse, Una de ellas se configurará como servidor.

2 Impresora HP Deskjet

I scanner HP

Instalaciones de red, puntos de red.

Software: Sistema Operativo: Windows 2000 Server

Edición y producción de páginas web:

Adobe Fireworks CS3 y Dreamweaver CS3Microsoft IE, Mozilla FireFox

Edición de imágenes: Microsoft Image Ready, Adobe Illustrator CS3, Adobe Photoshop CS3

Navegadores Internet: Microsoft IE, Mozilla FireFox

Programación Internet: Código HTML, Código Java Script, PHP, Java, Flash.

## 5.10. PROCESO DE DISEÑO DEL AULA VIRTUAL

El proceso de Diseño del Aula Virtual está desarrollado tomando en cuenta las siguientes etapas:

## 5.I0.1. DIAGNOSIS:

Nos permite delimitar el marco de referencia, desde la concepción presente en las Aulas Virtuales a nivel Mundial, hasta las Experiencias de Enseñanza Aprendizaje,

La concepción de Nuevos Entornos de Aprendizaje y las diferencias de un Aula Convencional ante un Aula Virtual.

Esto configura la Naturaleza del Problema, en donde las Aulas Virtuales deben ser realizadas tomando en cuenta los Usuarios en un colegio.

## 5.I0.2. PROGNOSIS:

Se concentra en delimitar los Principios Generadores del Aula Virtual, hasta llegar a os Objetivos y Alcances.

También se llega al Esquema Conceptual, que permite apreciar la forma como debe ser aplicada el Aula Virtual bajo un esquema de diseño de la interfaz e interacción imprescindible.

Se hace una descripción de los componentes del Aula Virtual a nivel de servicios y producción necesaria para llegar a su implementación.

#### **APLICACIÓN:**  $5.10.3.$

En ella se destaca el uso, retroalimentación y evaluación de experiencias de aplicación de un Aula Virtual a un curso de nivel básico.

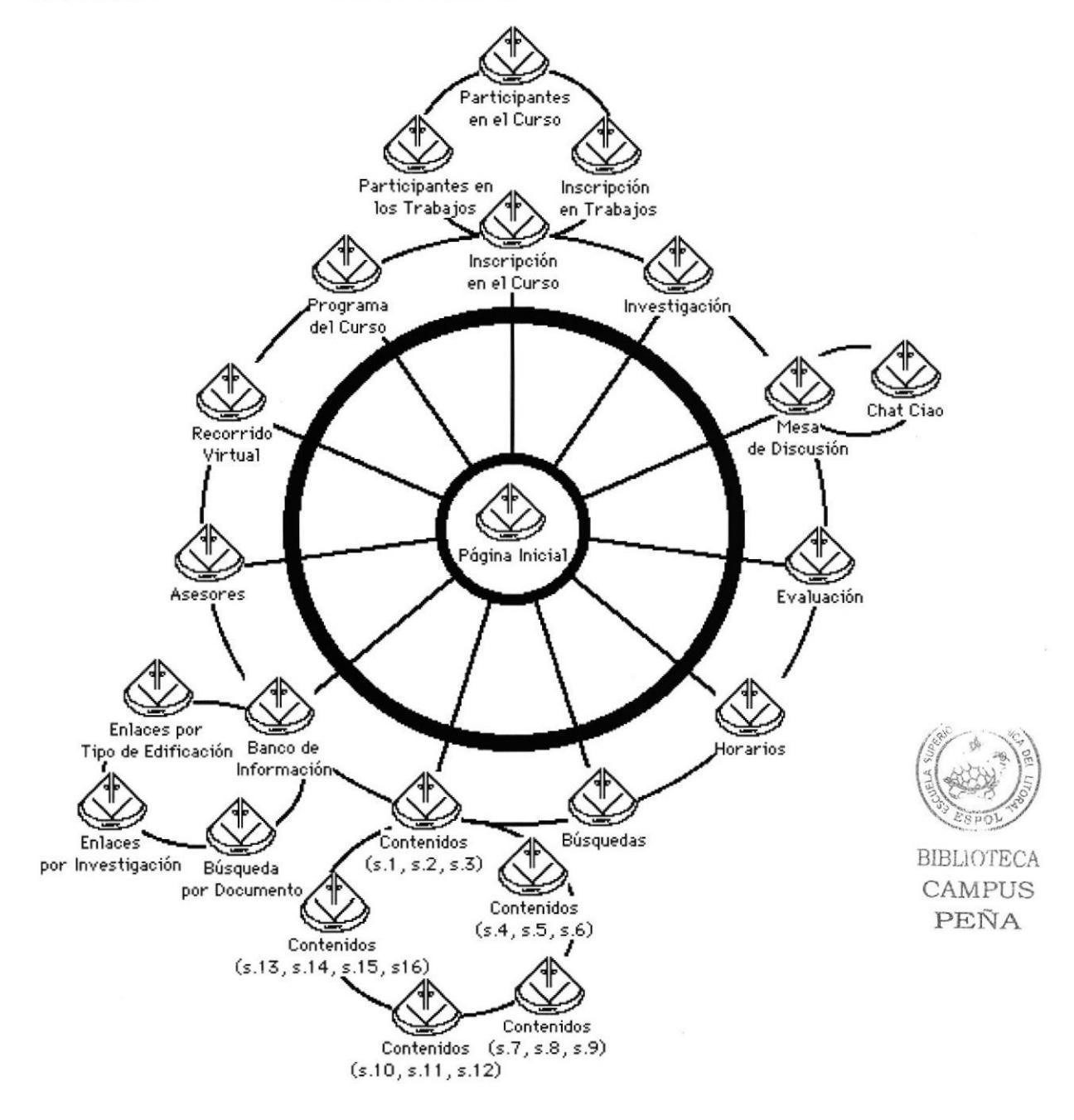

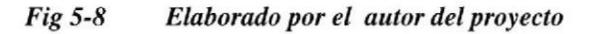

### **5.10.1. PROTOTIPO:**

En la actualidad un grupo minúsculos de instituciones educativas de nivel secundario utilizan una plataforma para la publicación de tareas y lecciones, presenciales y/o semipresenciales.

Para lograr nuestros objetivos proponemos la utilización de la plataforma E-Learning llamado MOODLE, ya que este sistema es open source y los gastos de mantenimiento del mismo son mínimos.

Toda la interfaz se basa desde un diseño básico principal, como el que se presenta a continuación:

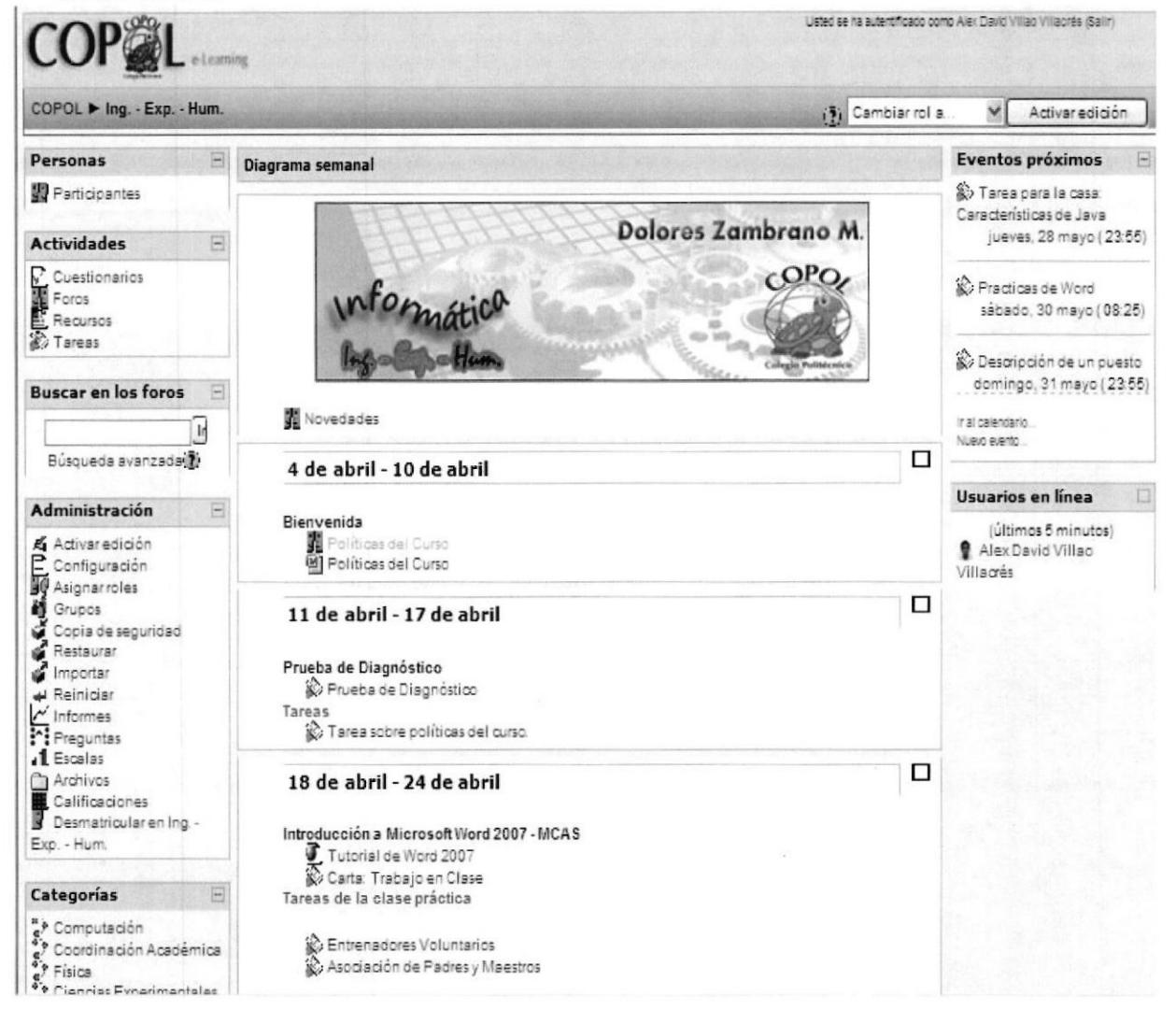

Fig 5-9 Elaborado por el autor del proyecto

# **CAPÍTULO VI**

## ESTUDIO FINANCIERO

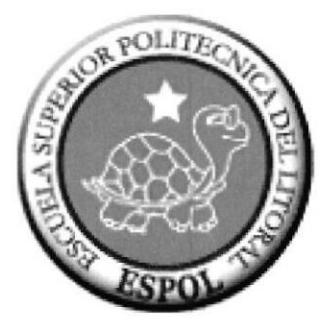

## 6. ESTUDIO FINANCIERO

## 6.1.NIVELES DE INVERSION Y FINANCIAMIENTO

El estudio financiero de los proyectos de inversión tiene por objeto determinar, de una manera contable, la magnitud de inversión de la alternativa de producción que se determino en el estudio técnico. El estudio se integra generalmente con la formulación de las fuentes de financiamiento que se requerirán durante la instalación y operación del proyecto. De esta forma se asegura que los recursos que dispone la empresa sean asignados de la mejor manera posible y así los directivos tendrán la información adecuada que les permitirá una decisión satisfactoria.

En esta parte del proyecto se procederá a determinar las necesidades de inversión, así como las fuentes de financiamiento del capital necesario para la puesta en marcha del proyecto.

La inversión total para el presente proyecto es de \$16,989 valor que comprende inversión fija, diferida y capital de trabajo.

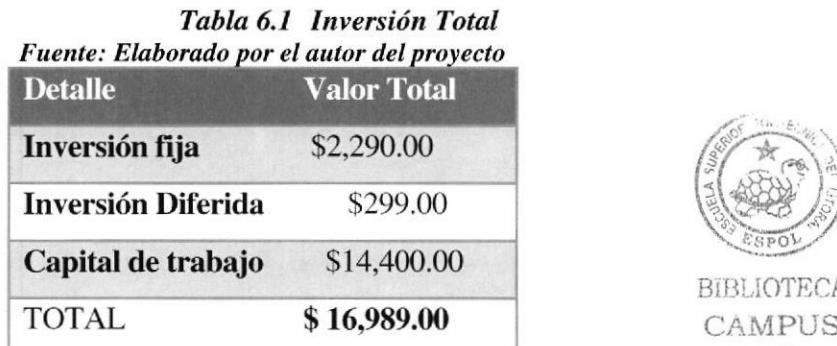

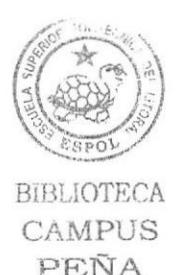

## 6.1.T. NVERSIÓN INICIAL (MUEBLES Y EQUIPOS)

Esta inversión se la define como de naturaleza permanente y estable. Tiene referencia a adquisiciones de bienes de carácter instrumental y operativo, cuyo fin es el de dar soporte a la actividad de producción de bienes y servicios; por lo que no se adquieren para su venta sino que su recuperación se realiza a través de su uso productivo.

Los activos fijos que formarán parte de la empresa por el desarrollo de este nuevo producto, serán a largo plazo con un valor de \$2,290; dando como depreciación total

mensual \$44.16. Los detalles de dichos rubros y depreciaciones consideradas se pueden observar en la siguiente tabla:

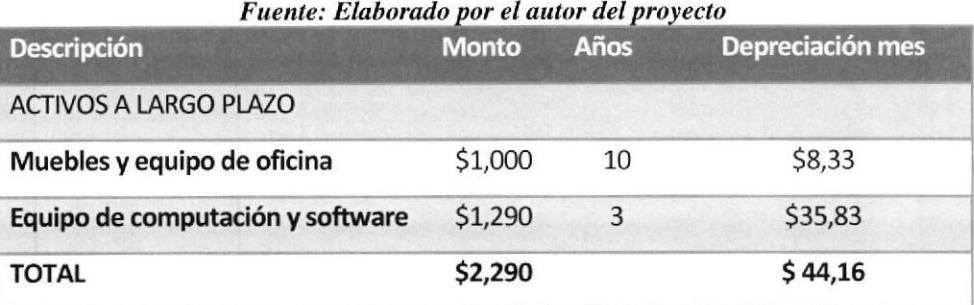

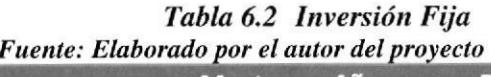

Como podemos observar, la cuenta de muebles y equipos de oficina tenemos un valor \$1000, con una depreciación de l0 años y un valor mensual de \$8.33; el equipo de computación con un importe de \$1290, con una depreciación de 3 años y un valor mensual a depreciar de \$35,83.

## 6.1.2. INVERSION INICIAL (REGISTRO DE MARCAS)

Esta inversión corresponde a aquellos servicios y derechos adquiridos representados por pagos que son amortizados a largo plazo, dentro de estos se destaca la inversión de los permisos de registro de marca, Iogos etc. A continuación observemos la siguiente tabla que detalla dichos rubros.

#### Tabla 6.3 Gastos Amortizables Fuente: Elaborado por el autor del proyecto

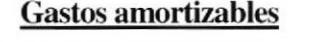

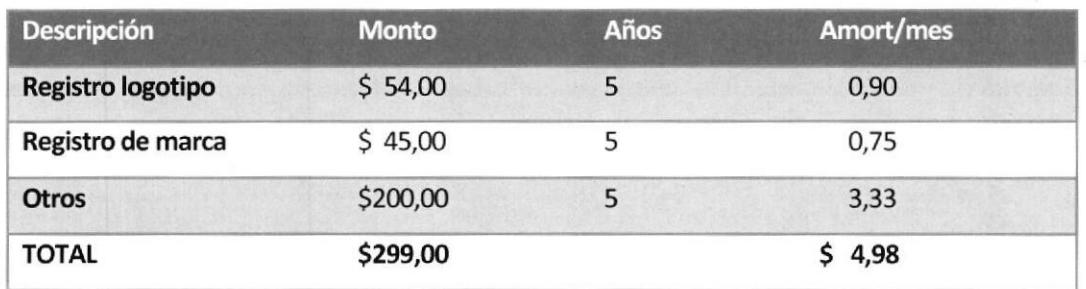

Los gastos amortizables nos dan un valor total de \$299,00 para los cuales se ha calculado una amortización de 5 años de acuerdo a la Ley de Régimen Tributario Interno, artículo 7.

## 6.1.3. CAPITAL DE TRABAJO

La inversión en capital de trabajo representa los recursos necesarios disponibles con los que debe contar la empresa para la operación normal del proyecto desde su inicio, hasta que este genere ingresos que superen los costos. La estructura de capital de trabajo que tendrá nuestra empresa será Ia siguiente:

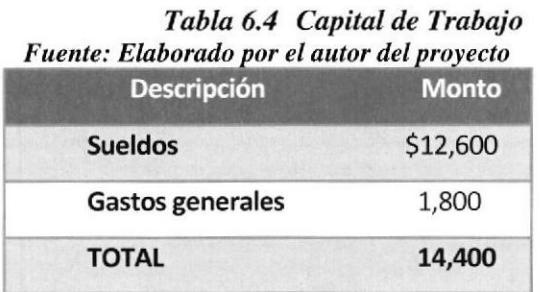

Considerando \$350 mensuales del analista de sistemas y programador entornos WEB, programador de Bases de Datos y diseñador gráfico y de animación web para el proyecto, y con gastos generales de materiales de \$150 mensuales.

## 6.2.FINANCIAMIENTO

Uno de los pasos importantes a seguir en un proyecto es el financiamiento, pues su objetivo es suministrar a la empresa fondos monetarios o créditos necesarios para la puesta en marcha del mismo.

Una vez expuesto un previo análisis del proyecto se puede concluir que los activos que tbrmarán parte de nuestra empresa serán necesarios financiarlos, por medio del capital de accionistas.

Dado que el capital cubre más allá de los requerimientos necesarios para la puesta en marcha del proyecto se tomará solo el valor correspondiente a la inversión que es de \$ 16,989.00.

## 6.3.INSTRUMENTOS DE EVALUACIÓN FINANCIERA

## 6.3.1. ESTADO DE SITUACIÓN INICIAL

El estado de situación inicial es una presentación ordenada de los activos, pasivos y patrimonio en un momento dado. Lo cual nos permitirá determinar la situación financiera.

## ó.3.2. PRODUCCIÓN Y VENTAS

Dado los aspectos del marketing mix y las tendencias de las ventas del proyecto, para lograr los objetivos será necesario que la empresa establezca un nivel de ventas de servicios acorde con la demanda proyectada.

## 6.3.3. COSTOS DE PRODUCCIÓN

Los costos de producción, dado que nuestros productos es un software OPEN SOURCE, el costo es cero.

El segundo costo incluye el contrato de un servicio de internet de banda ancha, se estableció un contrato con el proveedor para el 2009 y 2010.

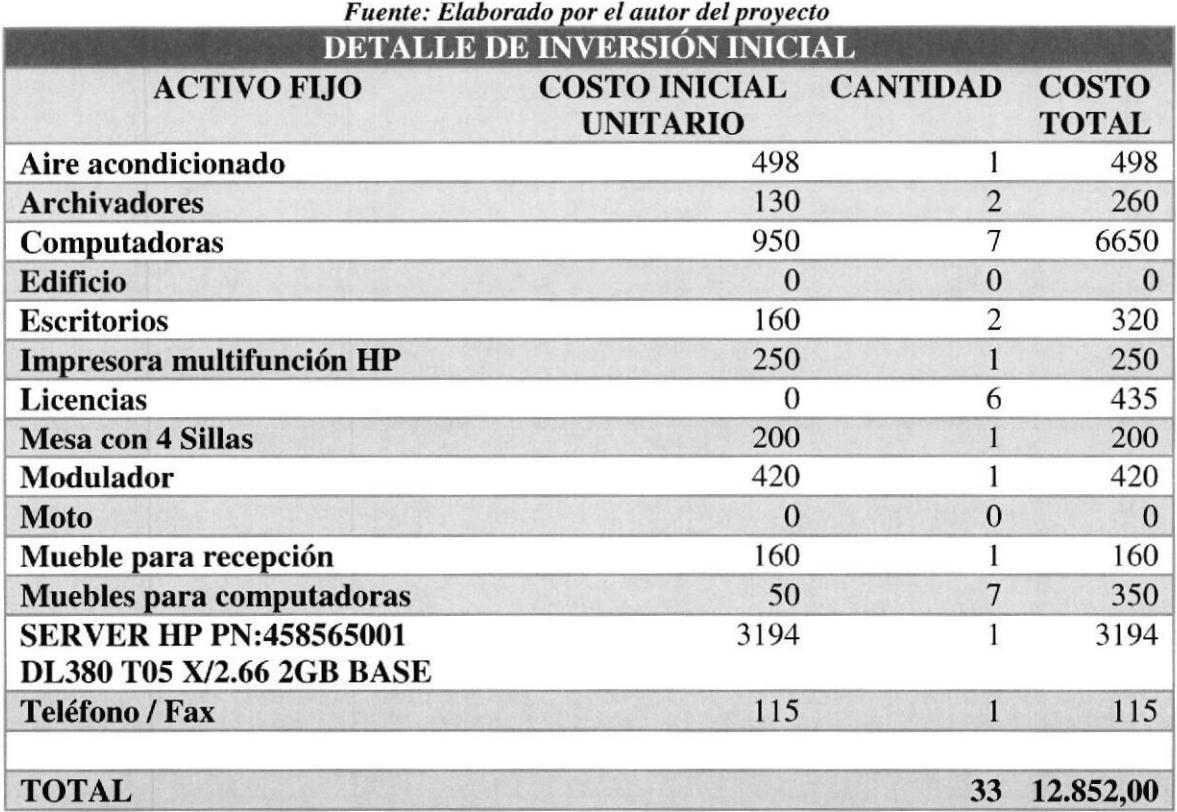

## Tabla 6.5 Costo de Producción

| <b>GASTOS DE SERVICIOS BÁSICOS / INTERNET</b> |                             |                       |
|-----------------------------------------------|-----------------------------|-----------------------|
| <b>DETALLE</b>                                | COSTO \$/<br><b>MENSUAL</b> | <b>COSTE \$/ANUAL</b> |
| Energía Eléctrica                             | 200                         | 2400                  |
| Agua                                          | 30                          | 360                   |
| Internet                                      | 150                         | 1800                  |
| <b>TOTAL</b> \$                               |                             | 4.560,00              |

Tabla 6.6 Gastos de Servicios Básicos/Internet Fuente: Elaborado por el autor del proyecto

### 6.3.4. GASTOS OPERATIVOS

Los gastos operativos anuales del proyecto se desglosan en Gastos de marketing, gastos de sueldos y salarios administrativos (donde se considera los sueldos); los gastos generales; dando un total de \$18,875.30.

#### Tabla 6.7 Gastos Operativos Anual Fuente: Elaborado por el autor del proyecto

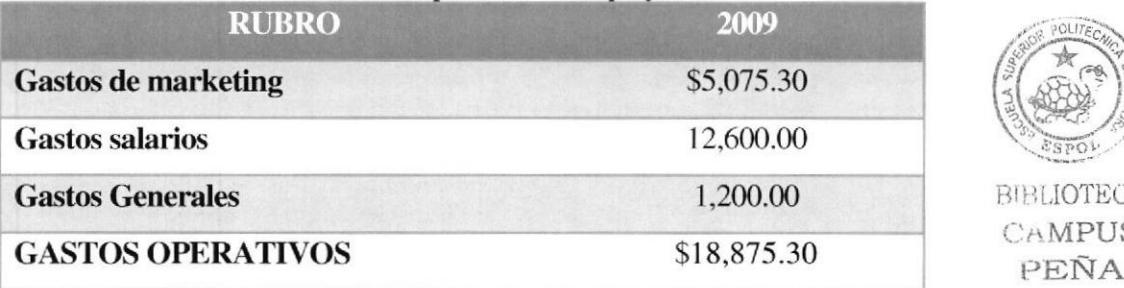

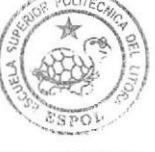

BIBL<mark>IO</mark>TECA US<sup>T</sup>

## 63.T. FLUJO DE CAJA PROYECTADA

El flujo de caja constituye uno de los elementos más importantes del estudio de un proyecto, ya que la evaluación del mismo se efectuará sobre los resultados que en éste se determine. Es el movimiento de circulante durante un período determinado, que se obtiene mediante diferencia entre los ingresos y egresos realizados por la empresa, para lo que se considerara:

 $\triangleright$  Total de la inversión que se forma de sumar los gastos amortizables, activos a largo plazo y el capital de trabajo.

- $\triangleright$  Depreciación y amortización de la deuda que se sumarán, sin embargo estos no son desembolsos durante el proyecto.
- $\triangleright$  Valor de salvamento de las herramientas y el equipo de computación y software que faltan por depreciarse.
- $\triangleright$  Recuperación de capital tomado del activo circulante del estado de situación inicial.

Para evaluar la rentabilidad del proyecto es necesario partir desde el flujo de caja, seguido por el costo de capital propio, dado que ello nos permitirá saber el VAN y la TIR del proyecto y a su vez medir la rentabilidad.

> Tabla 6.8 Costos por instalación de infraestructura Fuente: Elaborado por el autor del proyecto

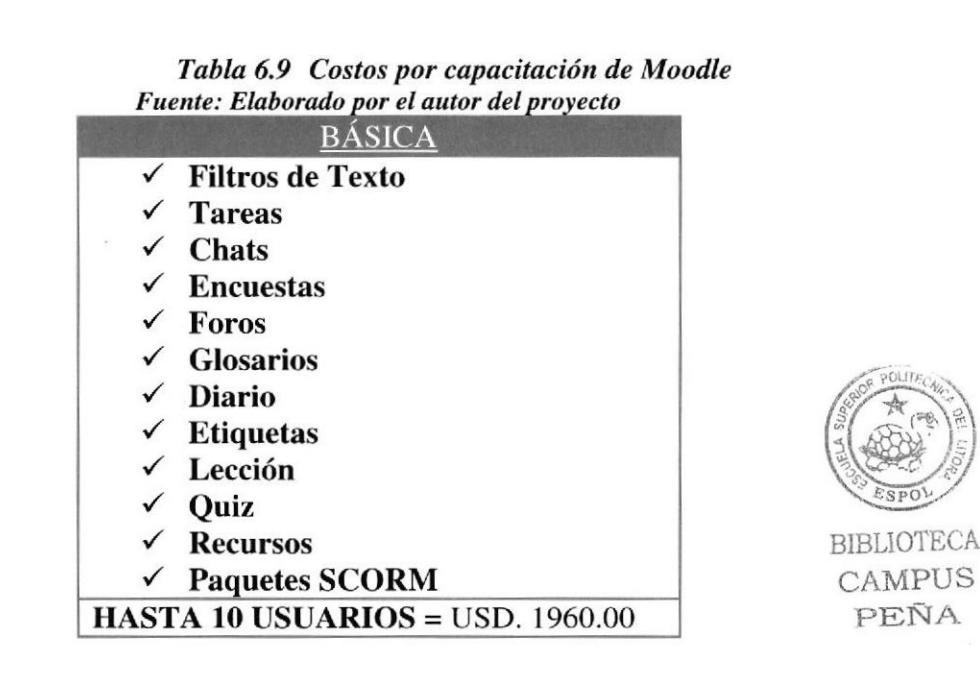

Costos de instalación en infraestructura del cliente : USD 830 + IVA

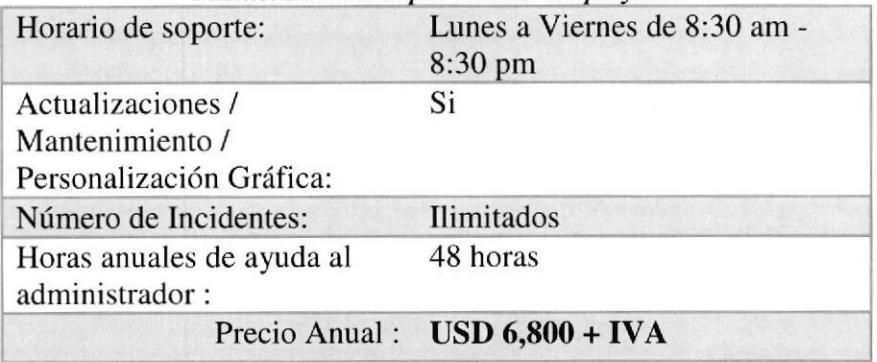

#### Tahla 6.10 Paquete de servicio de soporte eslándar Fuente: Elaborado por el autor del proyecto

#### Tabla 6.11 Resumen del 1er. año Fuente: Elaborado por el autor del proyecto

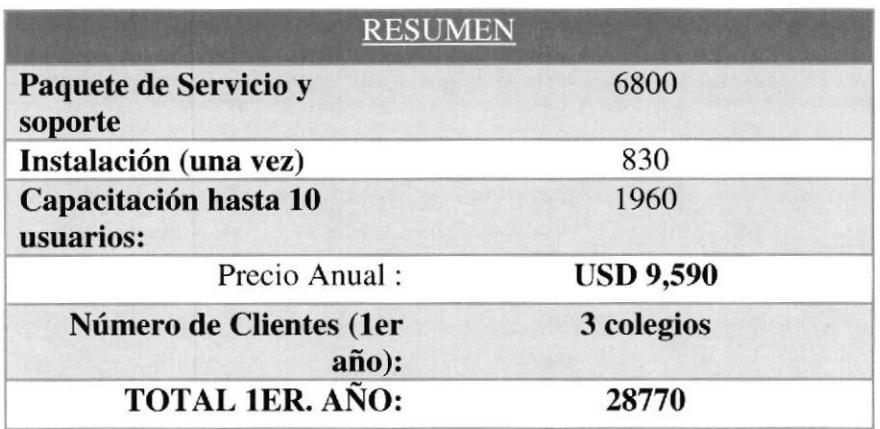

## Flujo de Caja

# Tabla 6.12 Flujo de Caja<br>Fuente: Elaborado por el autor del proyecto<br>FLUJO DE CAJA

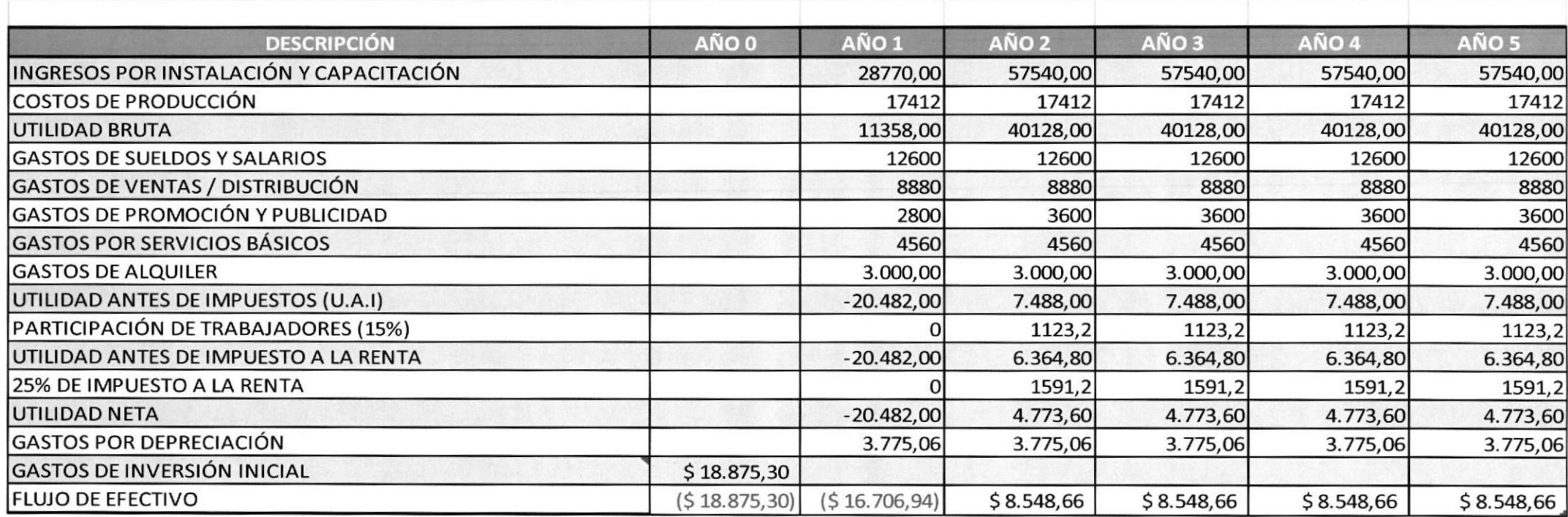

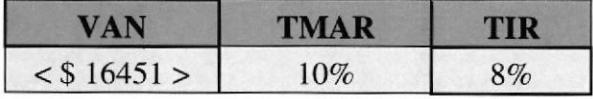

## **CAPÍTULO VII**

## <u>CONCLUSIONES Y</u> <u>RECOMENDACIONES</u>

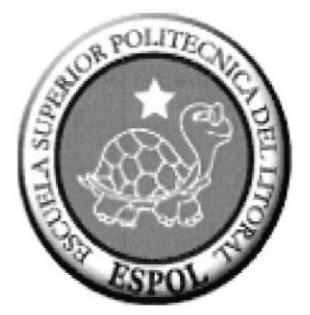

## 7. CONCLUSIONES

El proyecto es un aporte para contribuir con una experiencia de diseño de una plataforma virtual sustentada en un modelo pedagógico adaptable a los requerimientos de cada institución de educación básica. Estoy consciente que este tipo de proyecto no es el primero ni el último de su tipo y sabemos que existen diversas plataformas ya diseñadas para incorporar en modelos de educación a distancia pero a costos en algunos casos de difícil factibilidad y que están desarrolladas y evaluadas para culturas distintas a la nuestra.

Esta experiencia nos ha aportado en construir una visión más objetiva en lo que respecta al uso de la tecnología en Ia educación donde no basta en "transformar" programas de educación presencial a programas de educación a distancia utilizando una plataforma virtual que se encuentre en el mercado. El tema sin duda es más complejo y requiere de conocer, reinventar la educación de acuerdo a un nuevo paradigma en donde el modelo pedagógico es primero y la tecnología es un medio el cual debe ser estudiado para una correcta y efectiva integración. Esta experiencia aporta en ese sentido, esta primera etapa de diseño y desarrollo nos permite contar con una plataforma virtual de bajo costo pero desarrollada de acuerdo a un modelo pedagógico que nos permitirá en nuevo proyecto, generar comunidades virtuales de aprendizaje, observarlas, comprenderlas y evaluar las debilidades del modelo, para dar un siguiente paso en el rediseño de la plataforma virtual o probablemente encontrar en el mercado una que cumpla con los requerimientos educativos y las variables culturales y de aprendizaje de la comunidad educativa.

Este trabajo propone un modelo de aprendizaje mediato por TIC que permite generar los requerimientos de diseño y desarrollo de una plataforma virtual para la educación presencial y a distancia de bajo costo, sin embargo estoy consciente de que esta es una propuesta y que ciertamente podrían existir otros modelos distintos y mejores.

## 8. RECOMENDACIONES

Desde una perspectiva académica, nos parece necesario abrir un debate de la disociación entre empresas proveedoras de plataformas virtuales y las universidades, en donde los primeros resaltan la tecnología por la tecnología y los segundos demandan más conocimientos de cómo integrar la tecnología en modelos de educación a distancia y presencial, en un contexto latinoamericano.

Se sugiere que en un futuro cercano se realice un estudio comparativo entre grupos de alumnos que participan en cursos de manera presencial, que no se apoyan de este soporte virtual, con otros que sí utilizan esta herramienta; y con ello obtener resultados del aprendizaje que se adquiere entre ambos casos. De este estudio que se realizará en un determinado intervalo de tiempo se podrá obtener el impacto que tiene el Aula Virtual entre los alumnos y docentes.

Además se recomienda a los docentes que promuevan e incentiven a los alumnos a trabajar en equipo, propiciando el desarrollo de habilidades mixtas (aprendizaje y desarrollo personal y social) tanto en el aula tradicional como el aula virtual donde cada alumno es responsable de su propio aprendizaje, favoreciendo así a la construcción de conocimientos, a través de la discusión, reflexión y la toma de decisiones.

Para poder medir el progreso de los alumnos se recomienda a los docentes considerar la participación de los alumnos en el aula virtual como: un mínimo de visitas al aula virtual, intervenciones en el foro, cierto porcentaje aprobados de test de entrenamiento, entre otros.

En cuanto a los materiales educativos se sugiere que se incorpore el uso de Mapas Conceptuales o Cráficos, ya que este tipo de entomos necesita de medios visuales para promover la fase reflexiva del alumno.

Para que pueda ser efectivo el uso del Aula Virtual, se recomienda a la institución educativa coordinar con los centros de apoyo académico tales como: bibliotecas, centros

#### "Implementación de un aula virtual en un centro educativo de la ciudad de Guayaquil para mejorar el rendimiento académico de los estudiantes"

de cómputo y laboratorios para que puedan capacitar a los docentes y alumnos en cuanto al uso de nuevas tecnologías.

Se recomienda a los docentes trabajar con los delegados de sus cursos, sin que se desliguen de su labor y responsabilidad, para que el uso del Aula Virtual sea mucho más efectivo.

Se recomienda a los docentes elaborar su material educativo con anterioridad antes de dar una clase, inculcándole al docente una mayor responsabilidad, importancia y organización en sus cursos, promoviendo además la discusión y participación de los alumnos ya que tendrán una fuente de información de consulta antes de asistir a sus clases.

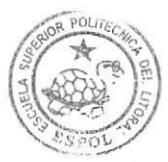

BIBLIOTECA CAMPUS PEÑA

# **BIBLIOGRAFÍA**

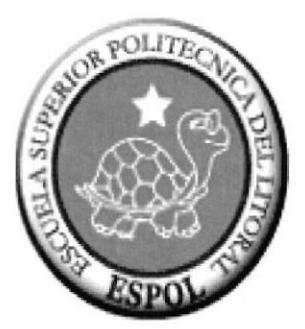

## **BIBLIOGRAFÍA**

[1] Rodger Susan. An Interactive Learning Approach to teaching Computer Science. Cobference of the ACM SIGCSE, March 1995, p. 278-282

[2] Marchionini Gary, Crane Gregory. Evaluating Hypermedia and Learning: Methods and Results form the Perseus Project. ACM Transactions on Information Systems, Vol. 12, No. 1, January 1994, Pages 5-34.

[3] Paxton John. Webucation: using the web as a classroom tool. Conference of the ACM SIGCSE '96, Februrary 96, p.285-289.

[4] Carlson David, Guzdial Mark, Kehoe Coleen, Shah Viren, Stasko John. WWW interactive learning environments. Conference of the ACM SIGCSE '96, Februrary 96, p.290-294.

[5] Rice James, Farquar Adam, Piernot Philippe, Gruber Thomas. Using the web instead of a Window System. ACM Cobference of the SIGCHI '96 Vancouver.

[6] Mc. Cormack Colin, Jones David.Building a web based education system. John Wyley & Sons. 1998.

[7] Gray Sharon. Web based instructional tools. Syllabus Magazine. September 1998, Volume 12, No. 2

[8] Schneiderman Ben. Computer Supported Cooperative Work. Designing the User Interface. Addison-Wesley, 1998.

#### " Implementación de un aula virtual en un centro educativo de la ciudad de Guayaquil para mejorar el rendimiento académico de los estudiantes"

[9] J. R. Hartley. Managing Models of Collaborative Learning.Computers Education, Vol. 26, 1996.

[10] Turoff Murray. Designing a Virtual Classroom. 1995 International Conference on Computer Assisted Instruction.

[11] Kaplan Howard. Building your own web course: The Ccase for Off-the-Shelf Component Software. CAUSE/EFFECT Journal, Volume 21, Number 4. 1998.

 $[12]$  http://www.uvs.sld.cu/

[13] http://www.uvl.com.mx/quees/filosofia.asp

 $[14]$  http://blog.pucp.edu.pe/item/17244

[15] El perfil del profesor TIC, Miguel Santa Olalla Tovar, Daniel Primo Gorgoso

[16] Cómo Evaluar los Controles de Calidad en un Programa a Distancia, Monserrate Cardoza Bonet; Puerto Rico.

[17] http://bd.ub.es/isko2005/bonilla.pdf

[18] http://virtual.uav.edu.mx/index/op/estructura.html

[19] Propuesta Educativa y Tecnológica para la Implementación del Campus Virtual ;Jorge Hernando Restrepo Quiróz, 2005.

Comunidades **Virtuales**  $1201$ Y **Nuevos** Ambientes De Aprendizaje; Julio César Dozal Andreu, Centro de Cultura Digital/Inttelmex, 2002.

" Implementación de un aula virtual en un centro educativo de la ciudad de Guayaquil para mejorar el rendimiento académico de los estudiantes"

[21]Roberto Hernández M. Internet maleducada. Revista Internet World Venezuela. Año II, Número 1. URL: http://www.analitica.com/bitblio/rhernand/index.htm

[22] Proyectos de Avance. RedUNET. Universidad Nacional Experimental del Táchira. URL: http://www.unet.edu.ve/~ceti/proyectos/redunet/redunet.htm

[23] Jhon Edgard Amaya Esquema Lógico de RedUnet. URL: http://www.unet.edu.ve/materias/electronica/trans\_datos/proy/DIS\_2.html

[24] Margalida Noguera Oliver, Cristina López-Polín Hernanz y Jesús Salinas Ibáñez El interfaz de usuario. el caso de campus extens. URL: http://tecnologiaedu.us.es/edutec/paginas/168.htm

[25] Roberto Hernández M.

Breve teoría de Internet. La computadora más grande del mundo será tuya URL: http://www.analitica.com/bitblioteca/roberto/teoria.asp

[26] Isabel Borrás

Enseñanza y aprendizaje con la Internet: una aproximación crítica. San Diego State University (EEUU) URL: http://glorieta.fcep.urv.es/modulos/modulos/chats/revista.html#bodner1986 borras@mail.sdsu.edu

 $127$ JStephen W. Draper Learning styles (notes) URL: http://www.psy.gla.ac.uk/~steve/

[28]Michael, Young Ph.D. **EPSY 418 Situated Cognition. Spring 1999** URL: http://www.sp.uconn.edu/%7Emyoung/sitcog.html

**EDCOM** 

#### " Implementación de un aula virtual en un centro educativo de la ciudad de Guayaquil para mejorar el rendimiento académico de los estudiantes"

[29] Peter Goodyear

La ergonómica de los ambientes de aprendizaje: el aprendizaje dirigido al estudiante y a la nueva tecnología. CSALT, Lancaster University, Lancaster, LA14YL, UK URL:http://www.ieev.uma.es/edutec97/edu97\_co/goodyc.htm

[30]Jordi Adell

REDES Y EDUCACIÓN. Universitat Jaume I. En De Pablos, J. y Jiménez, J. (Eds.). Nuevas tecnologías, comunicación audiovisual y educación. Ed. Cedecs, Barcelona 1998, págs. 177-211.

URL:http://nti.uji.es/docs/nti/redes y educacion.html